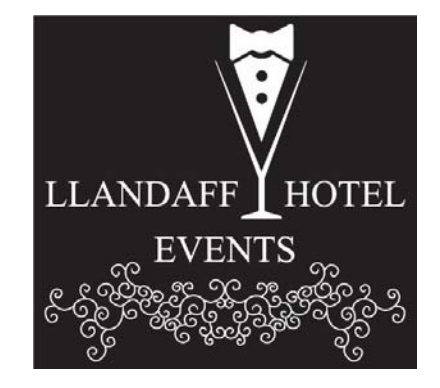

*Profi'r Daenlen*

## *Profi'r Meini Prawf Llwyddiant*

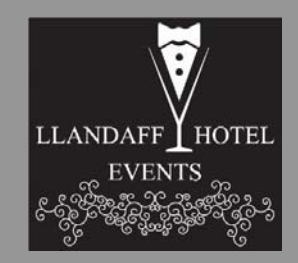

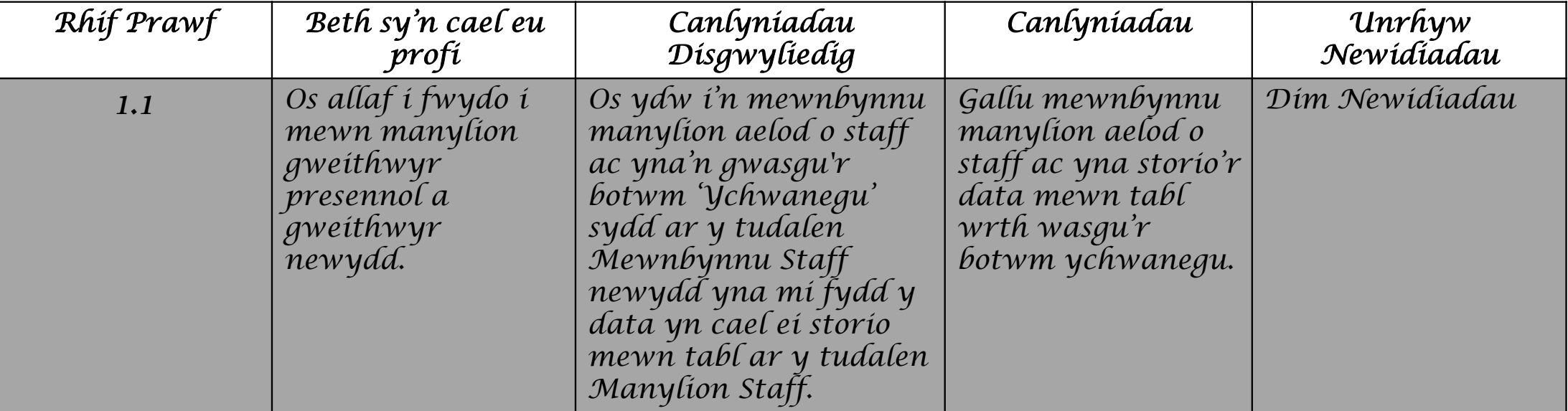

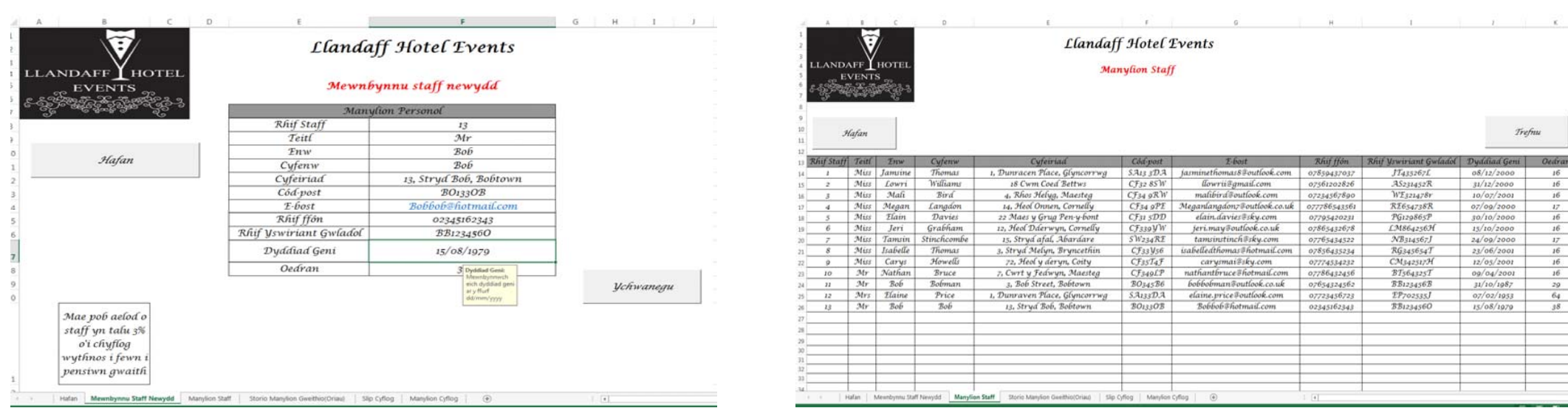

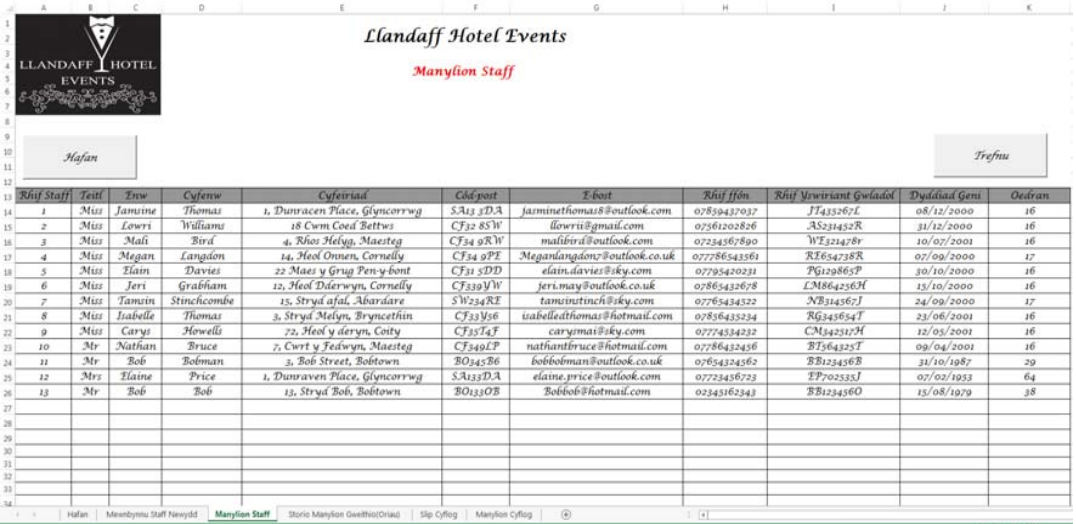

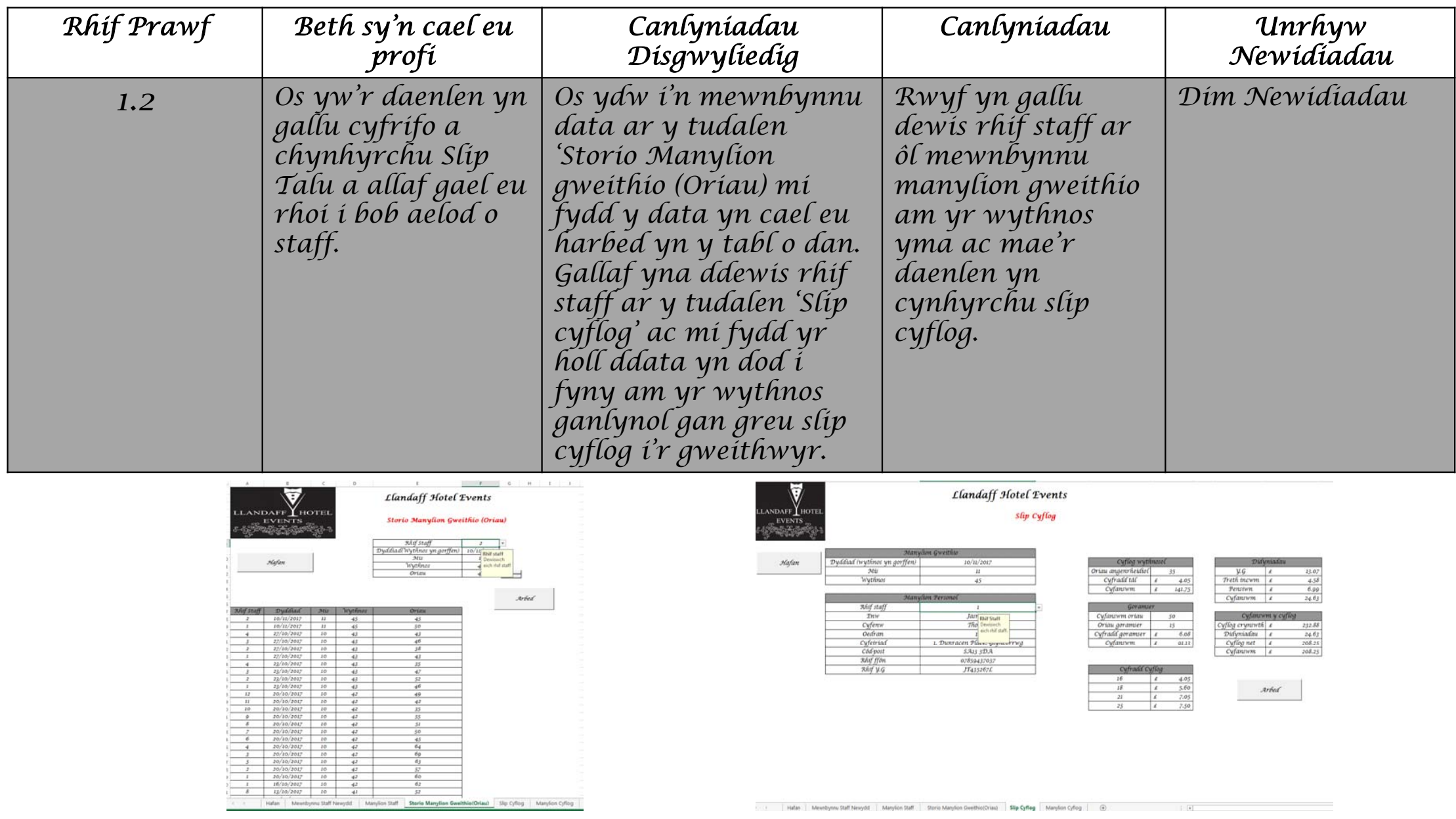

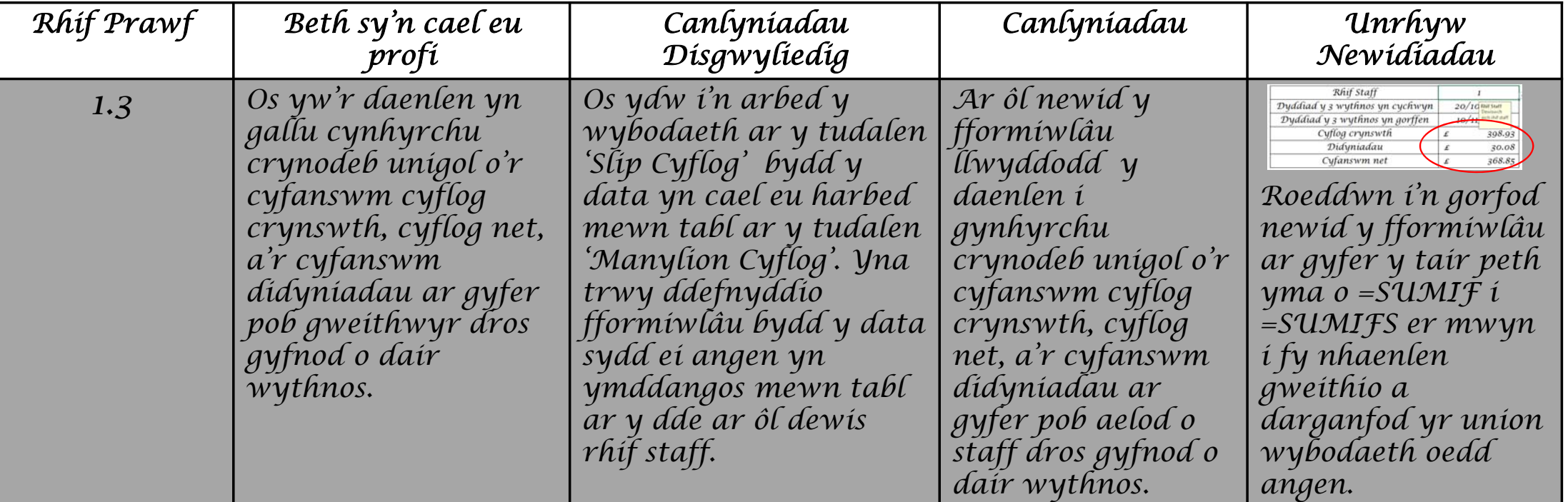

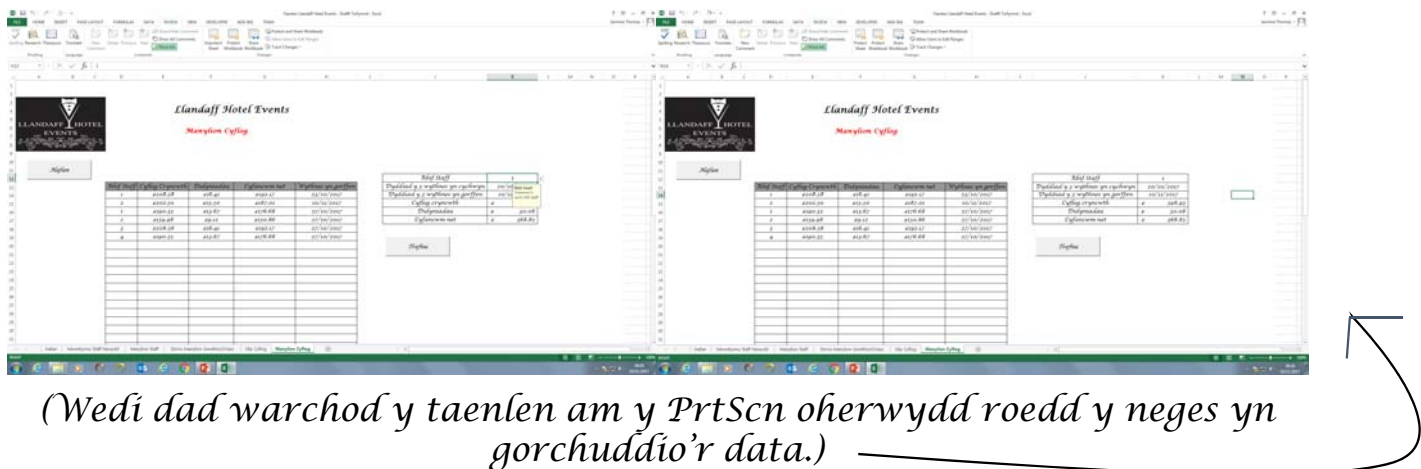

Tudalen Hafan

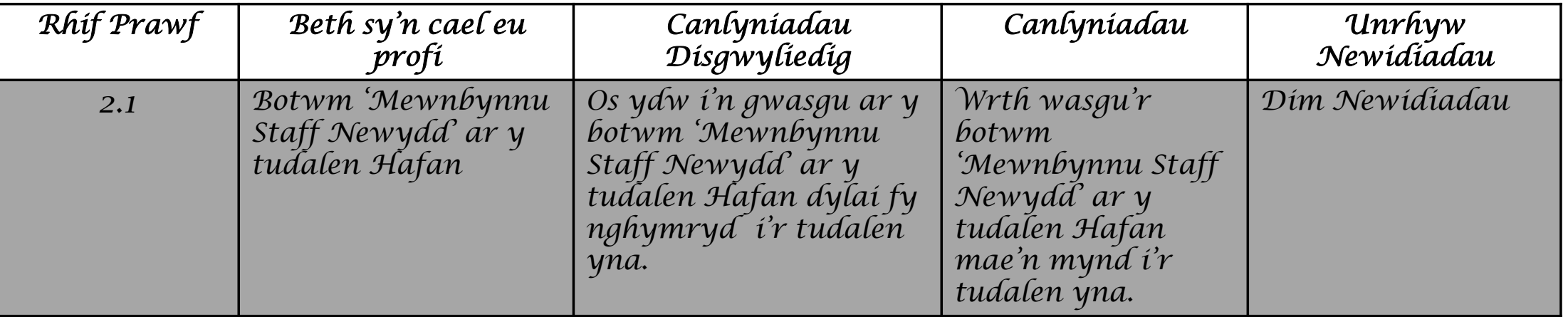

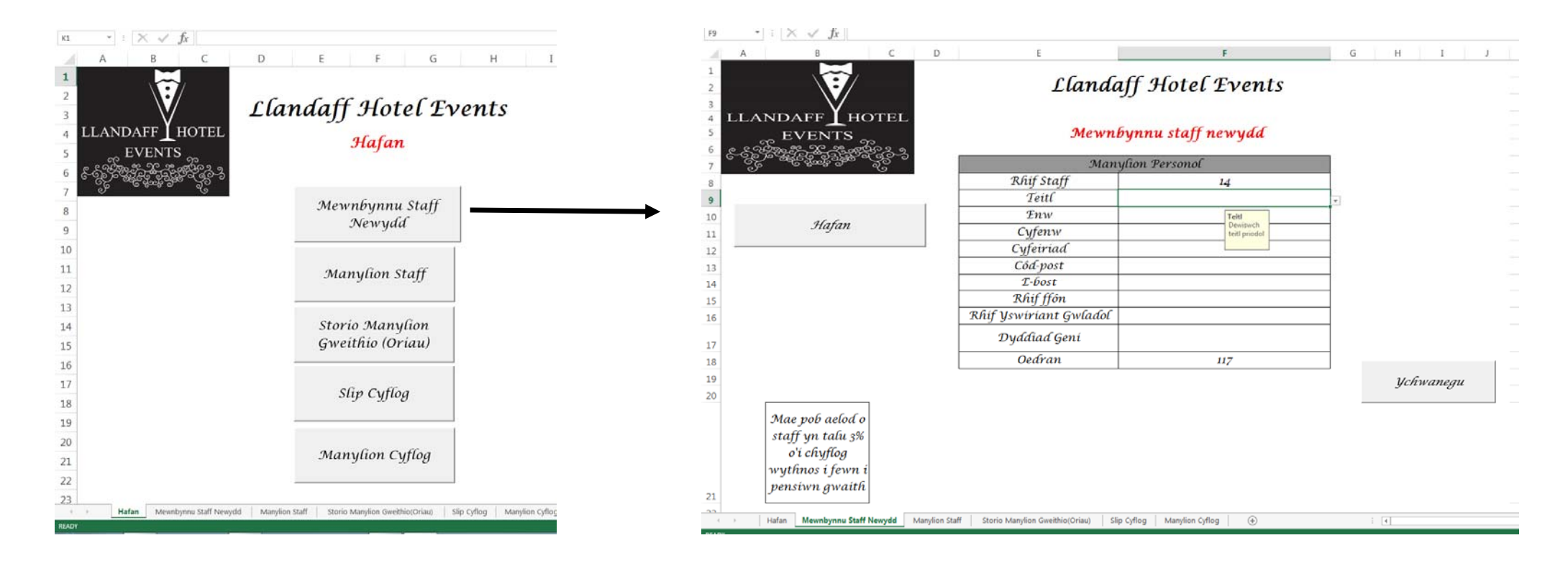

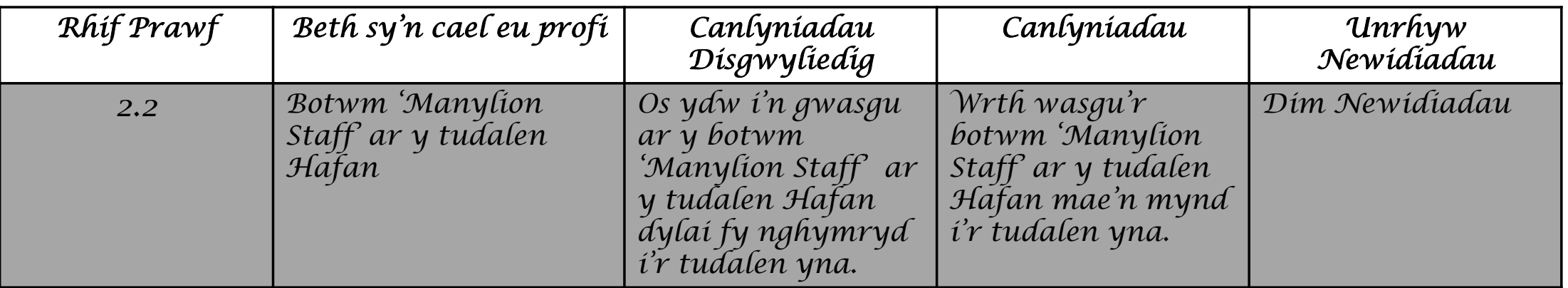

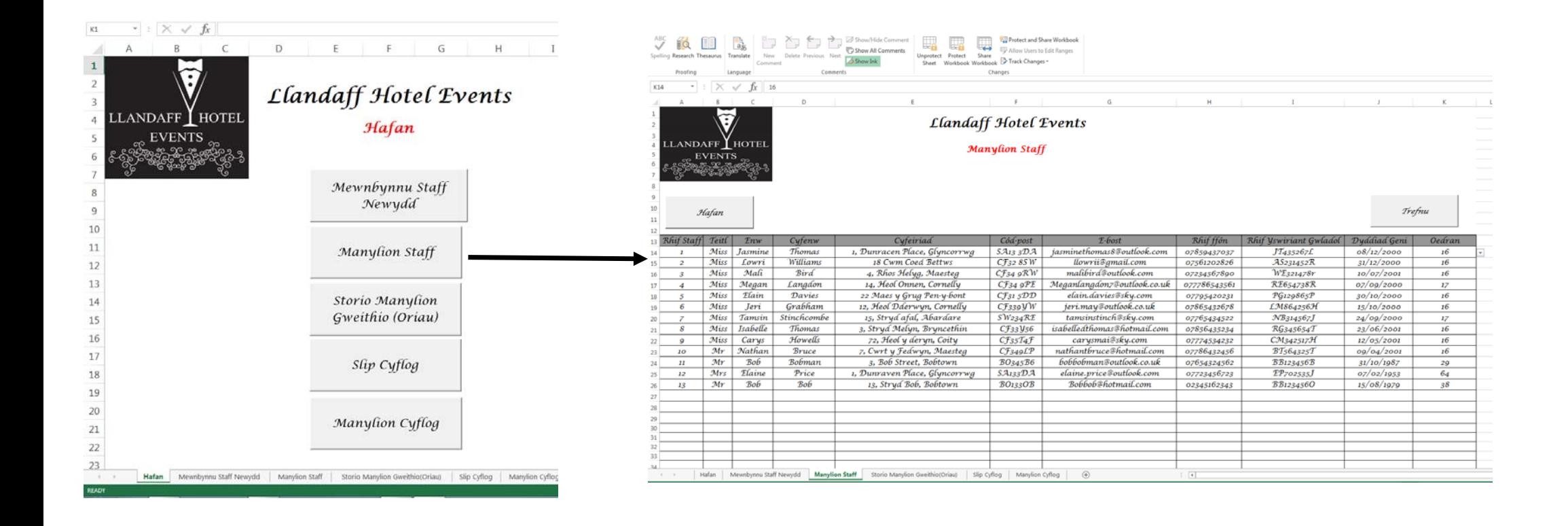

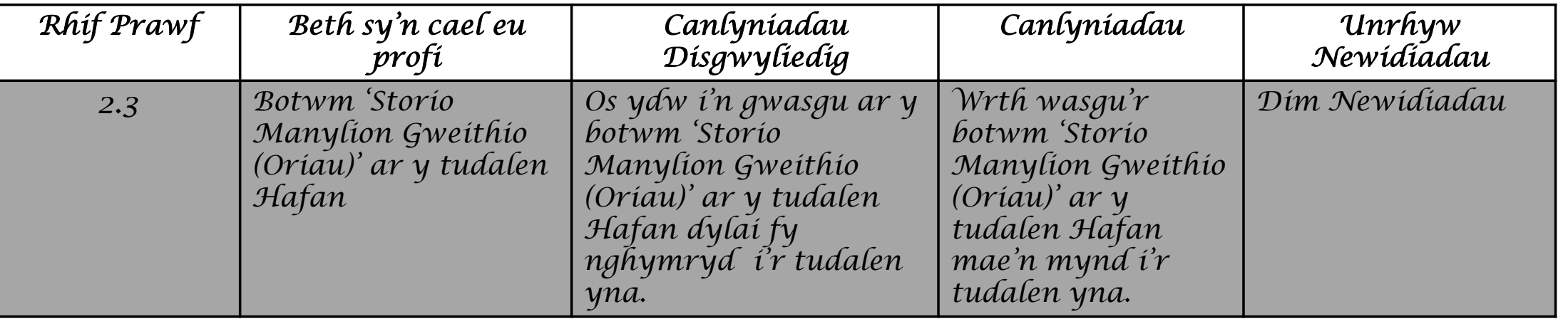

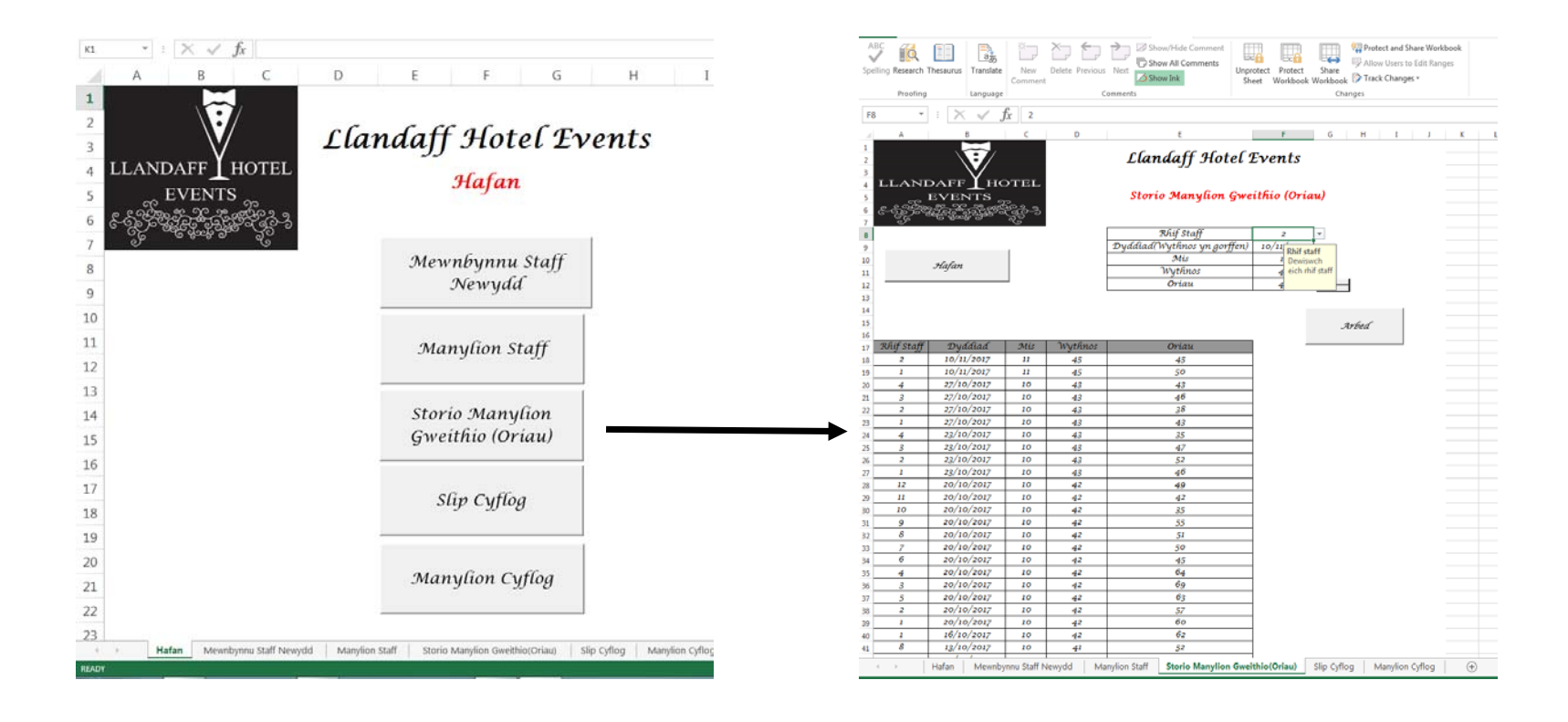

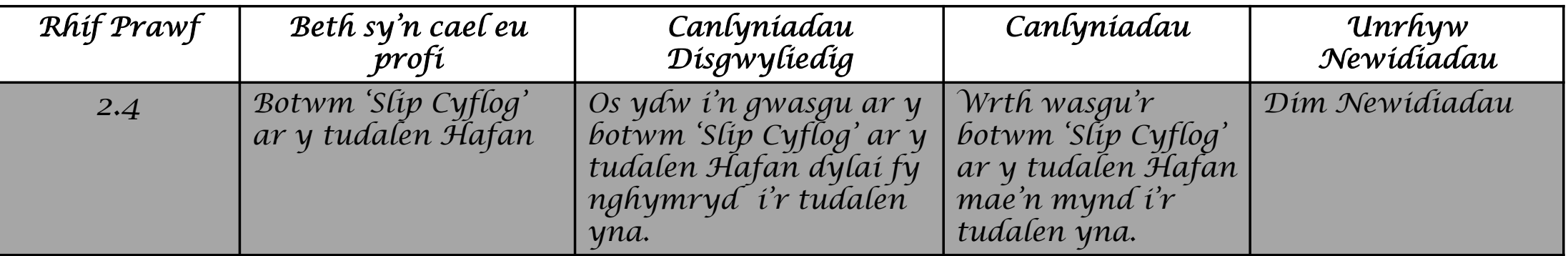

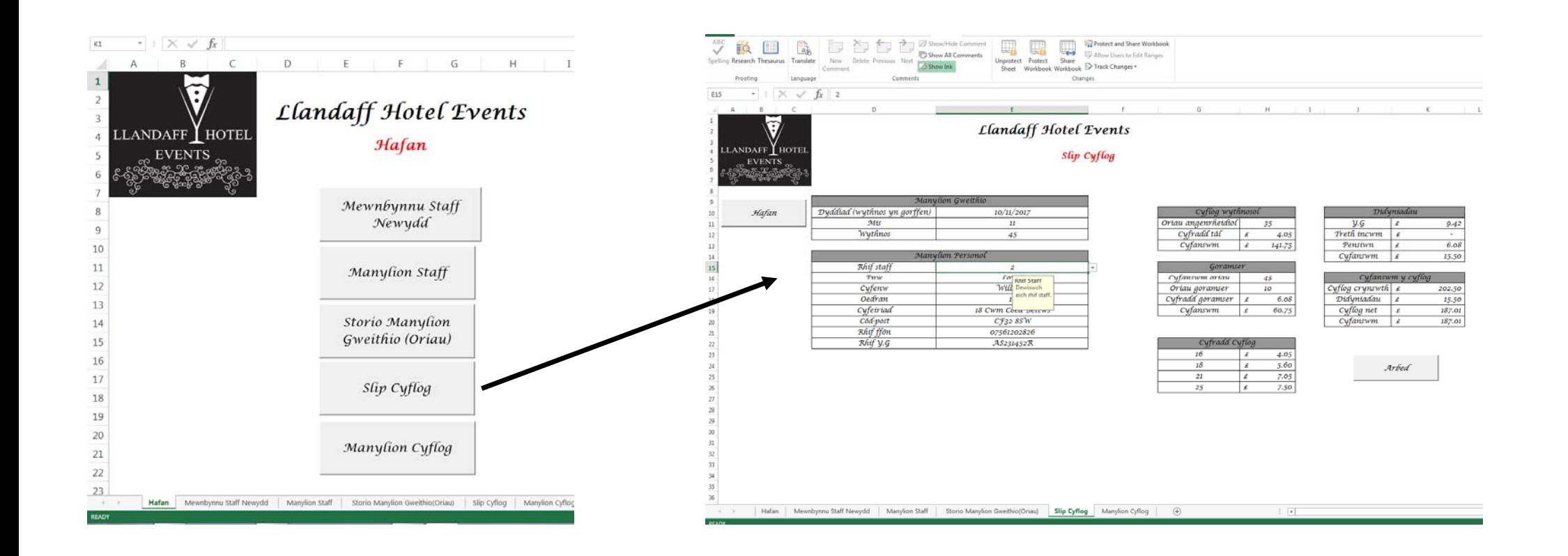

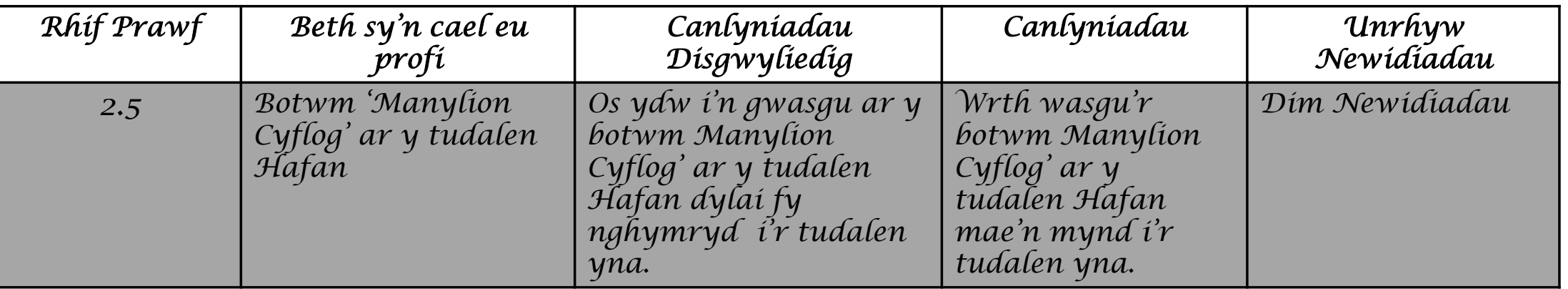

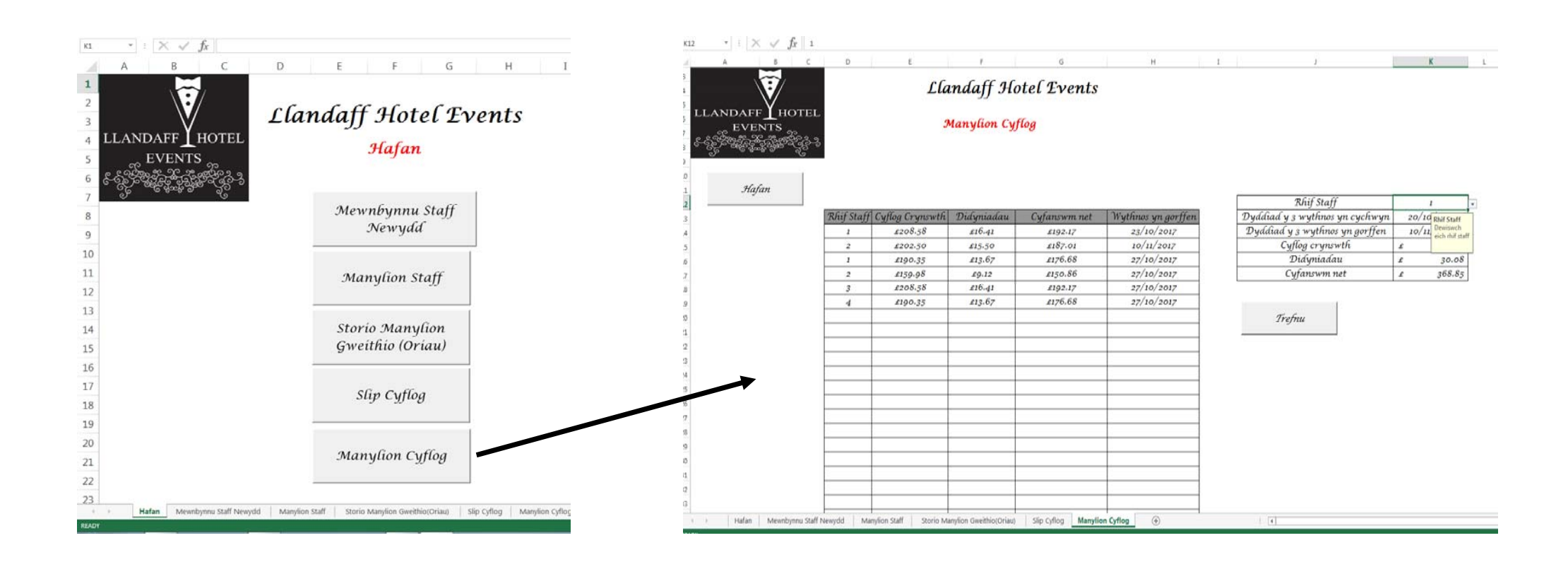

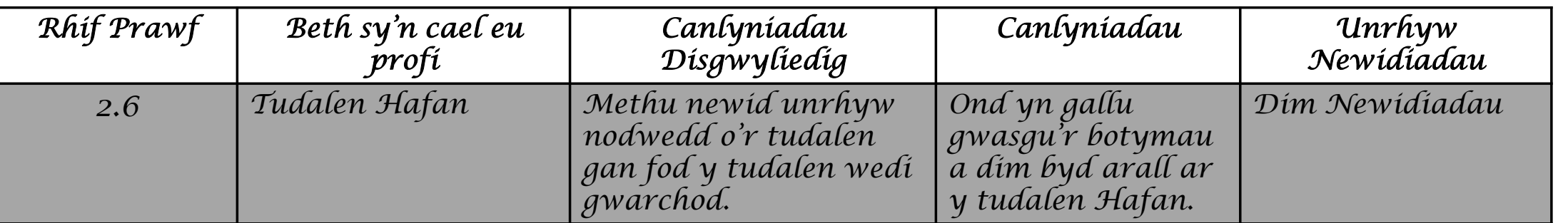

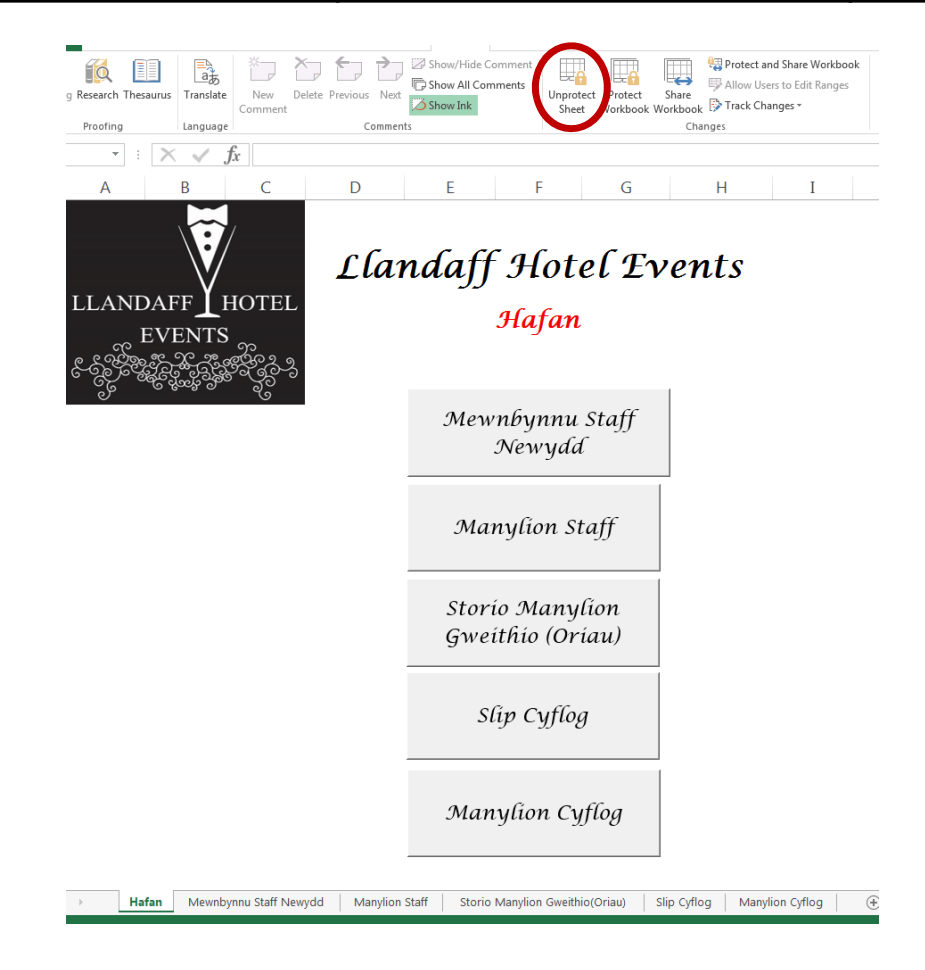

*Tudalen Mewnbynnu Staff Newydd*

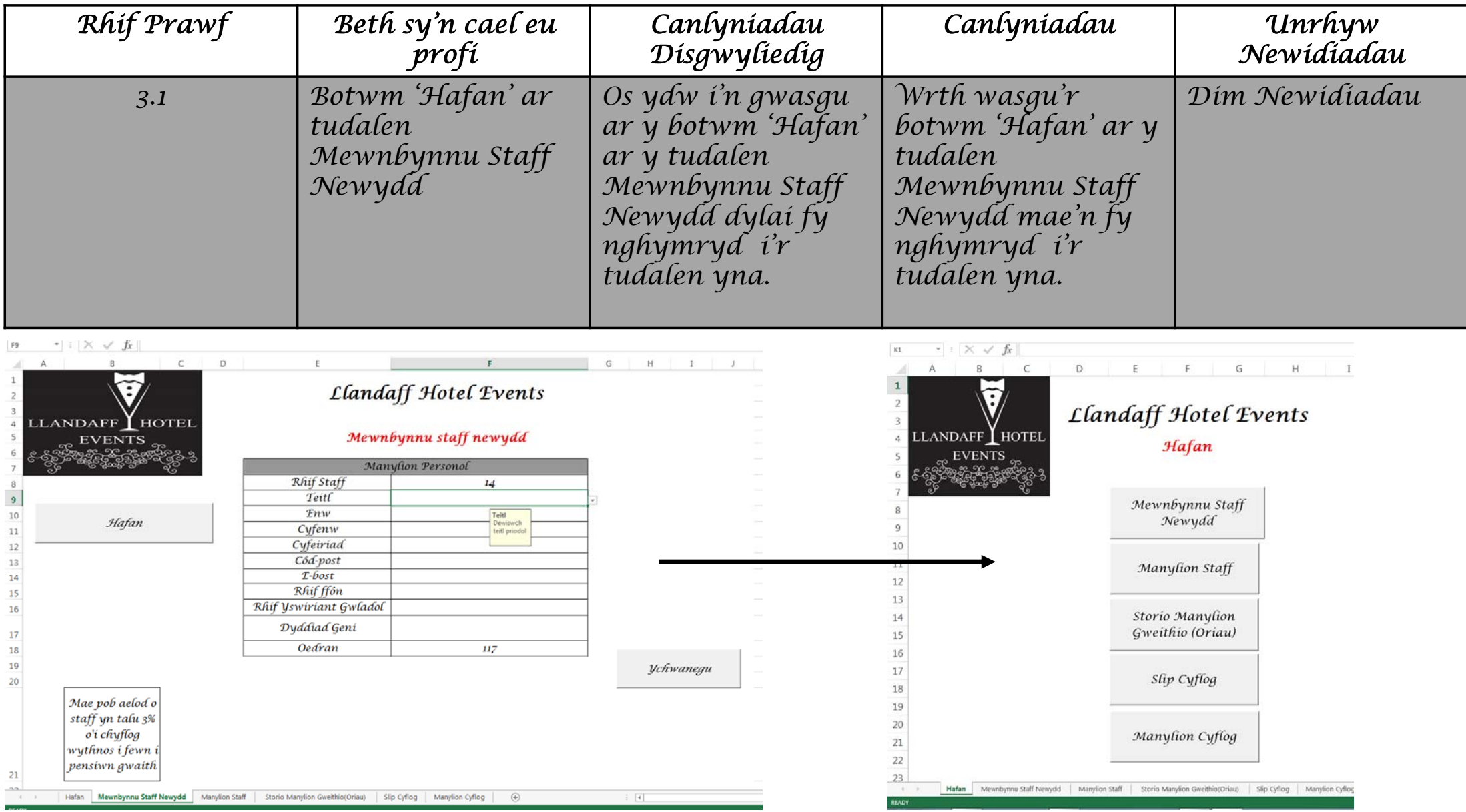

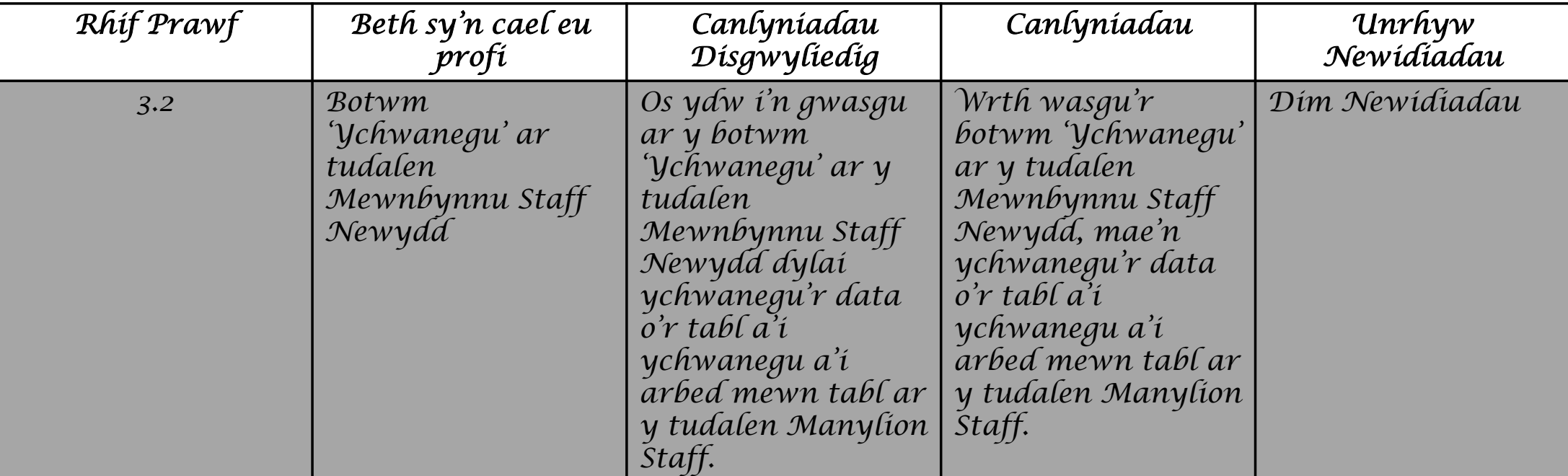

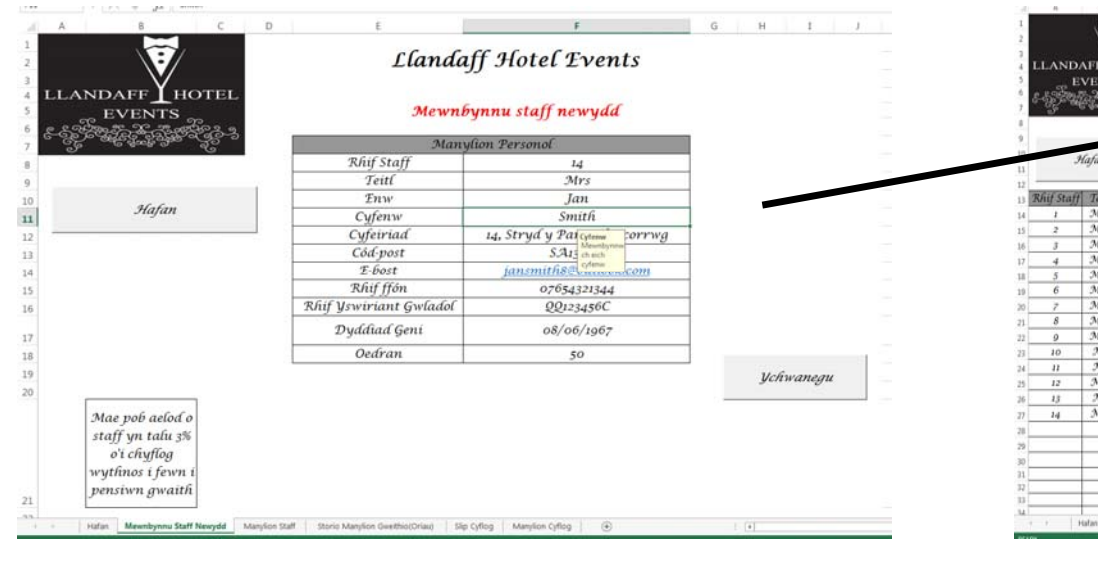

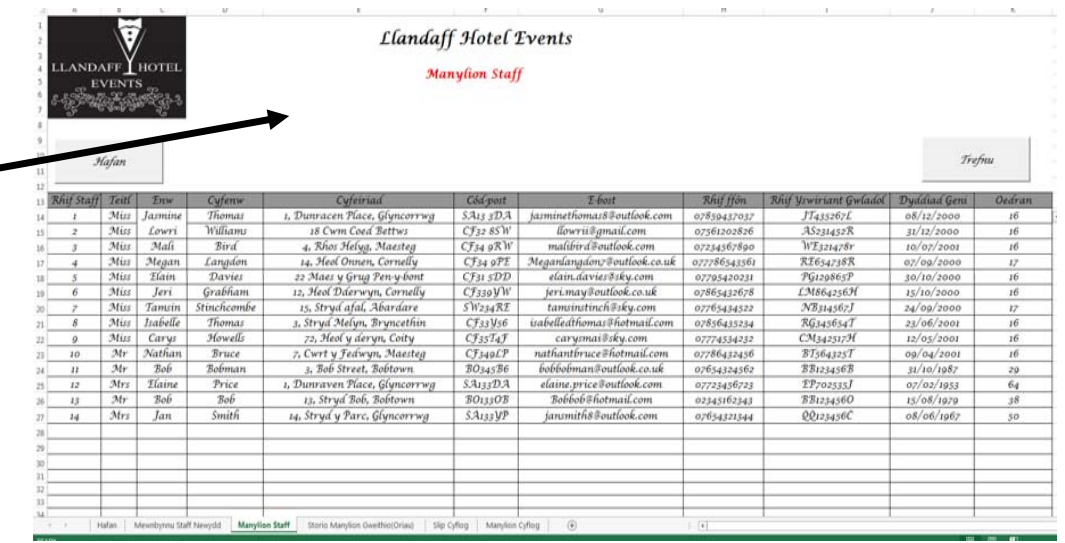

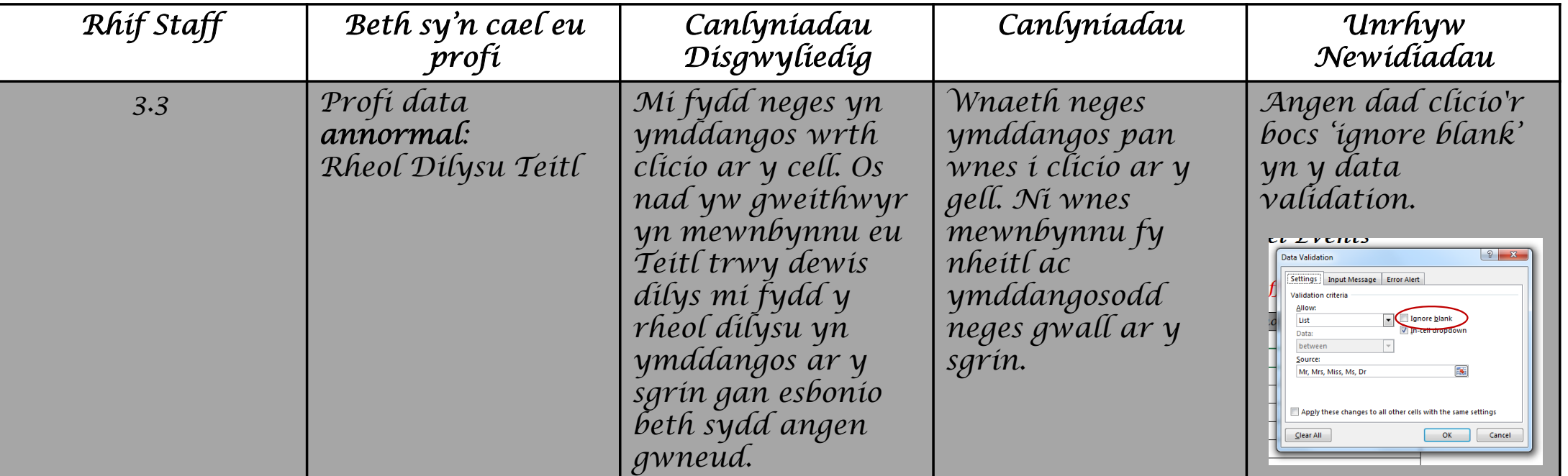

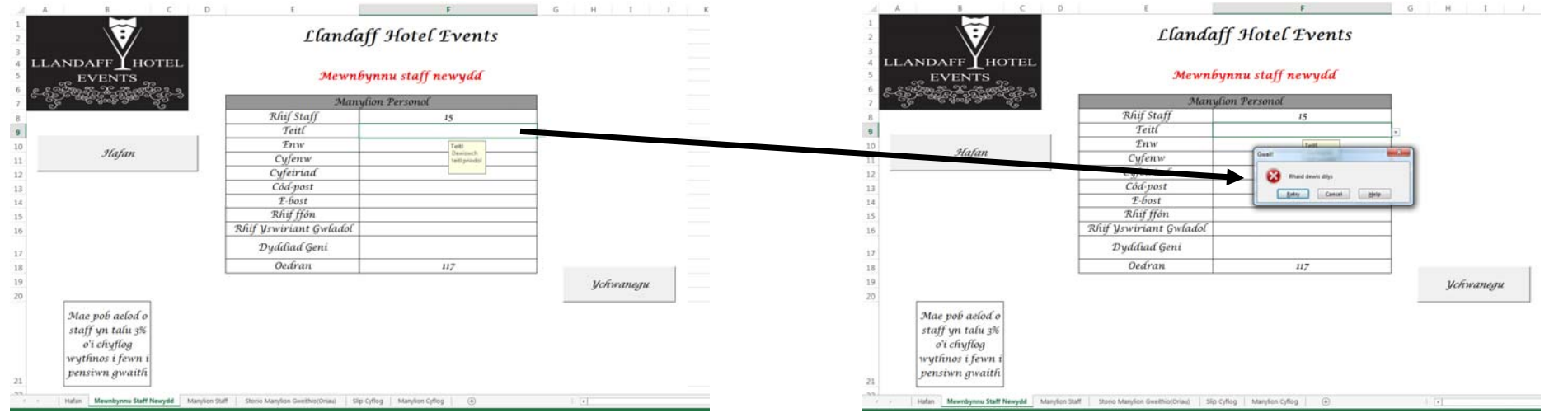

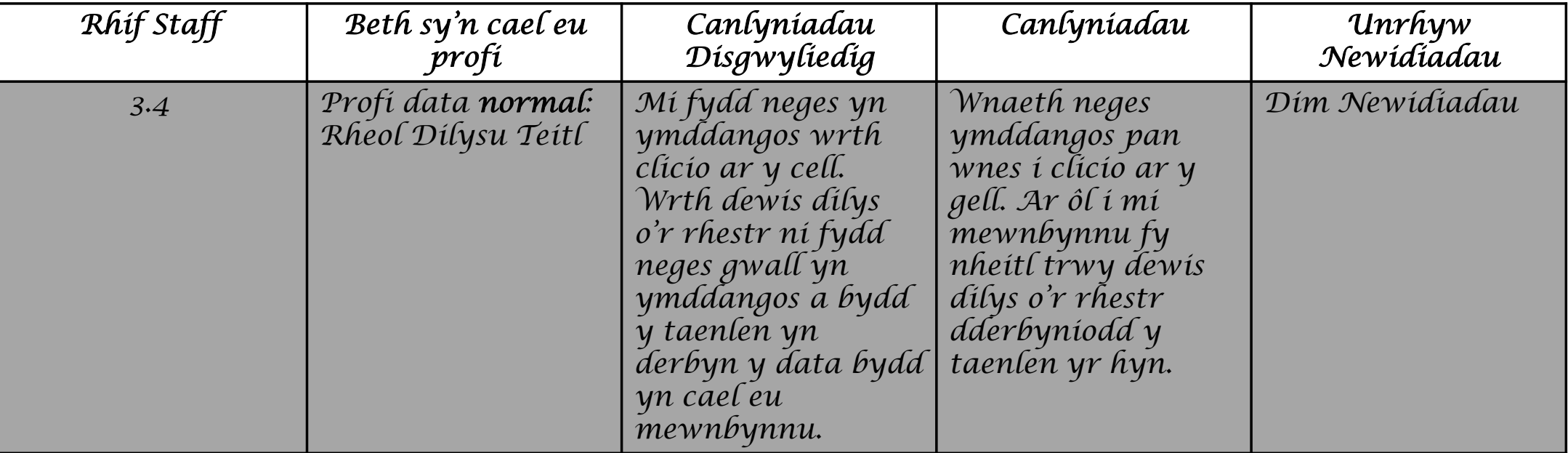

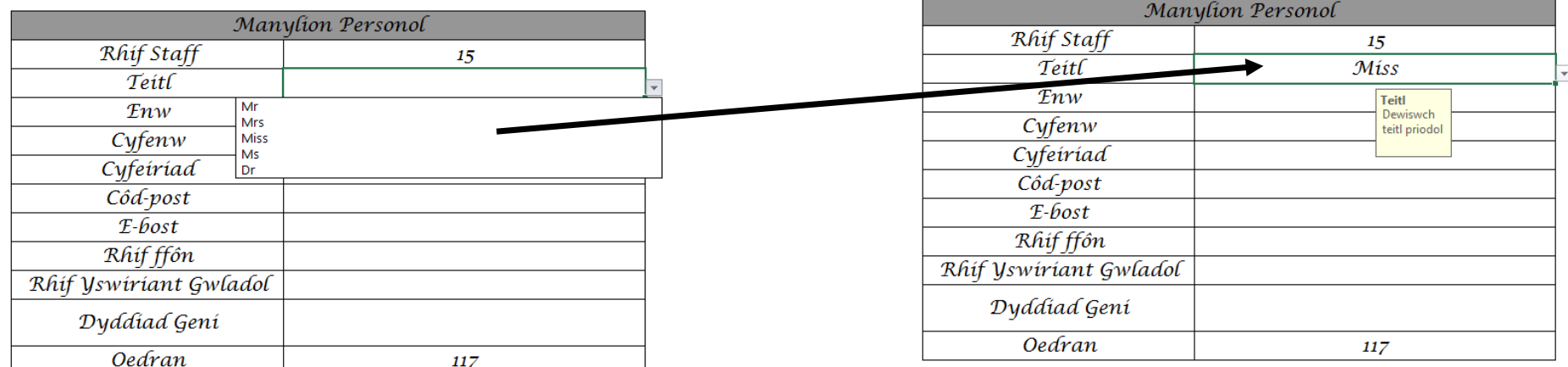

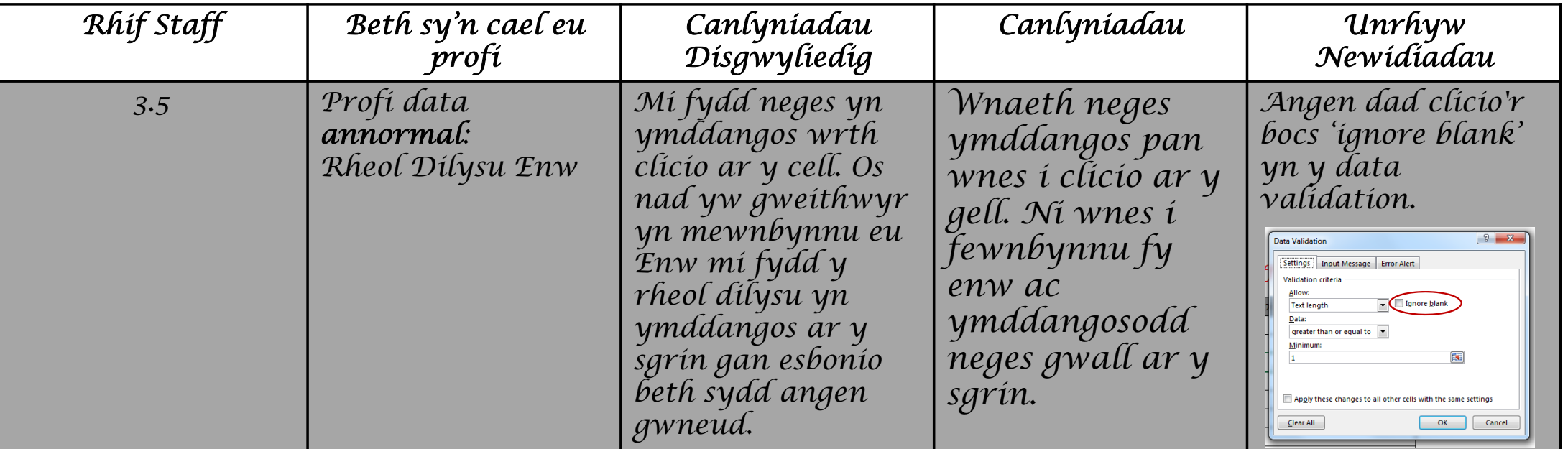

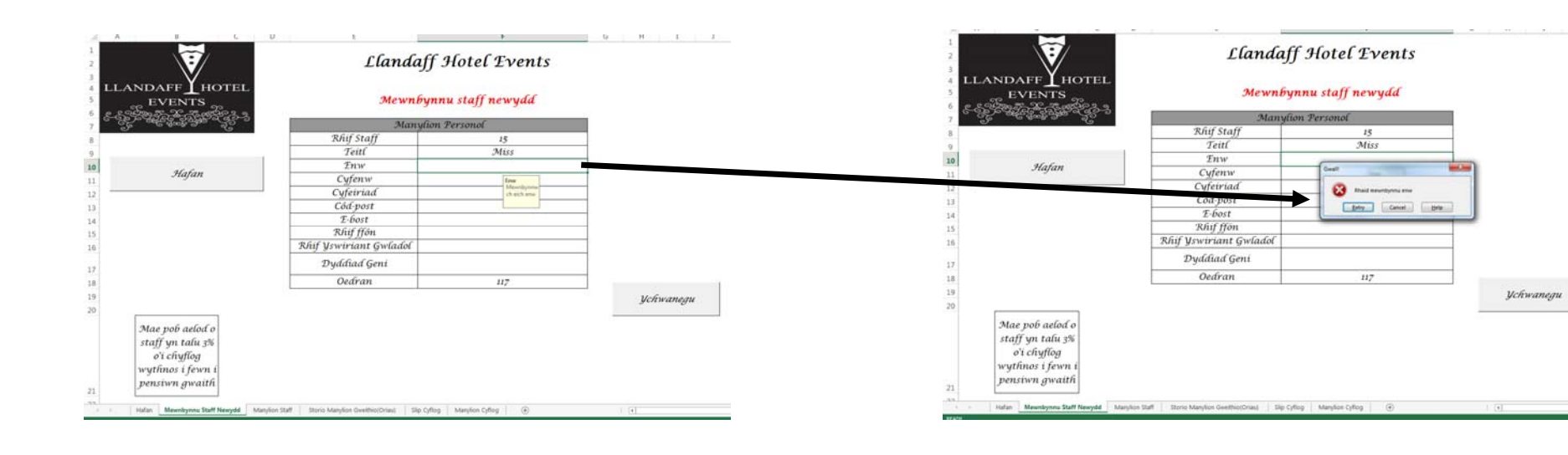

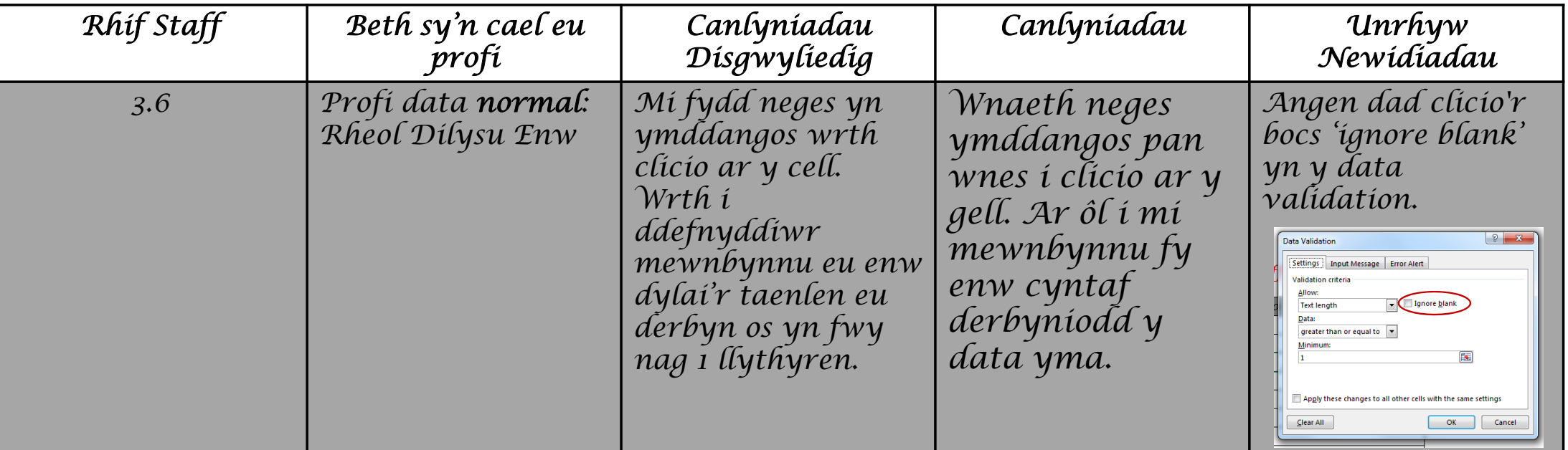

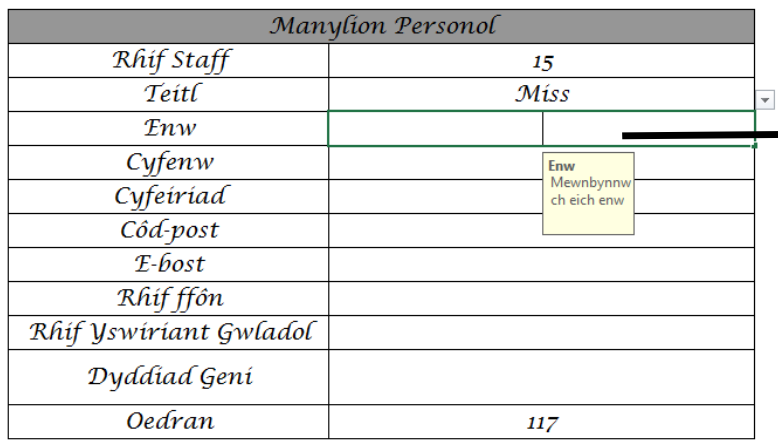

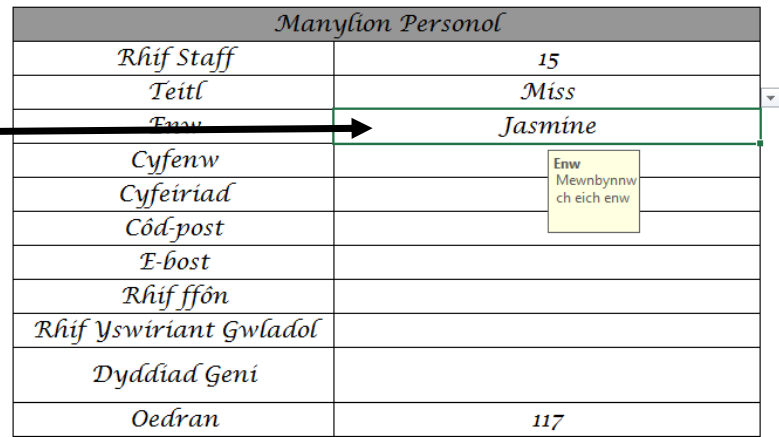

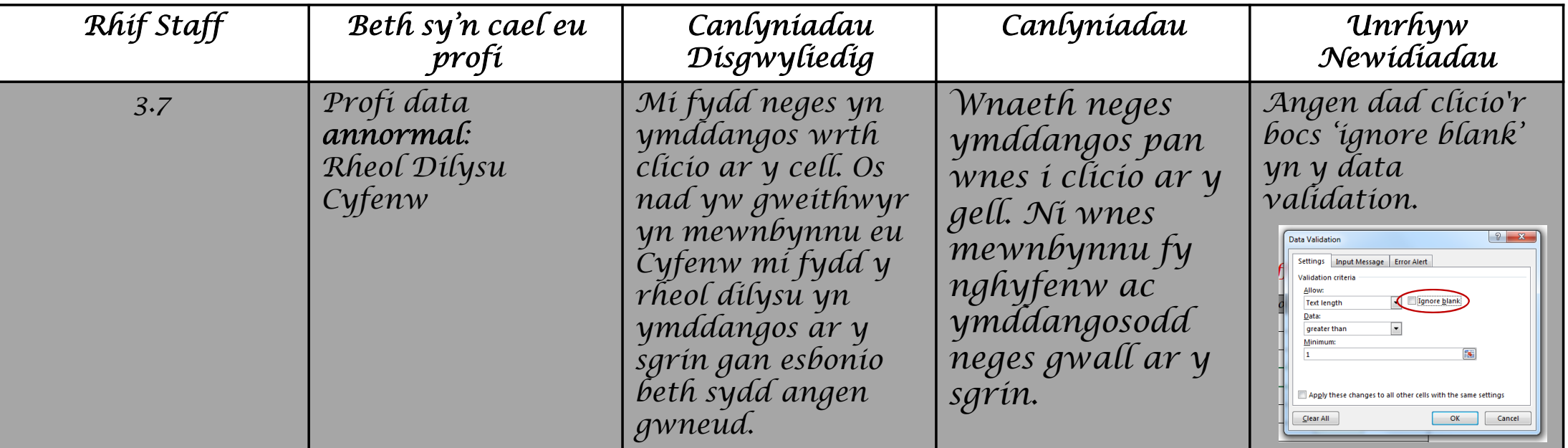

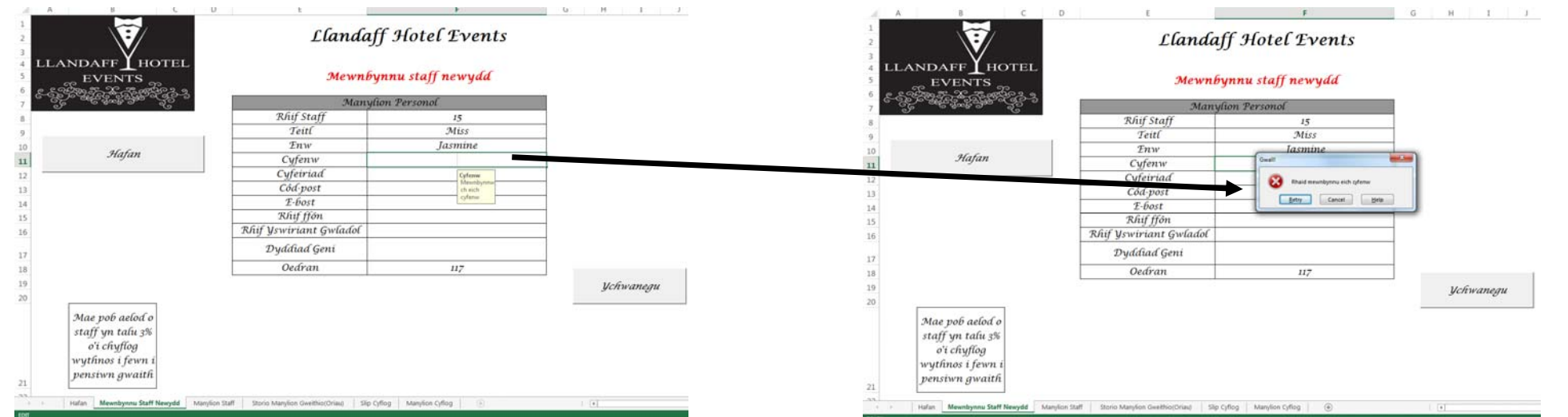

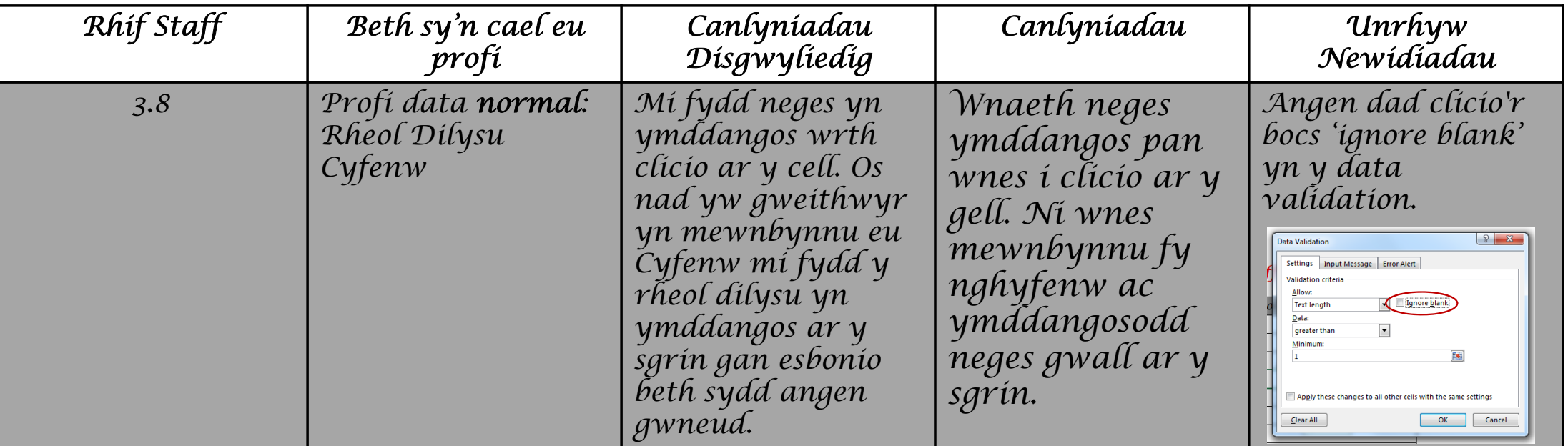

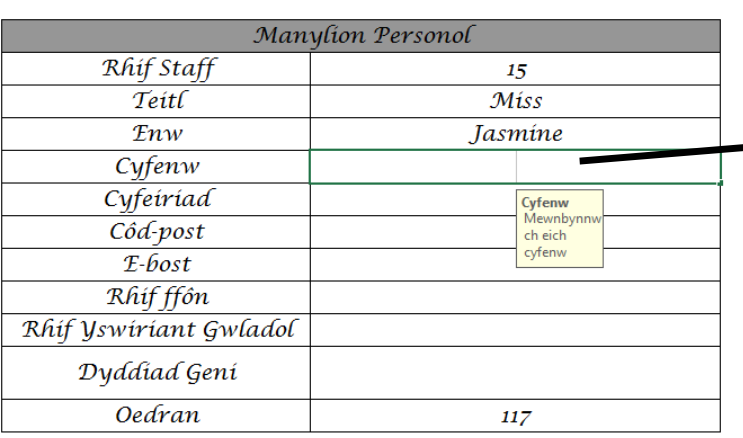

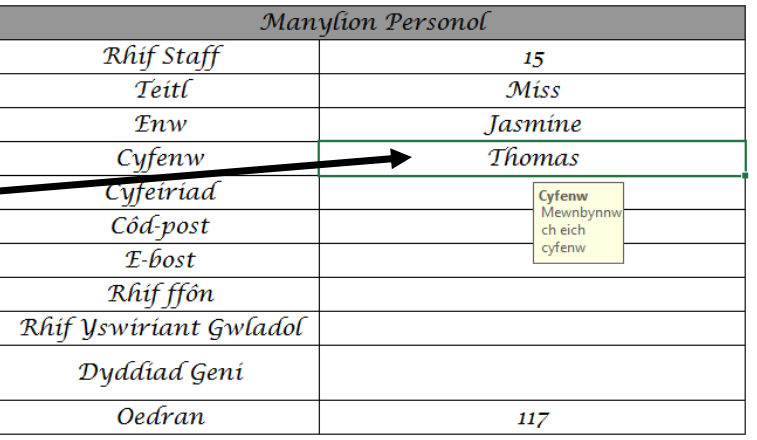

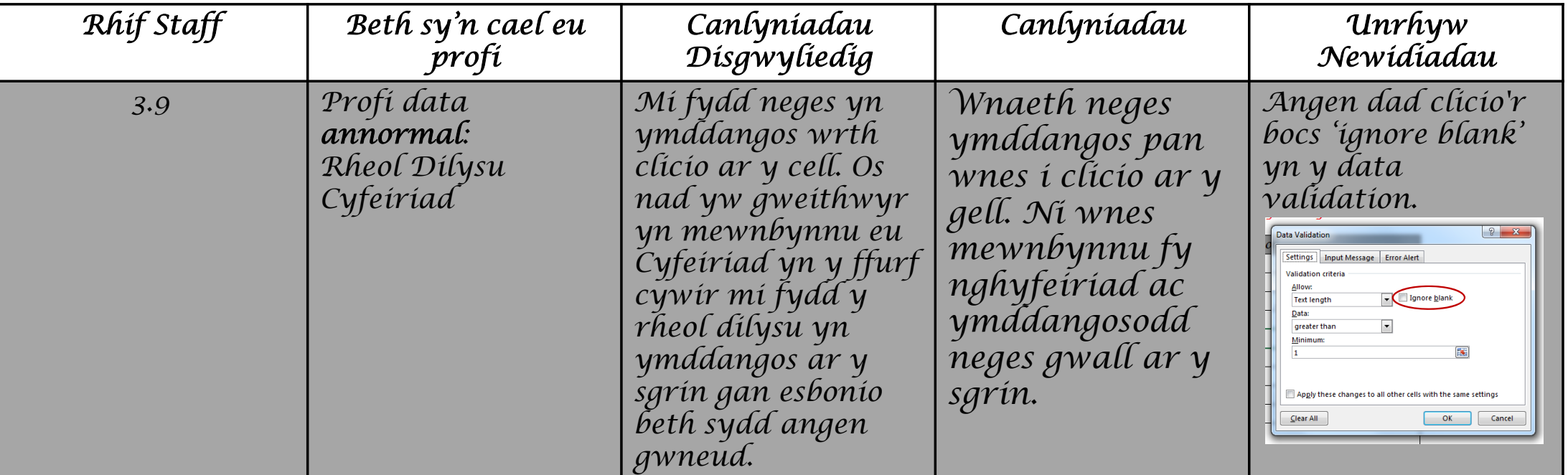

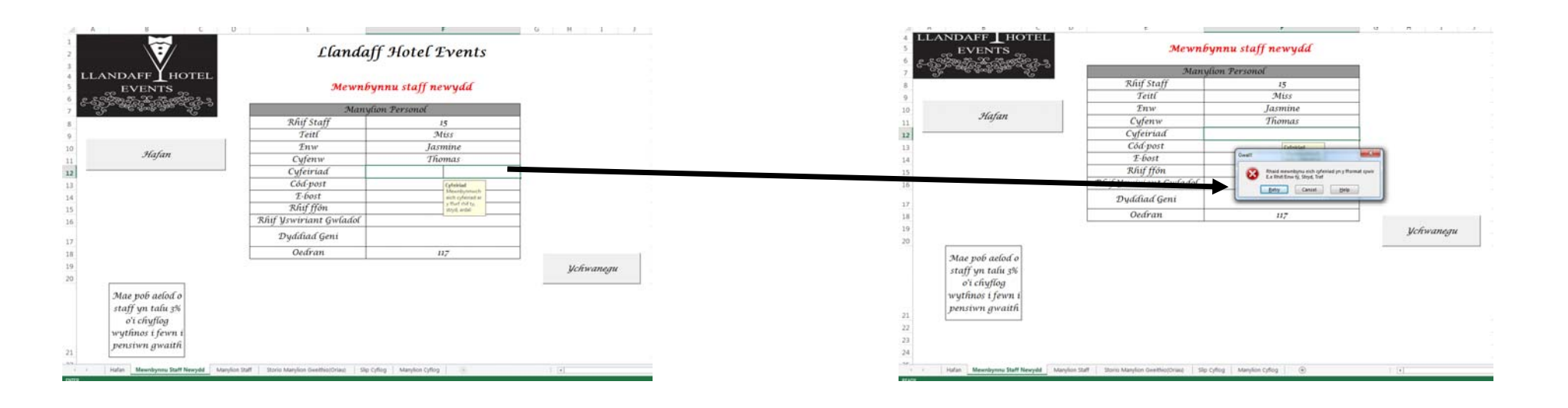

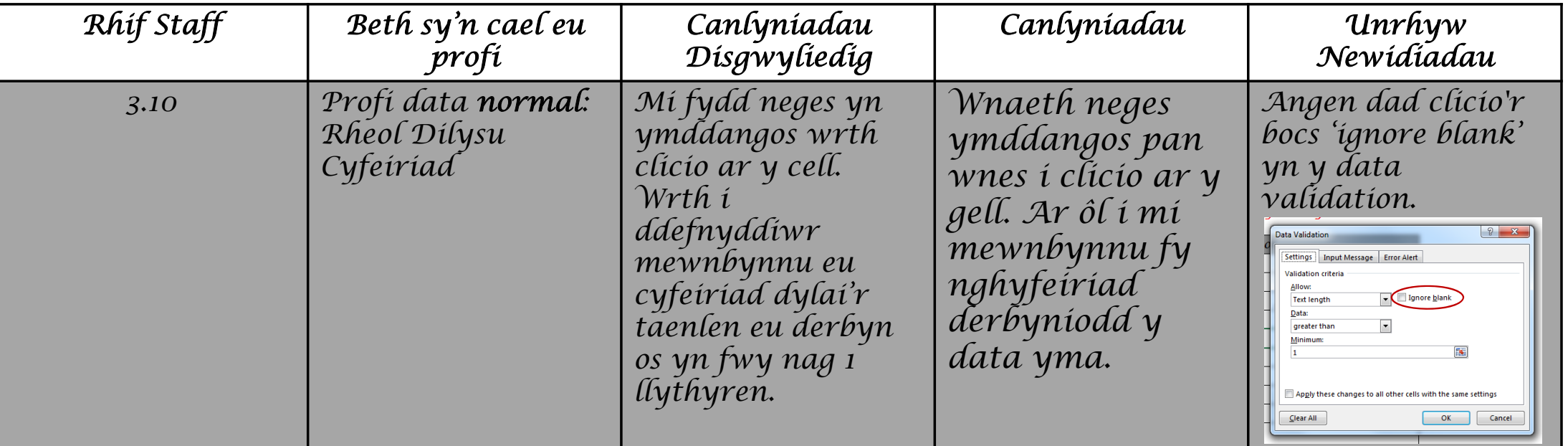

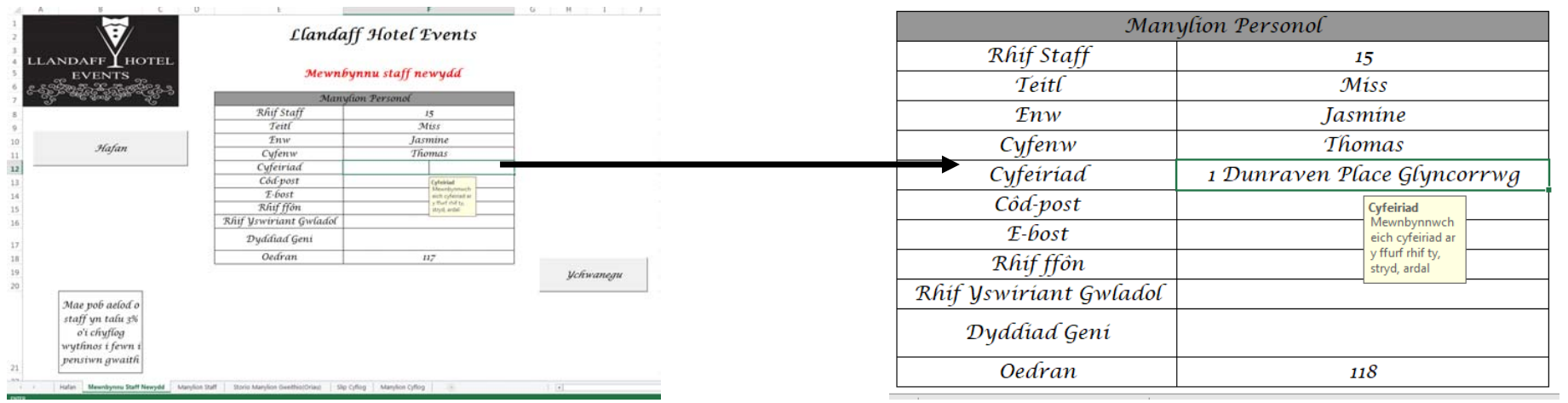

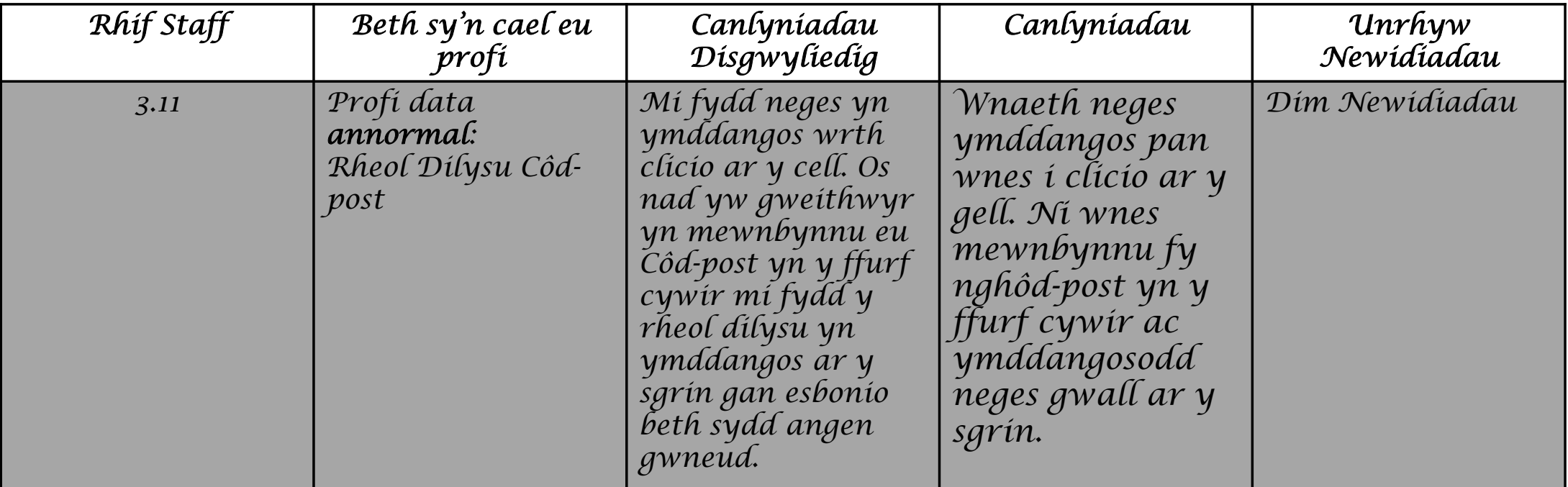

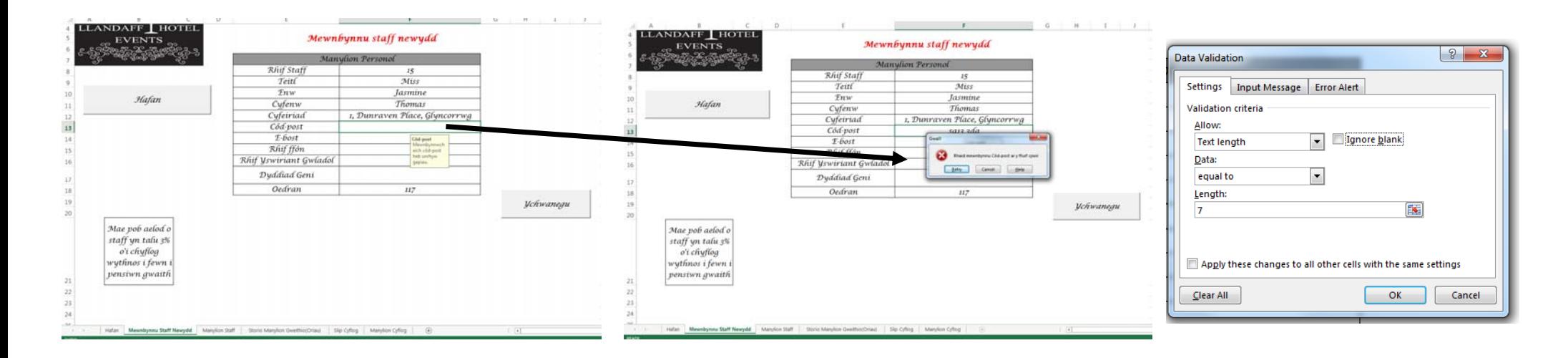

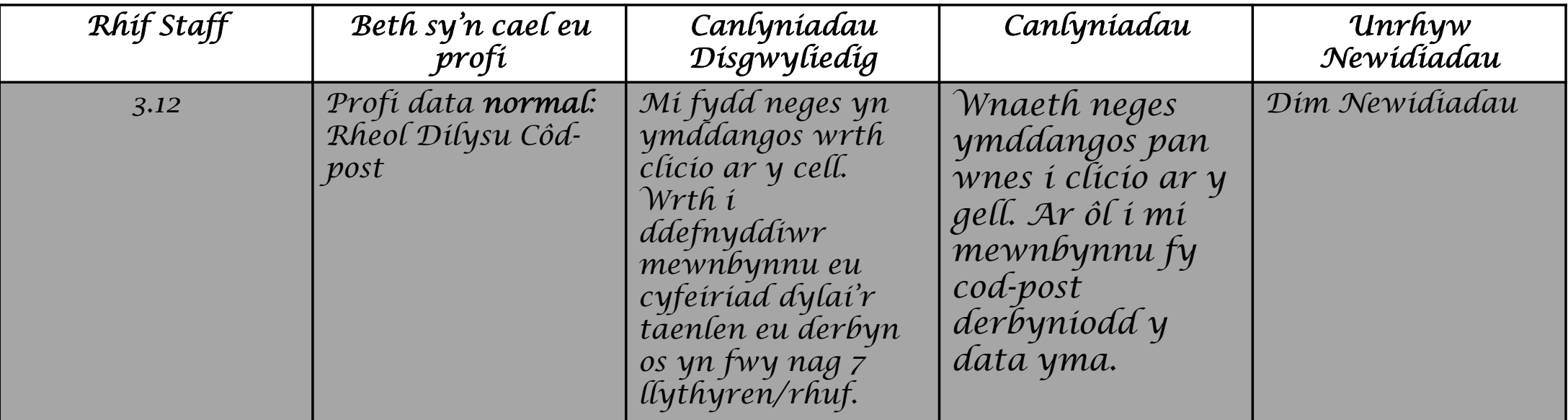

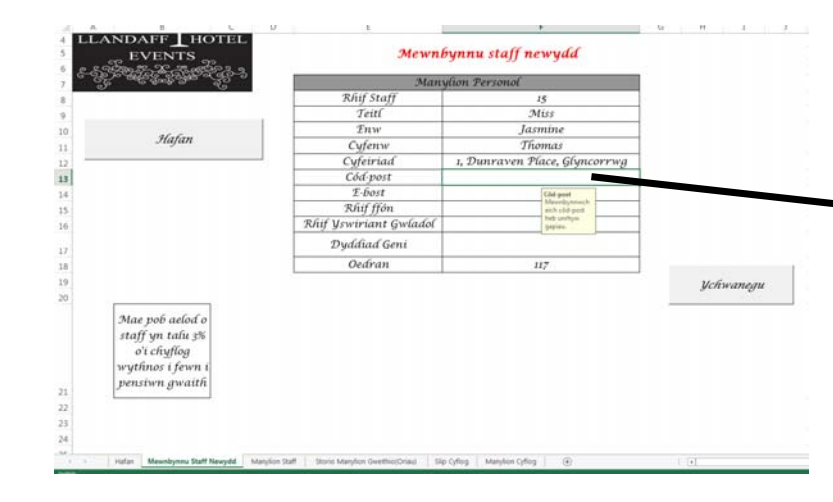

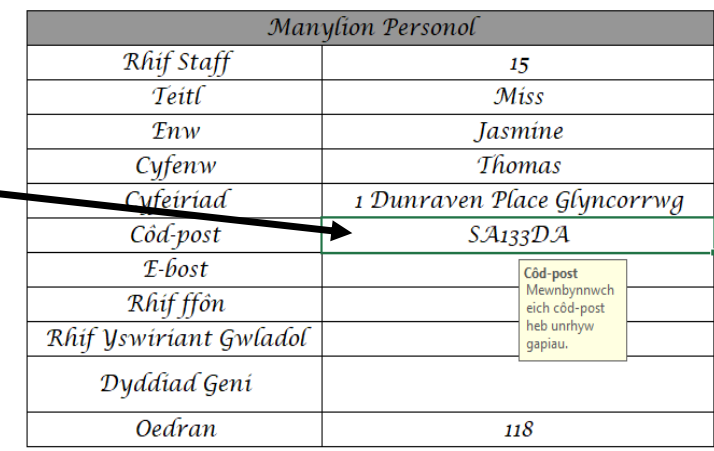

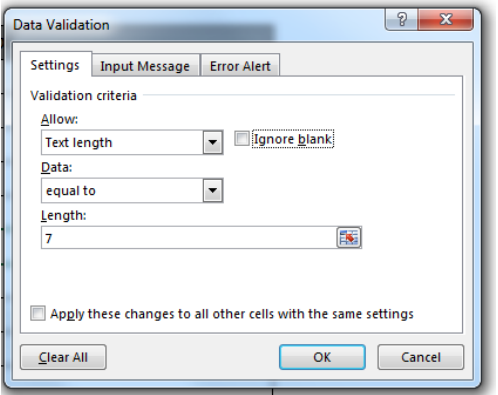

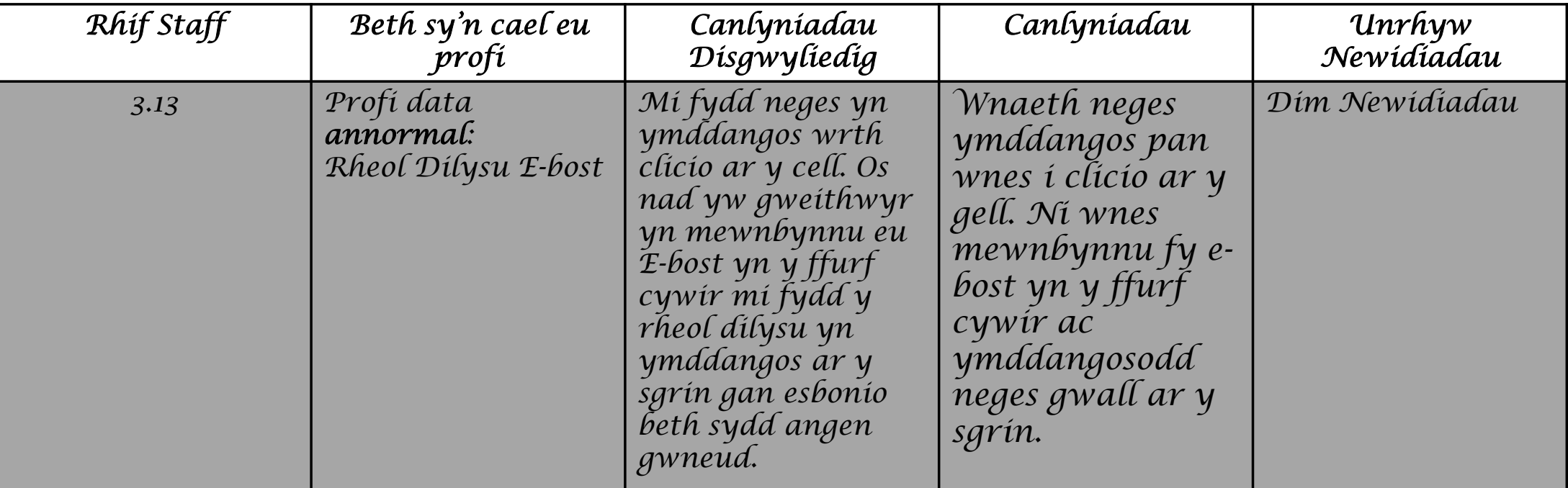

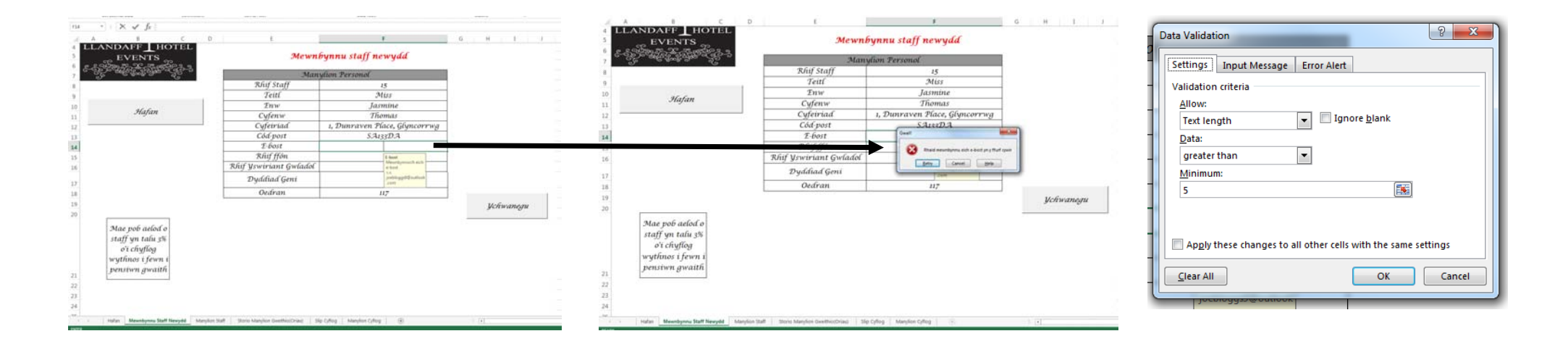

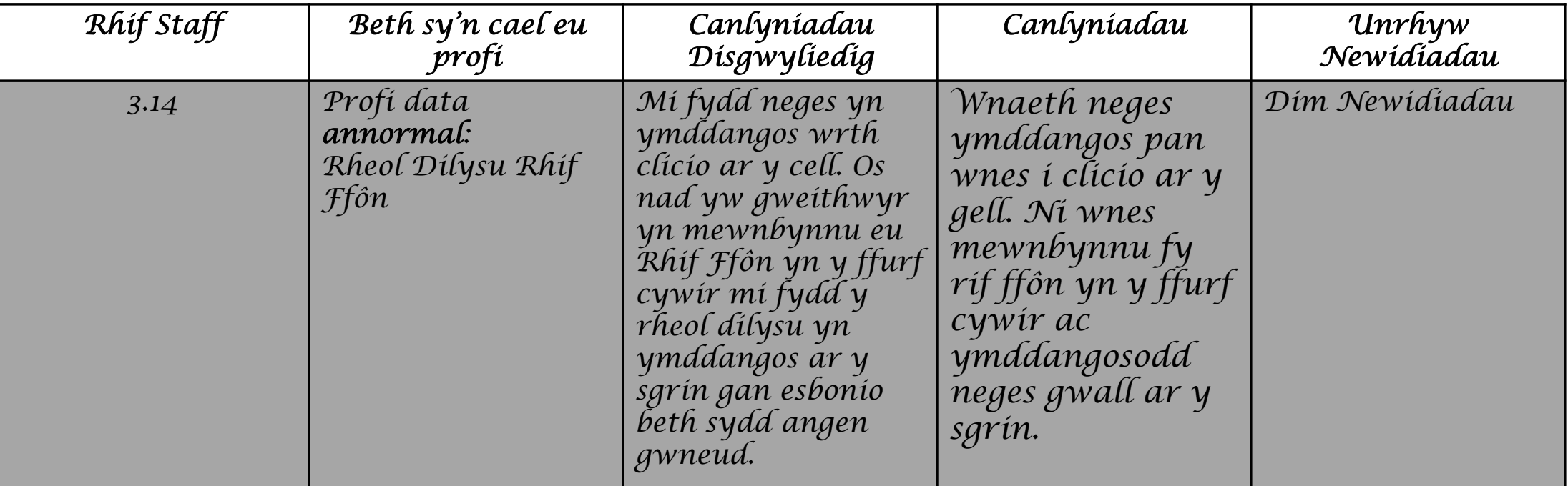

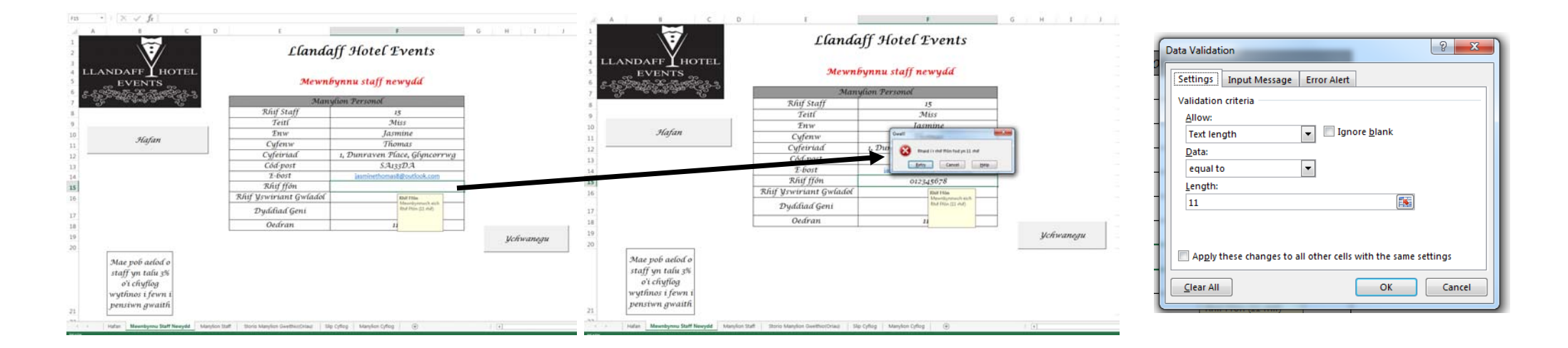

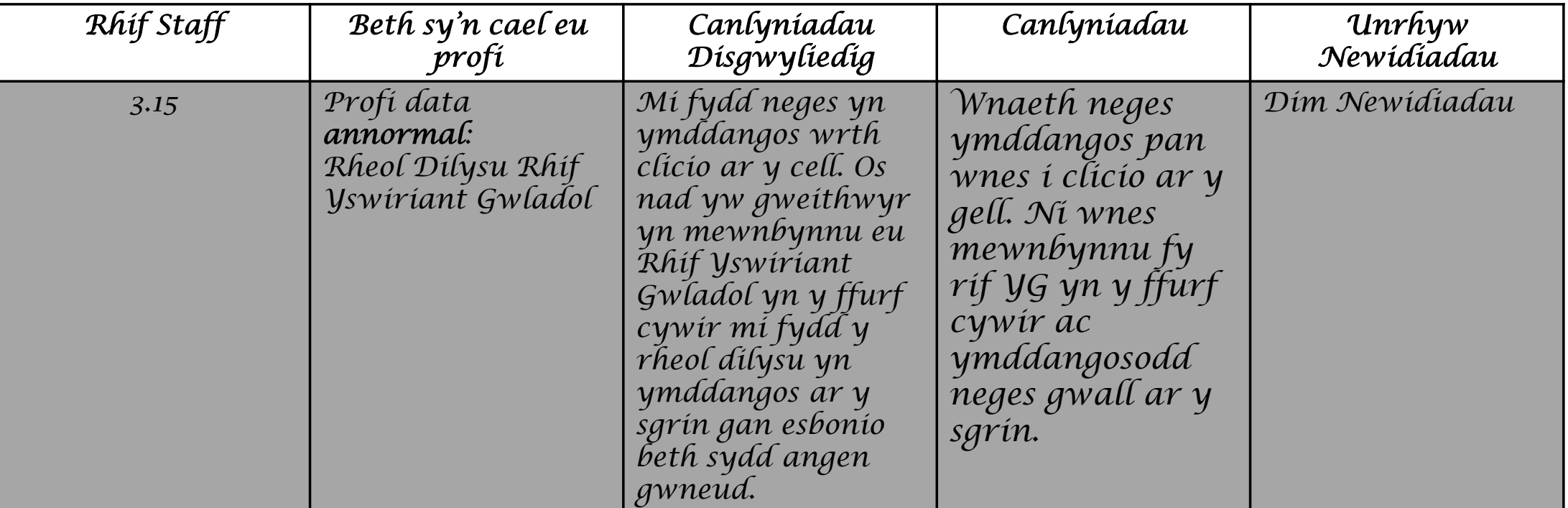

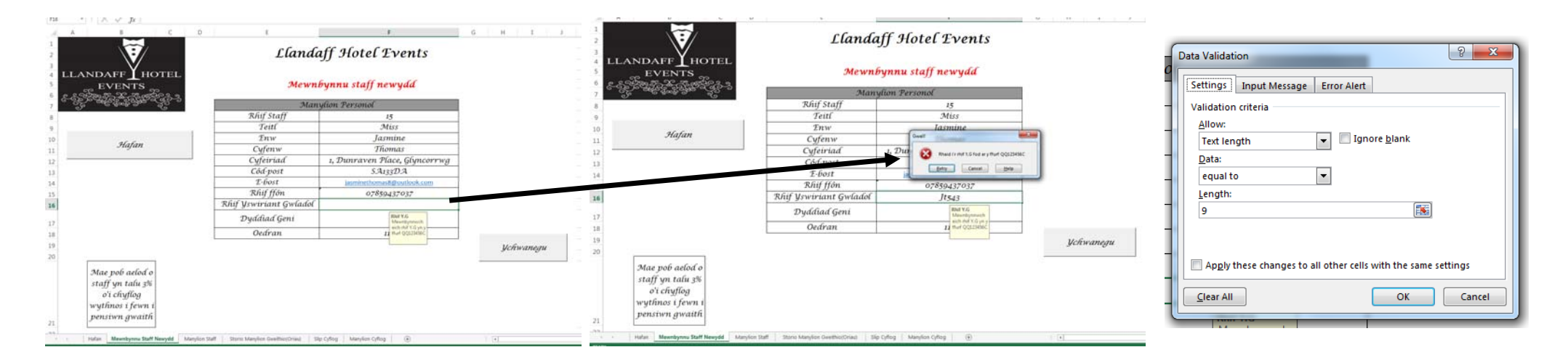

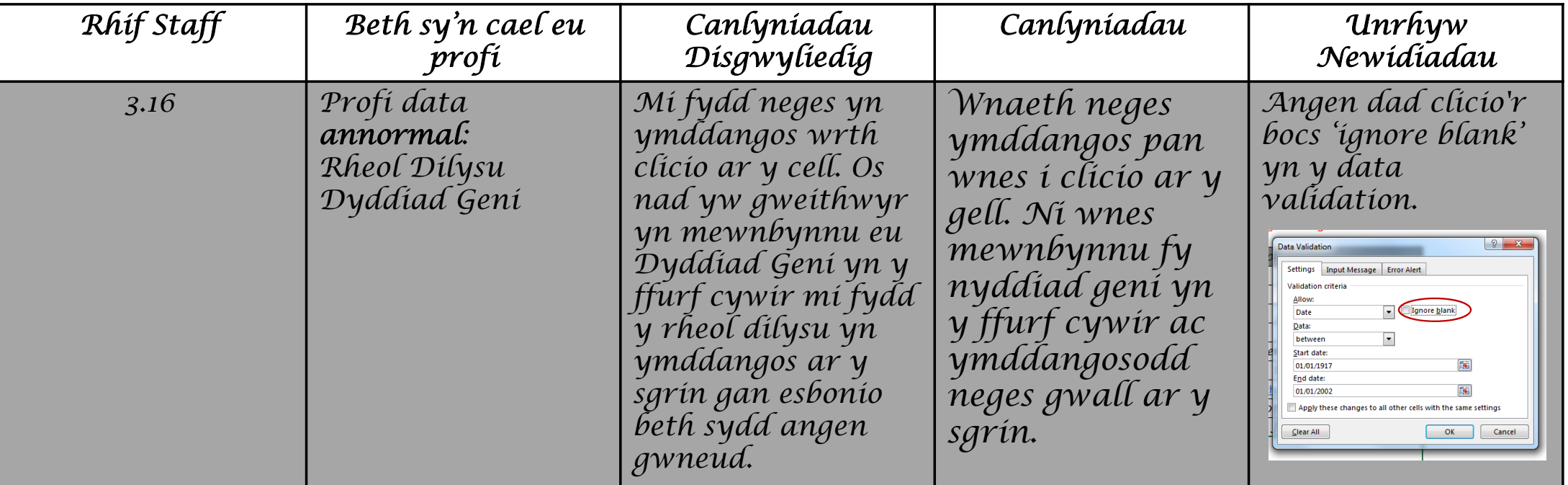

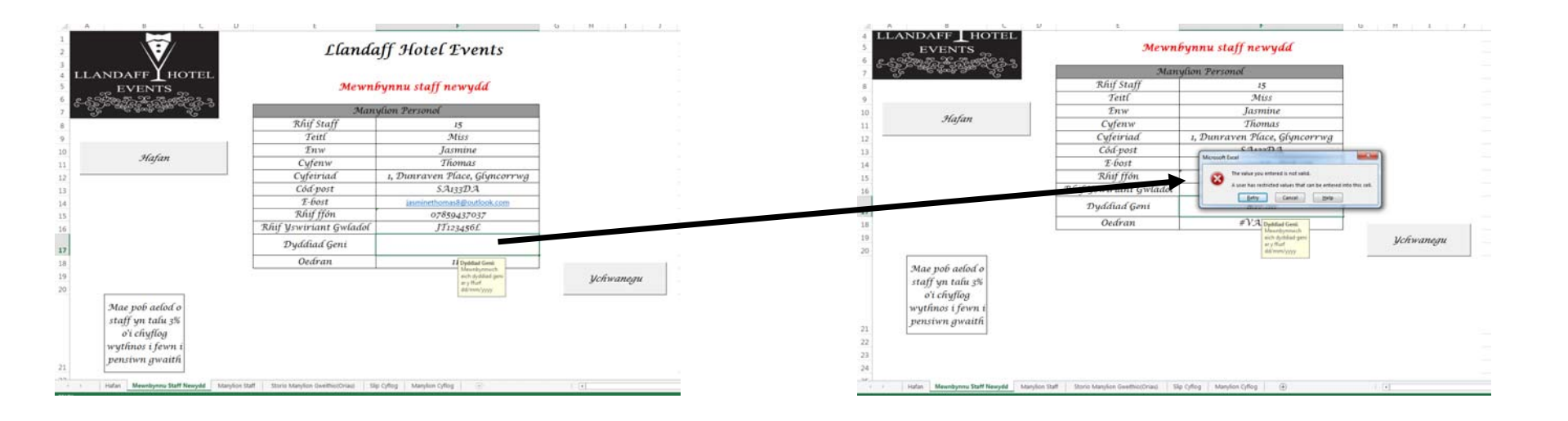

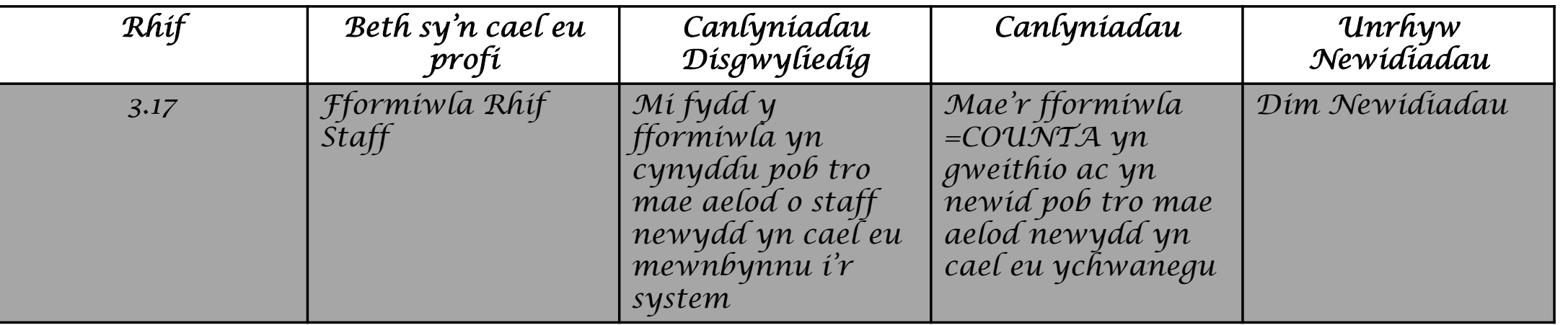

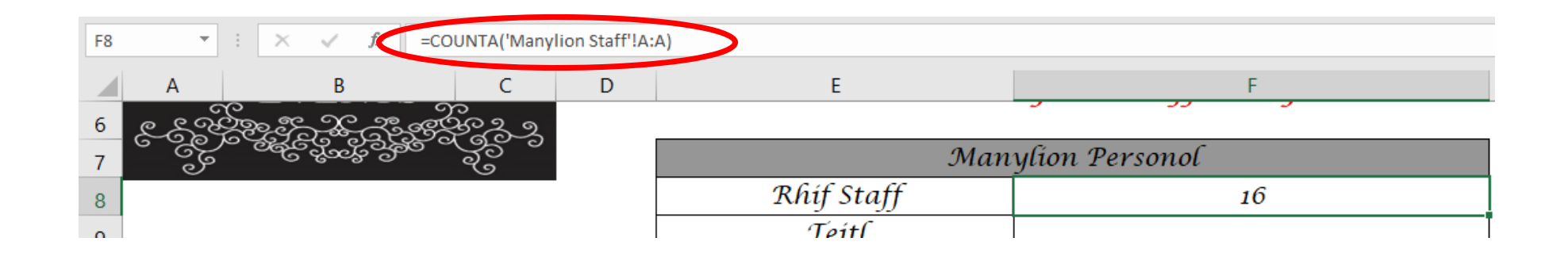

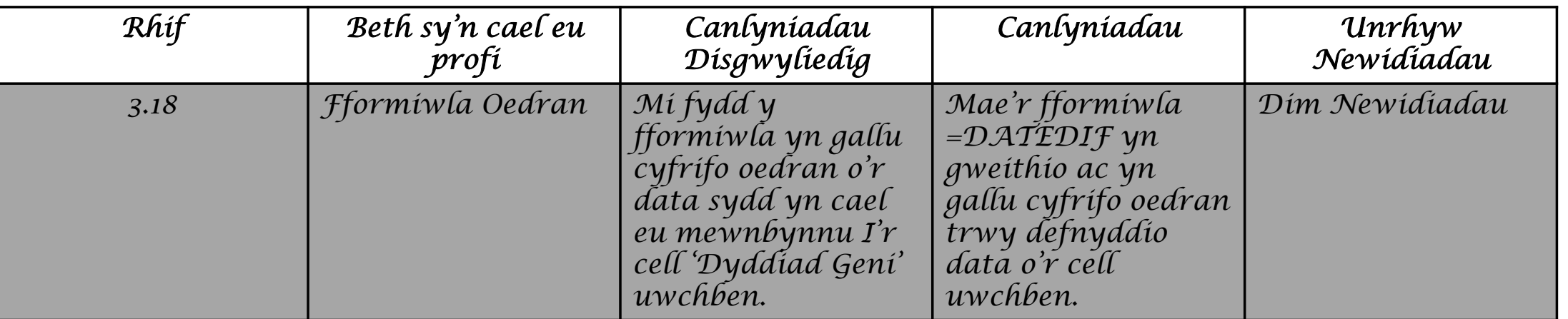

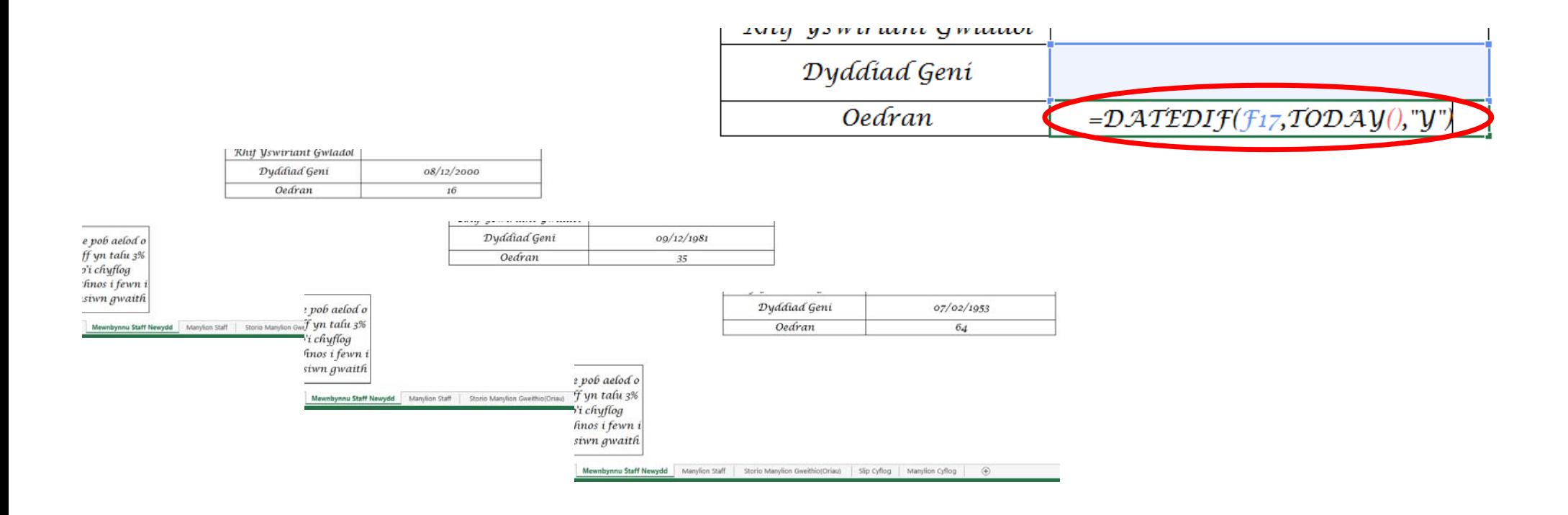

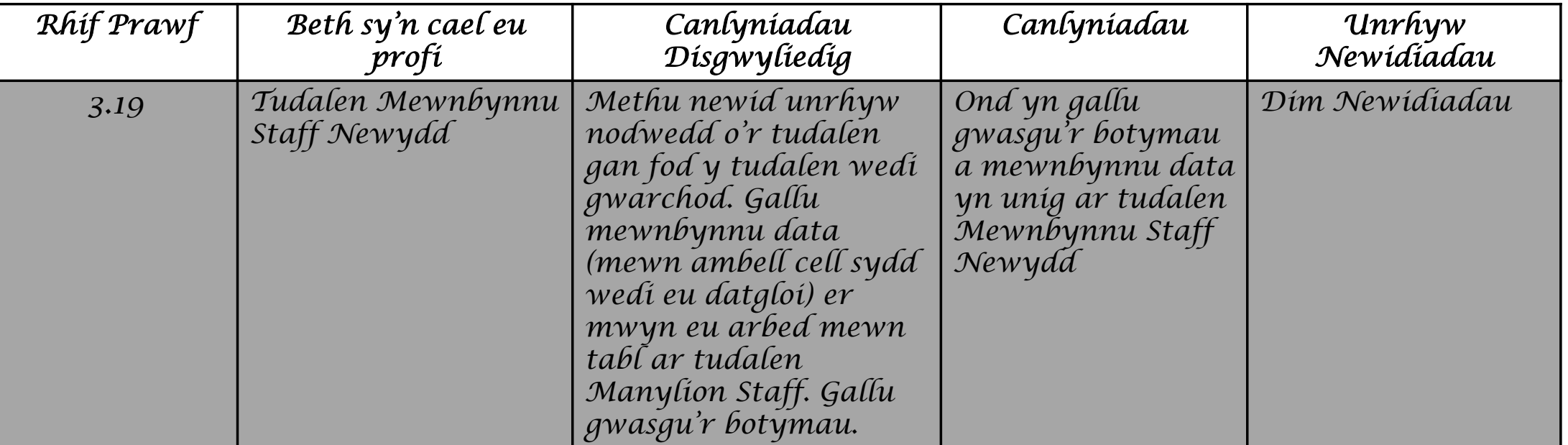

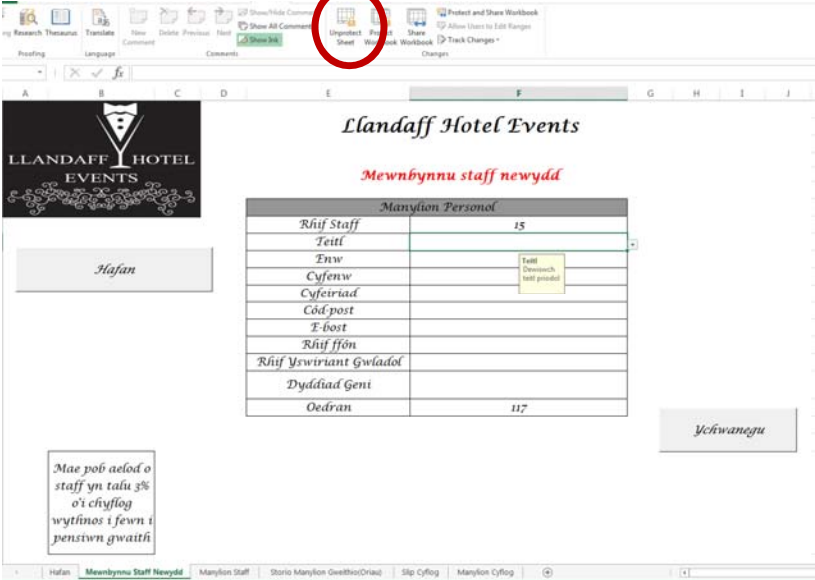

Tudalen Manylion Staff

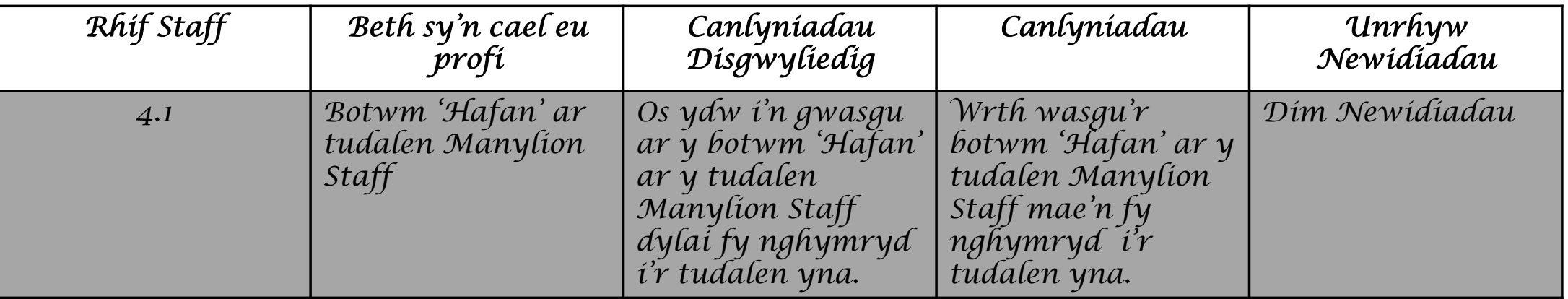

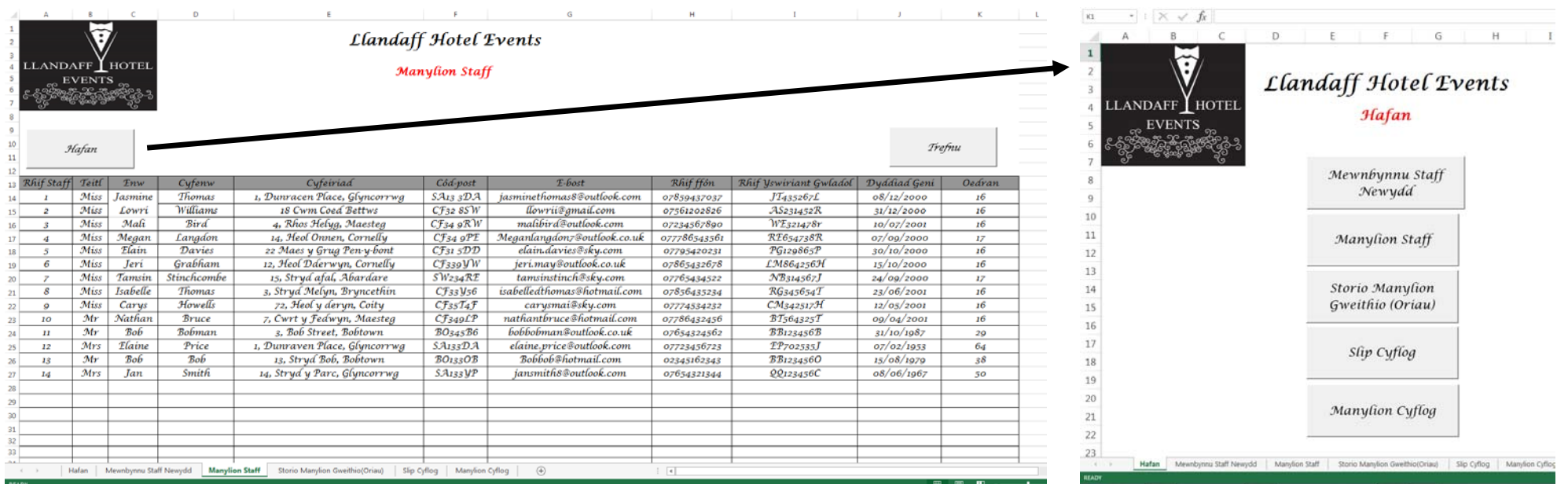

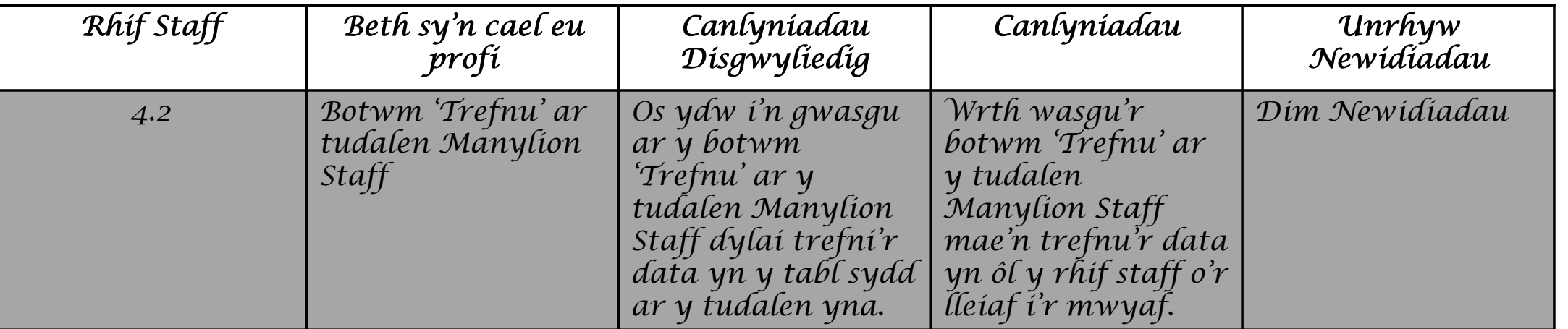

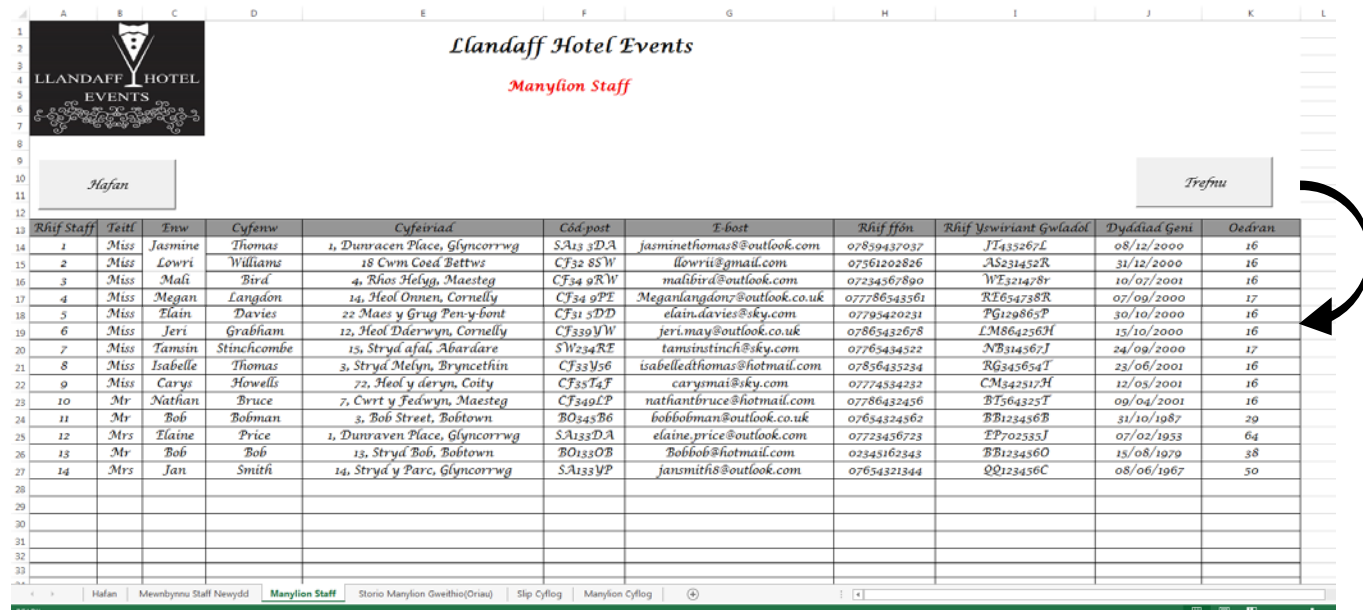

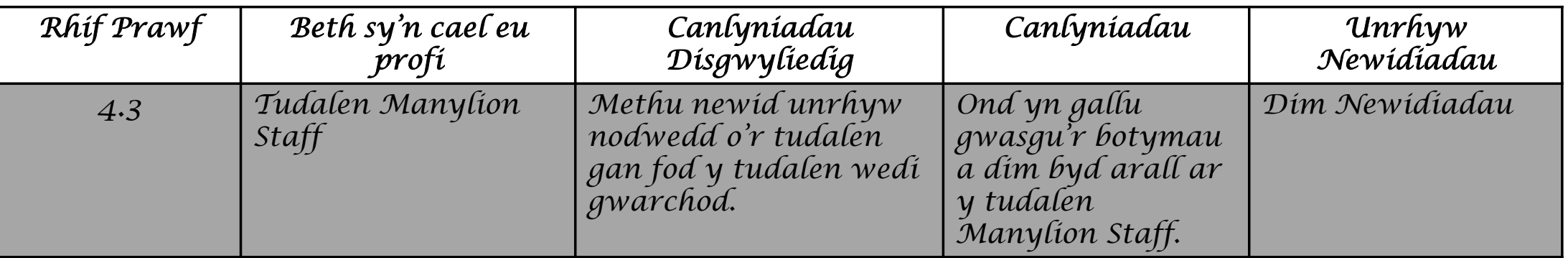

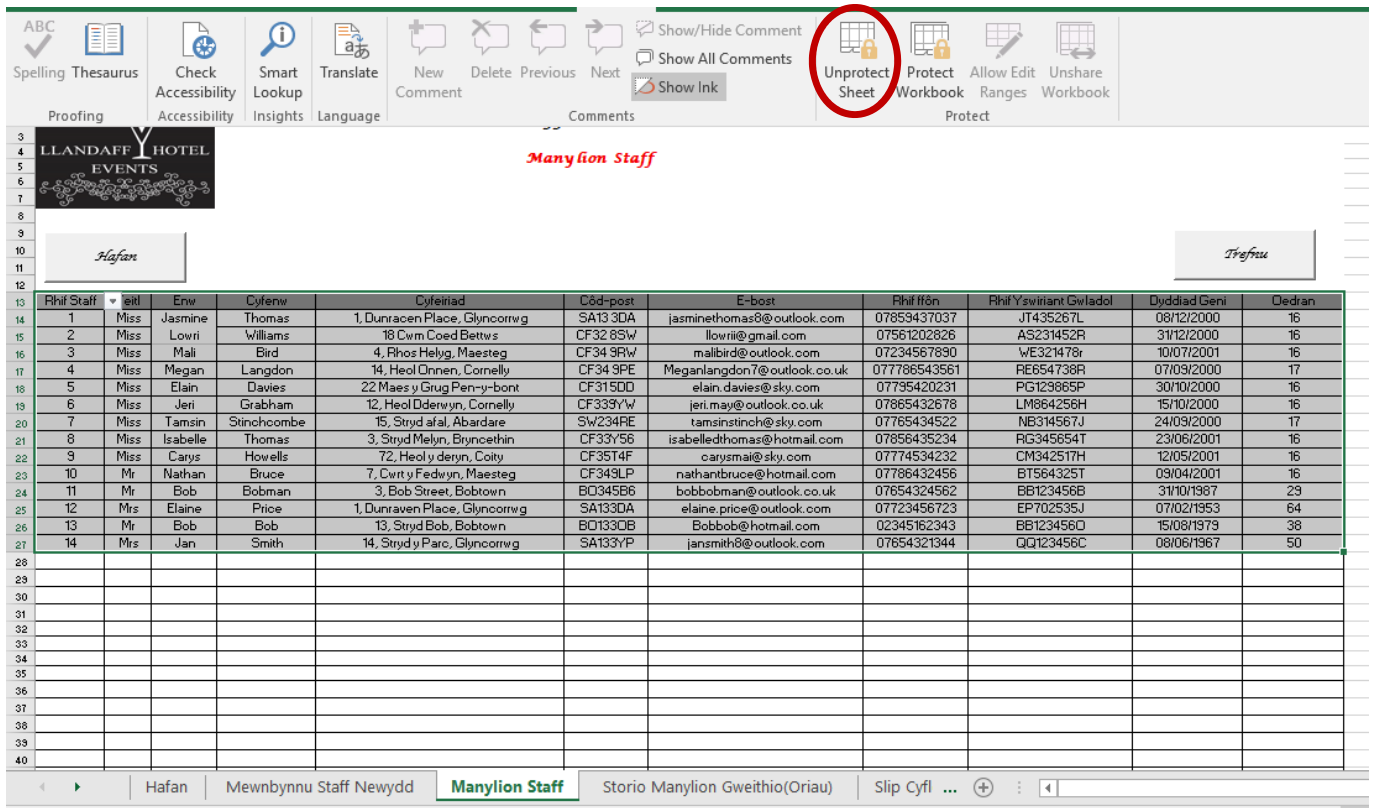
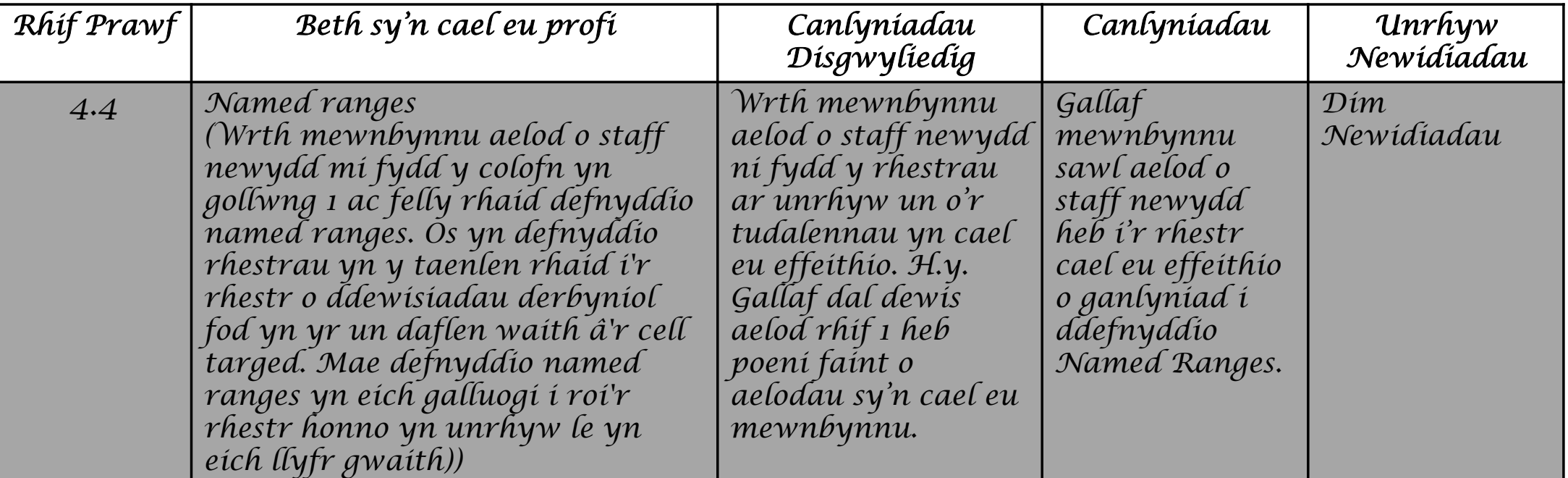

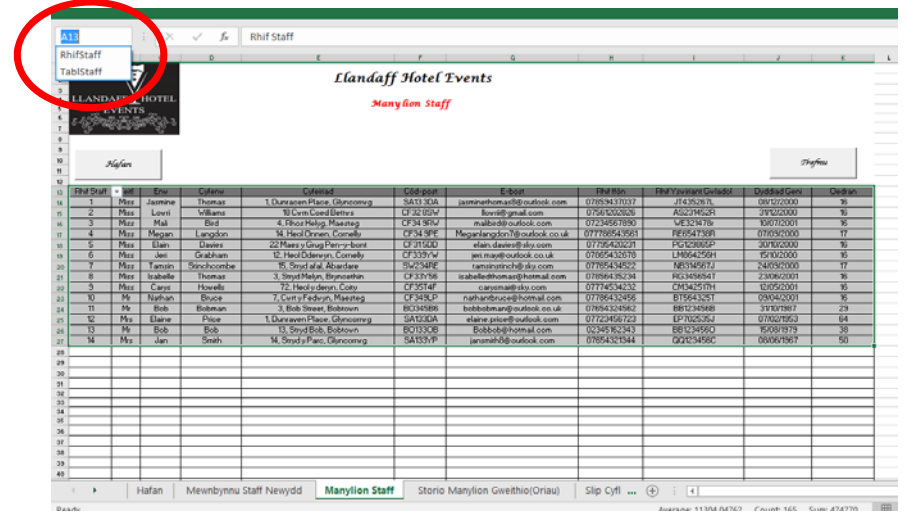

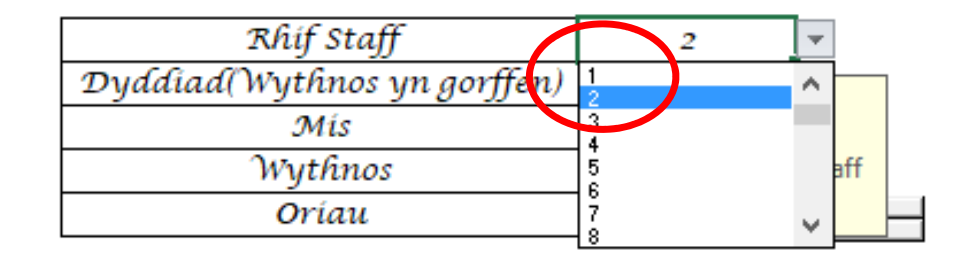

*Tudalen Storio Manylion Gweithio (Oriau)*

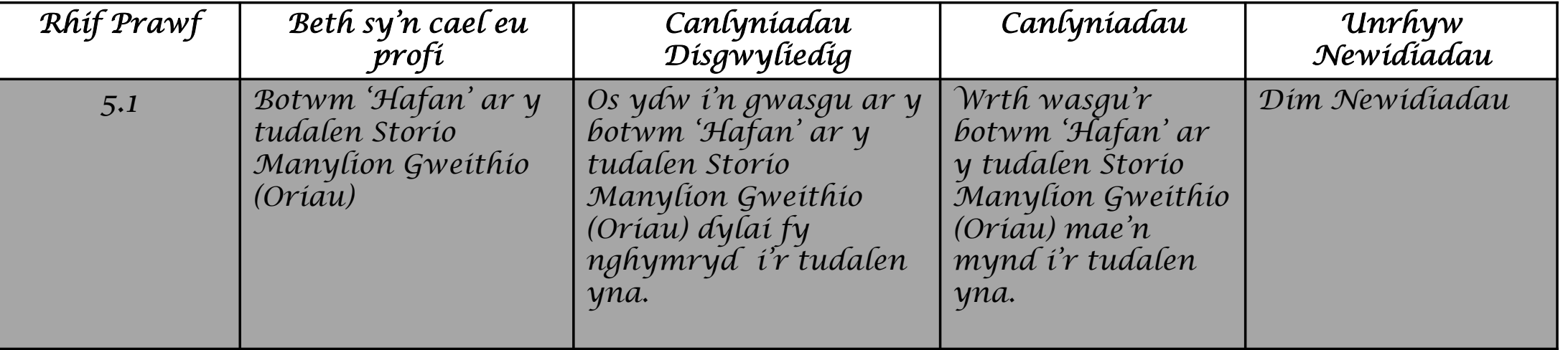

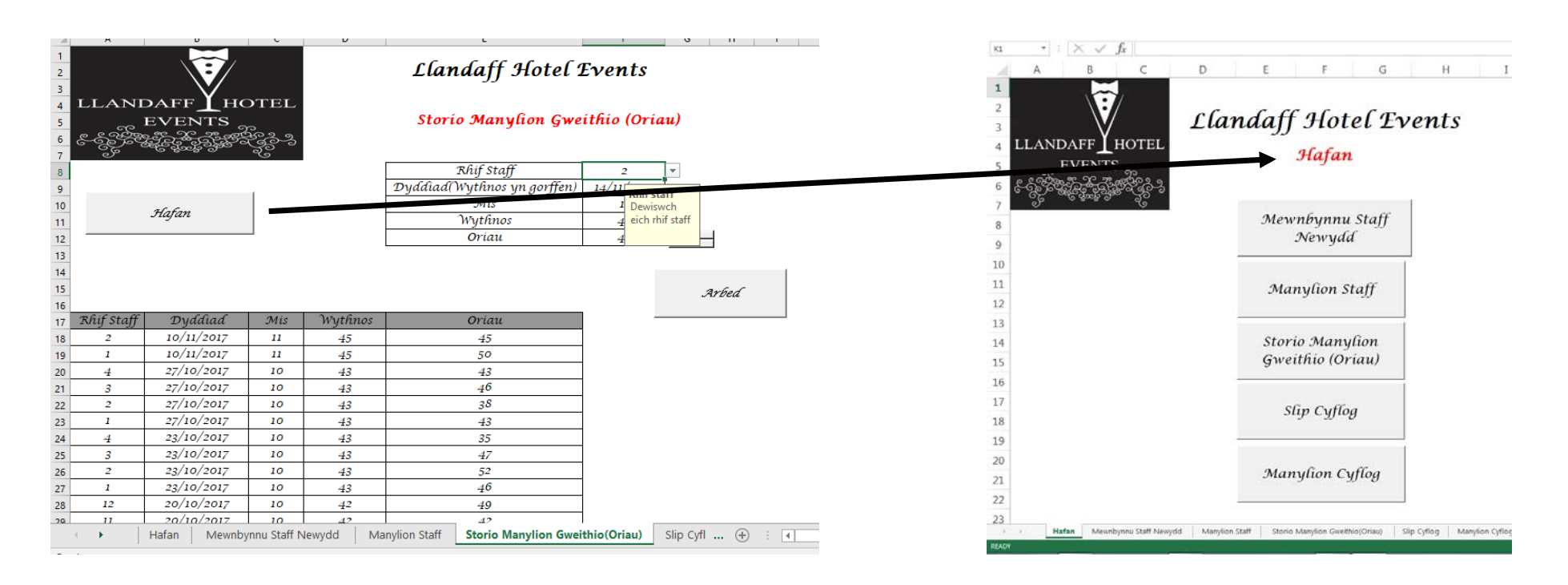

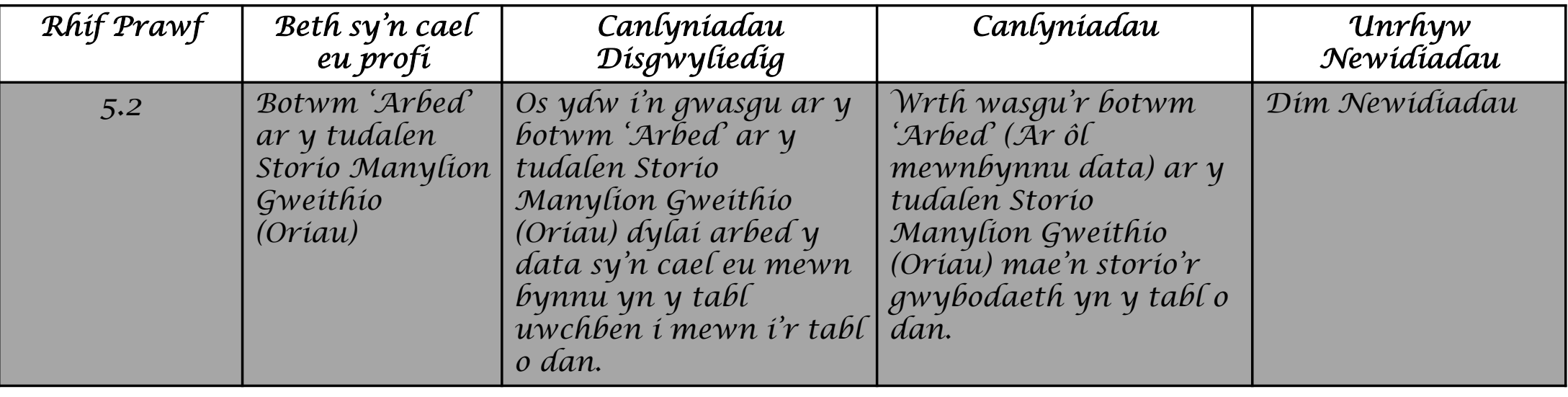

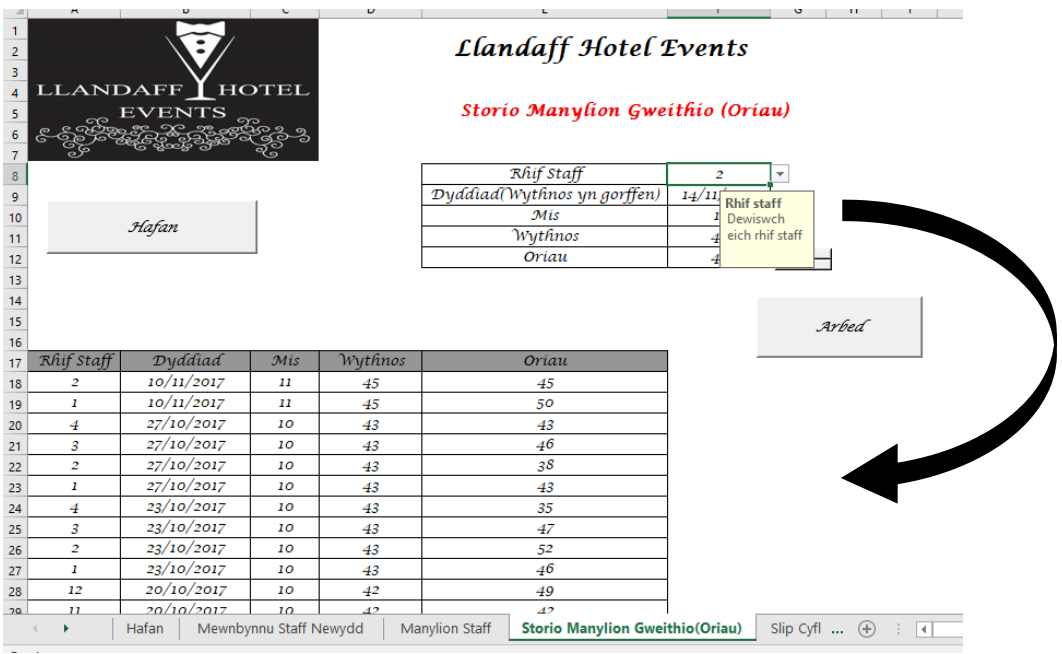

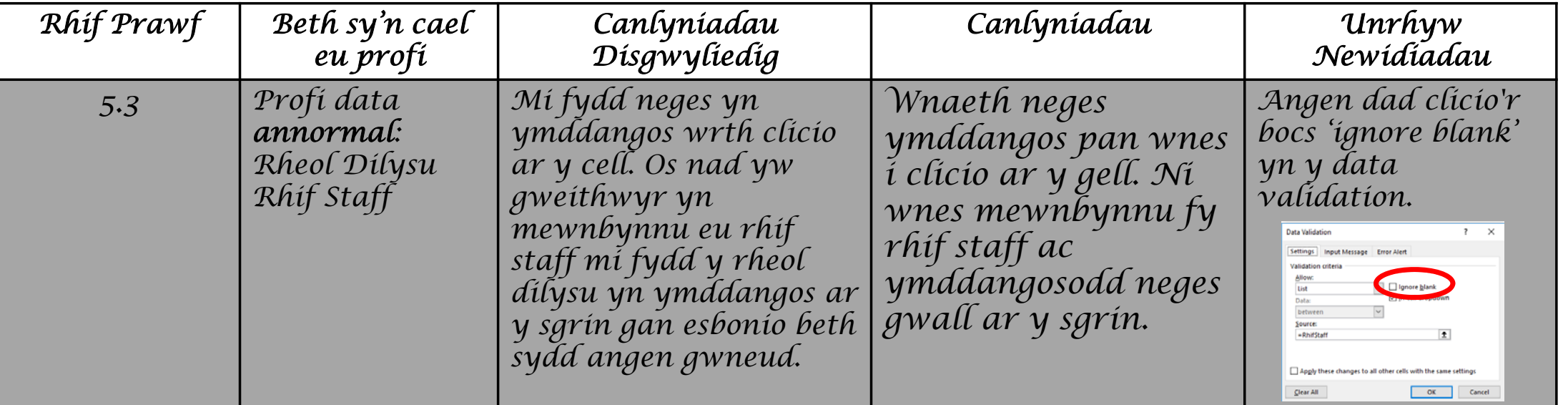

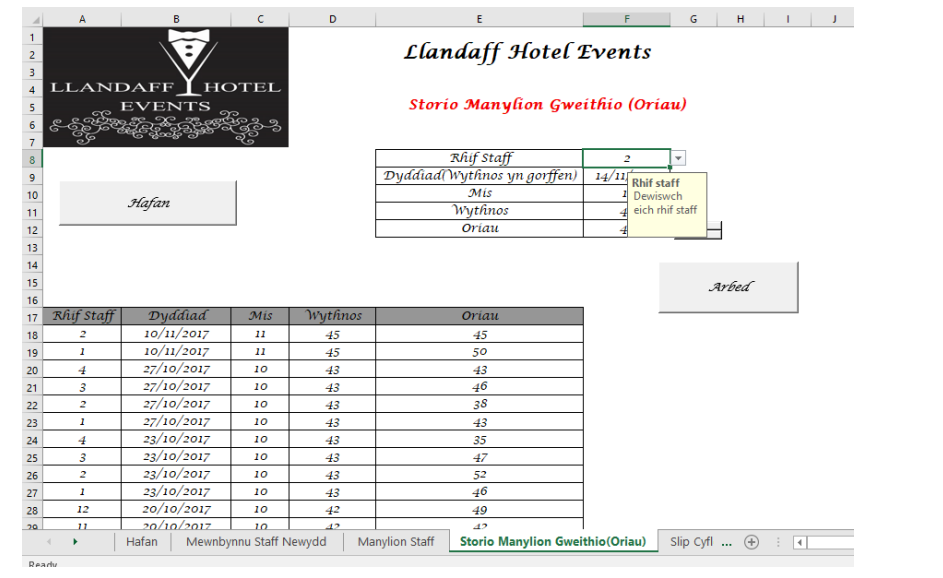

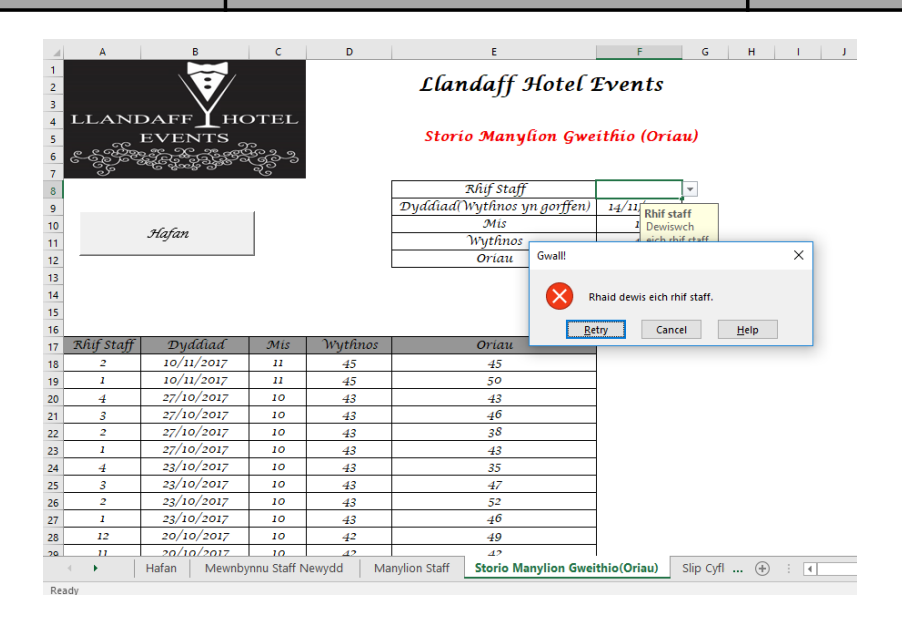

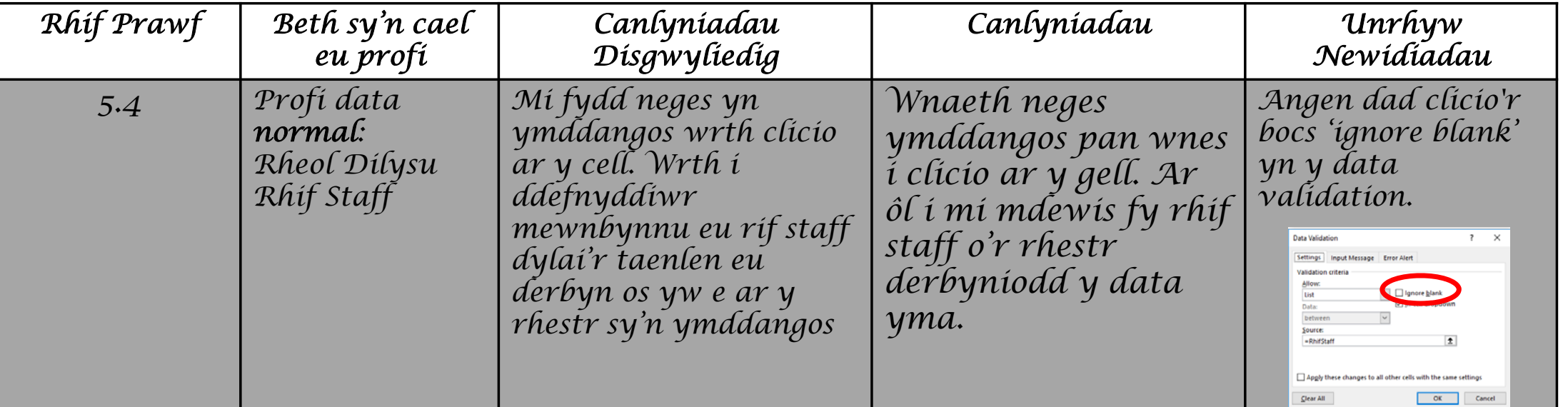

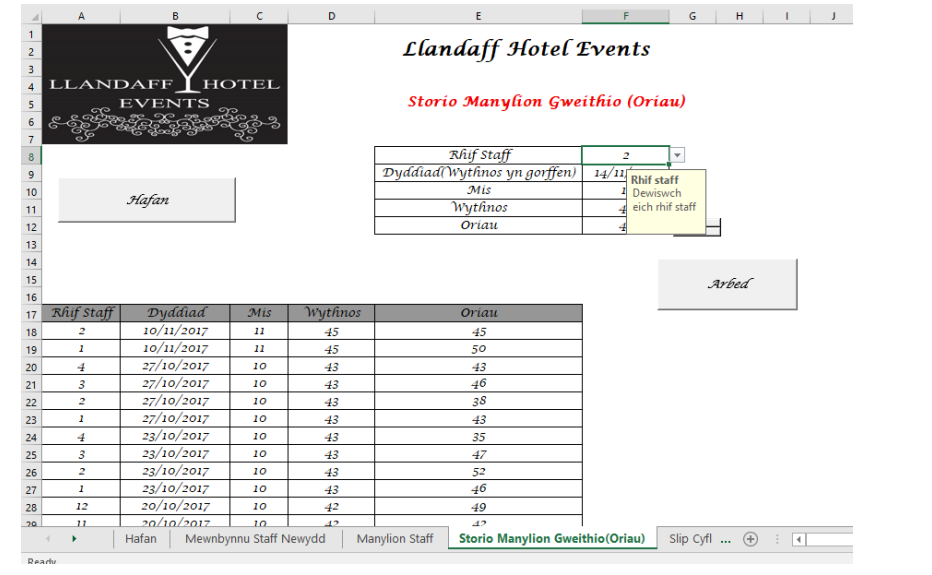

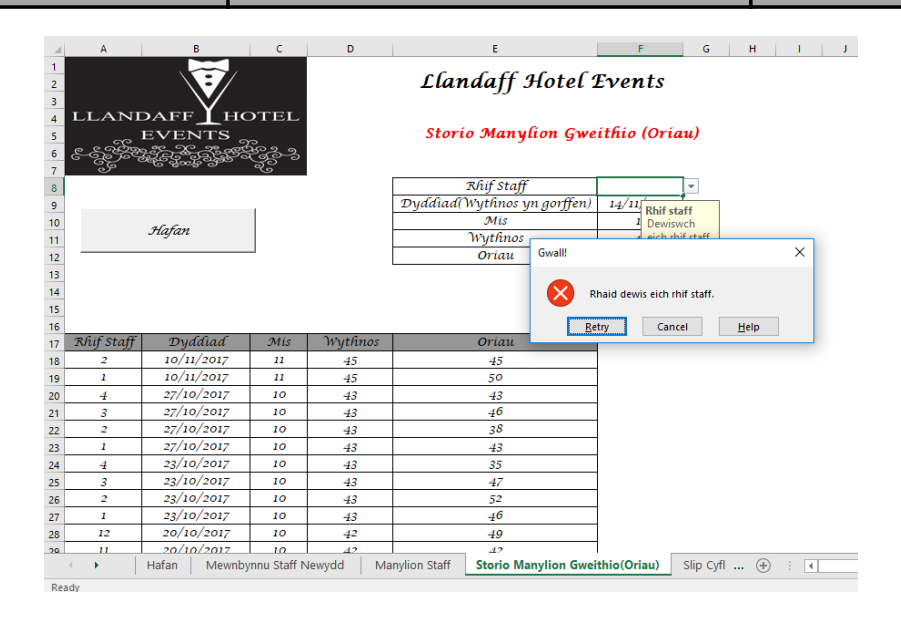

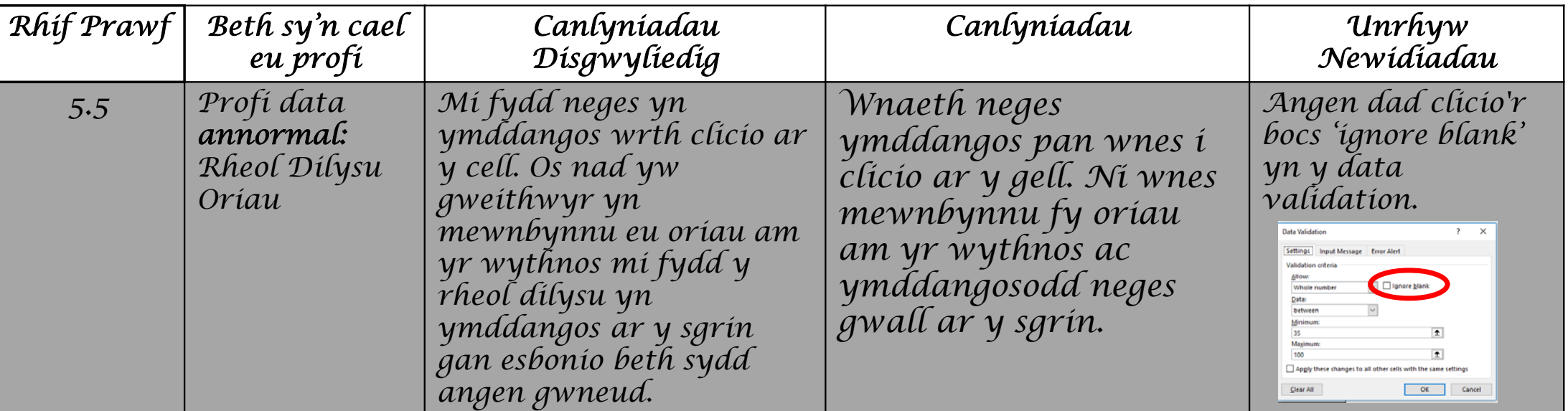

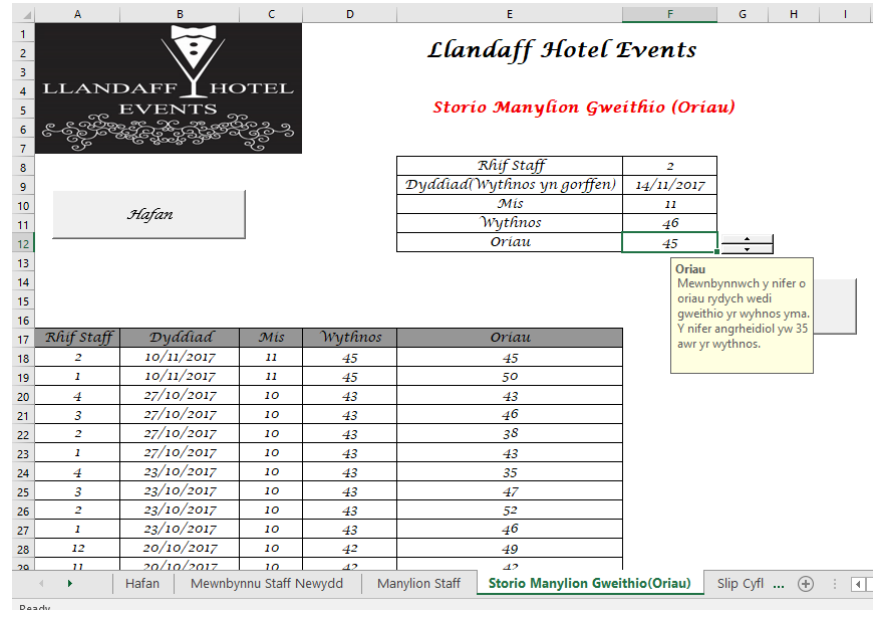

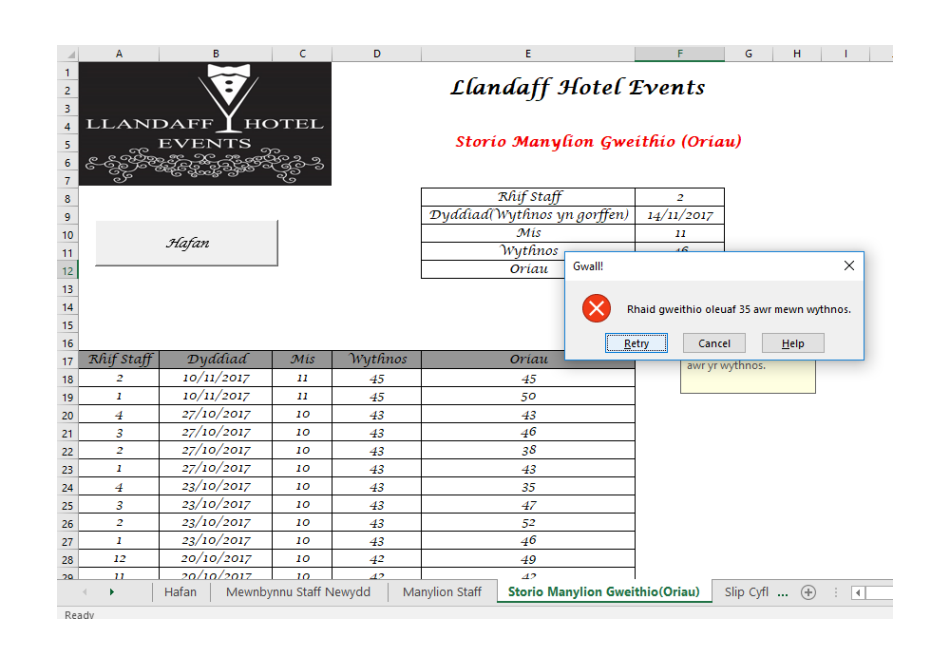

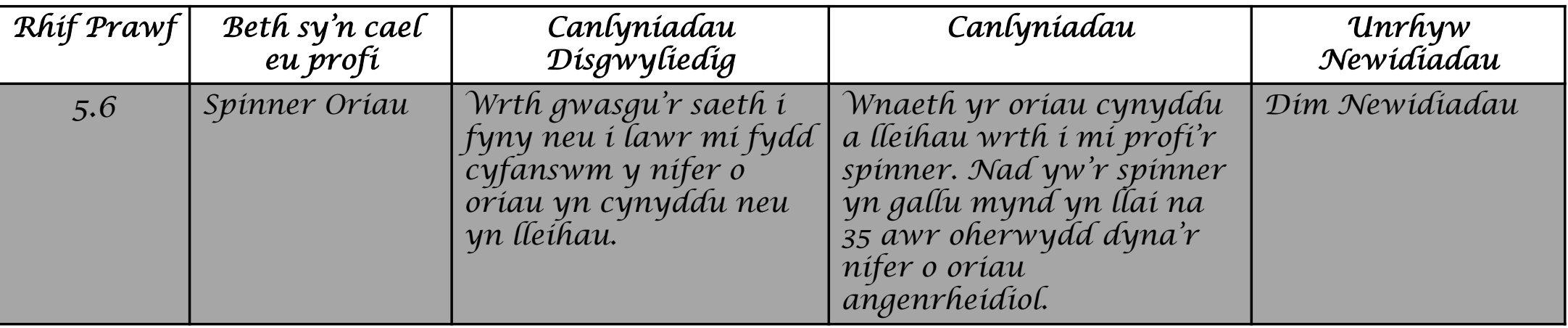

 $=\frac{6}{5}F\frac{6}{5}12$ Spinner 7

 $\mathsf{D}$ 

## Llandaff Hotel Events

 $\mathsf{E}$ 

## Storio Manylion Gweithio (Oriau)

 $F$ 

 $\mathsf{G}$ 

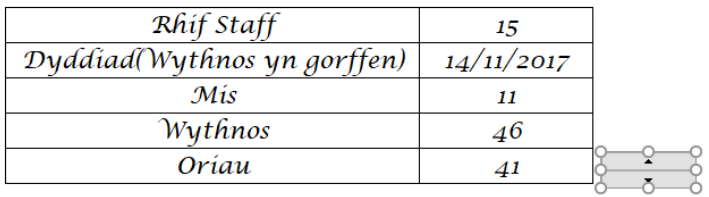

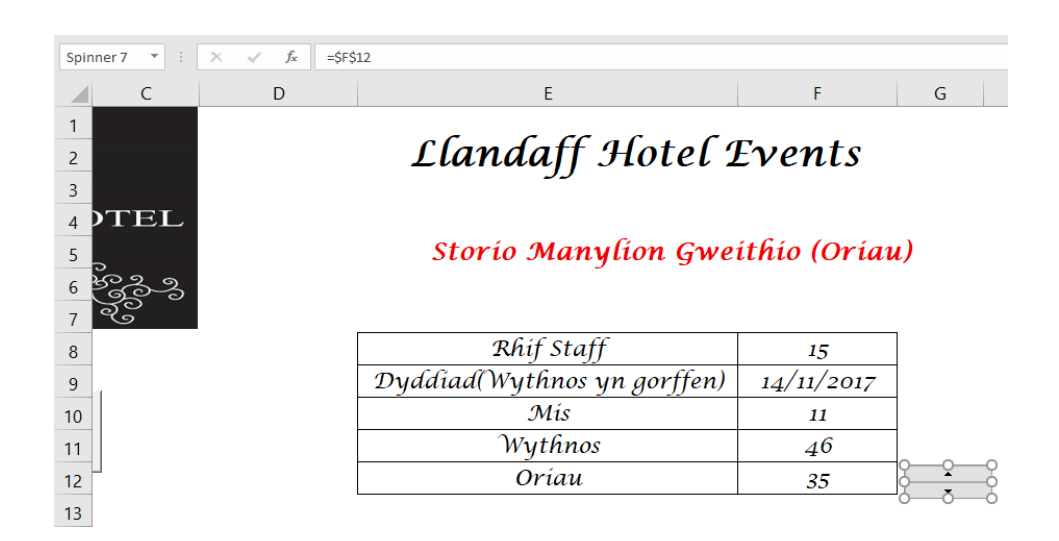

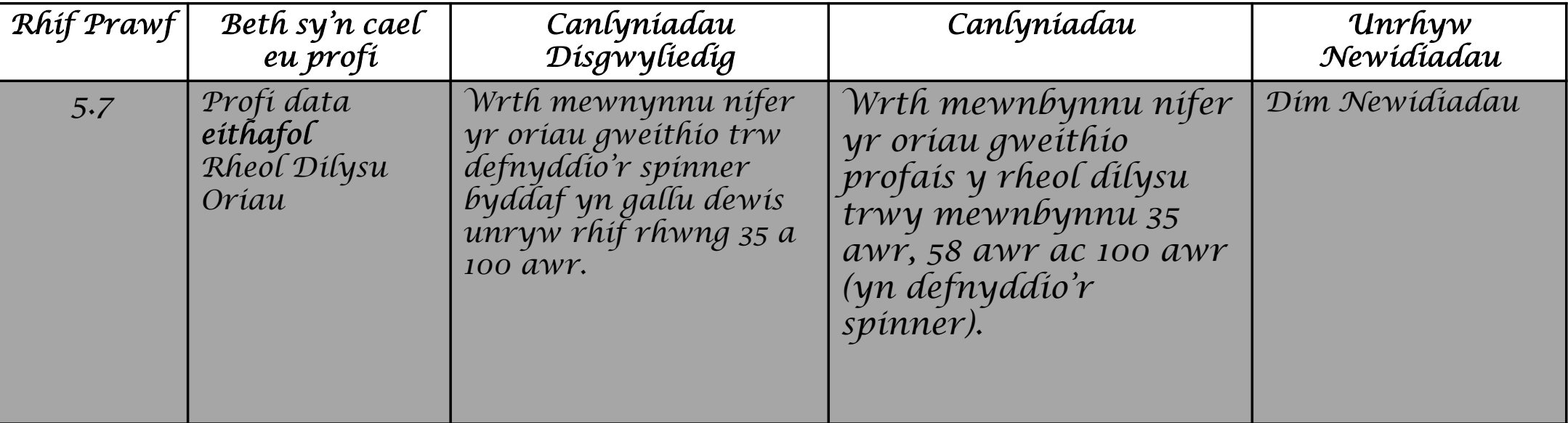

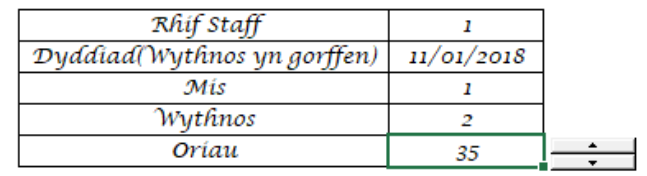

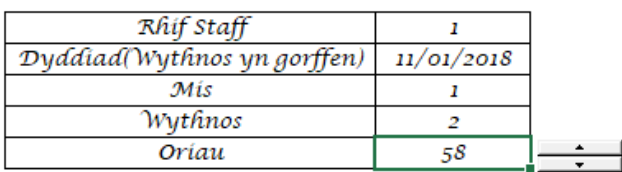

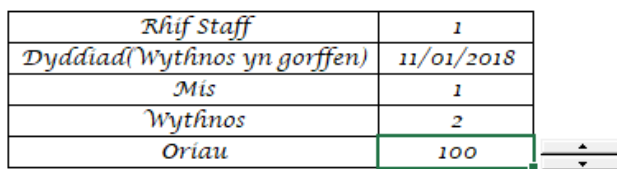

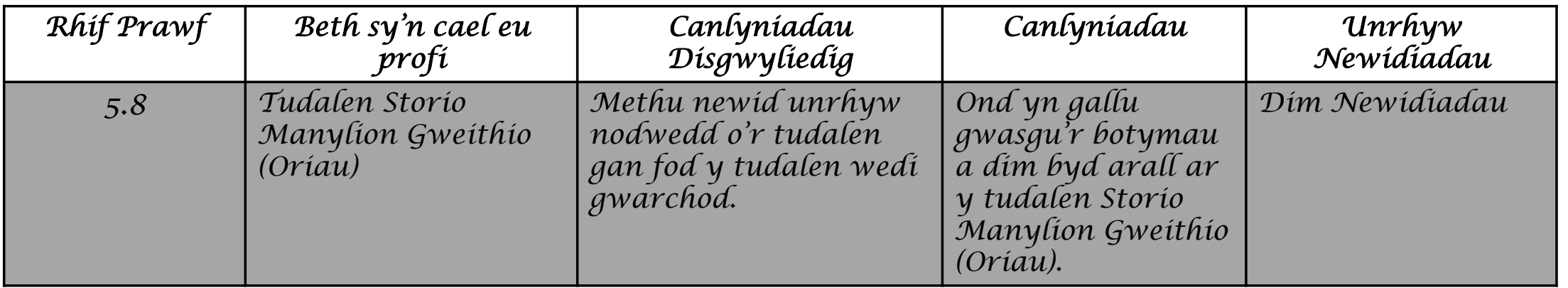

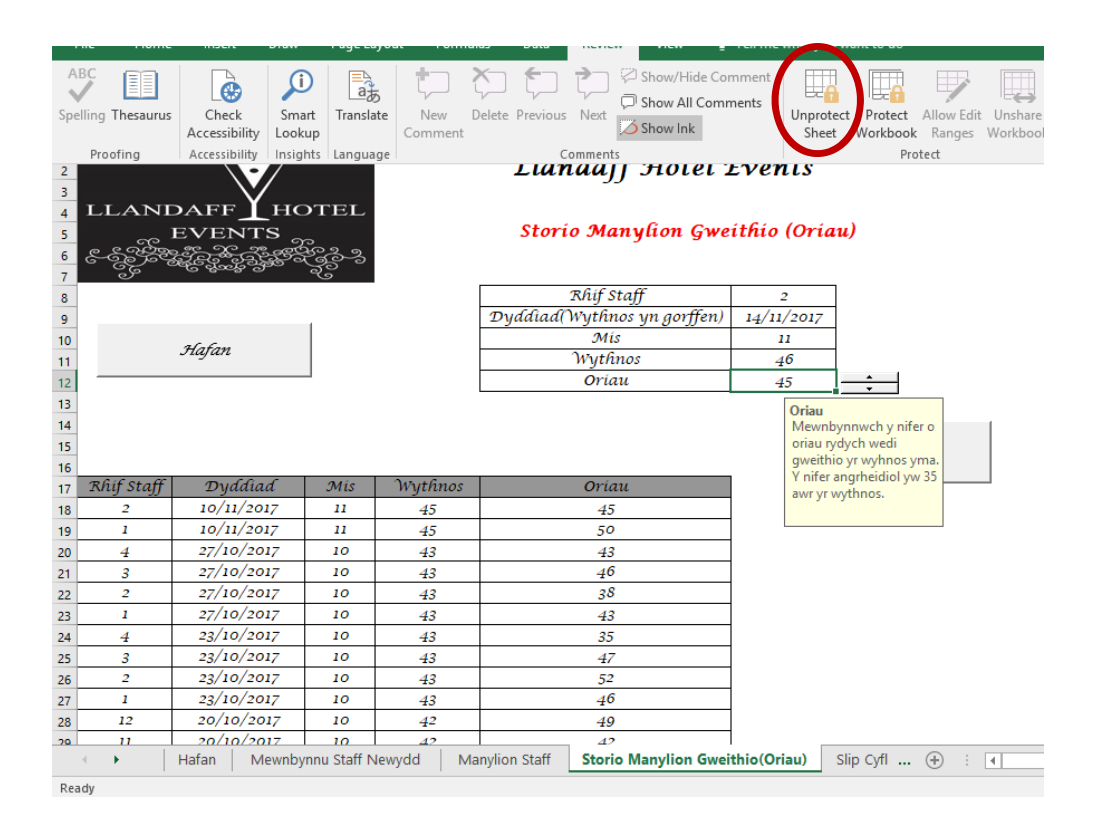

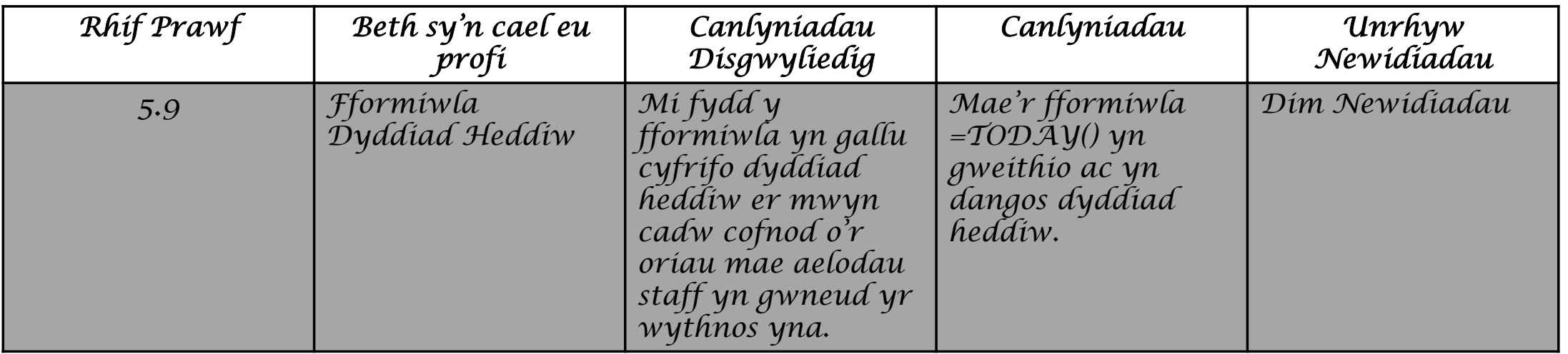

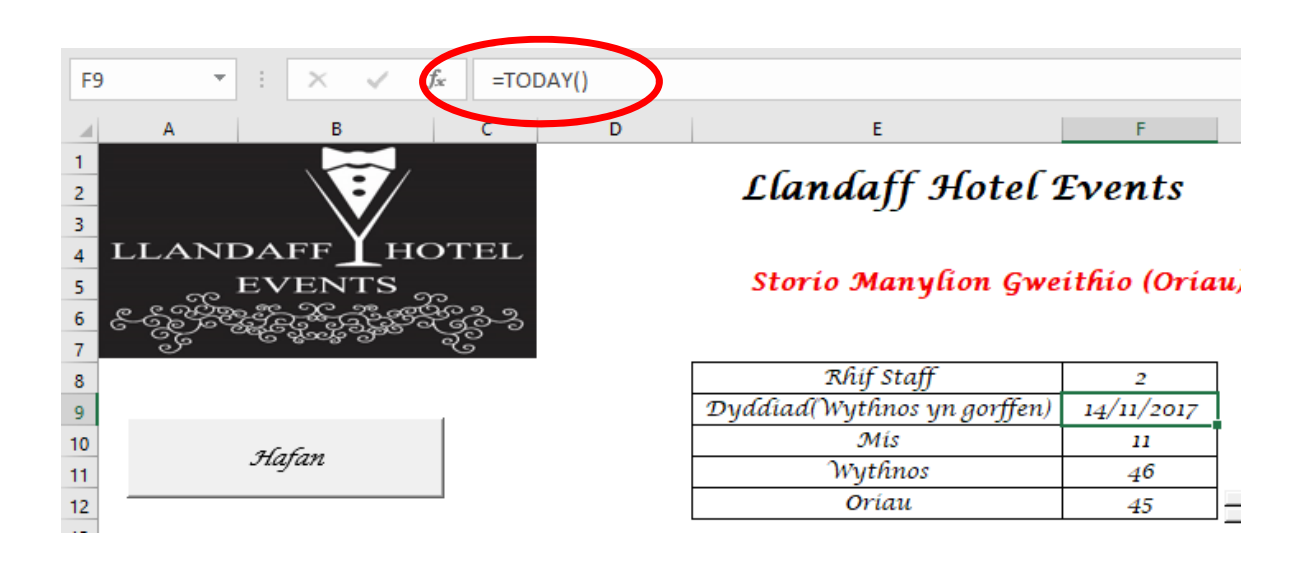

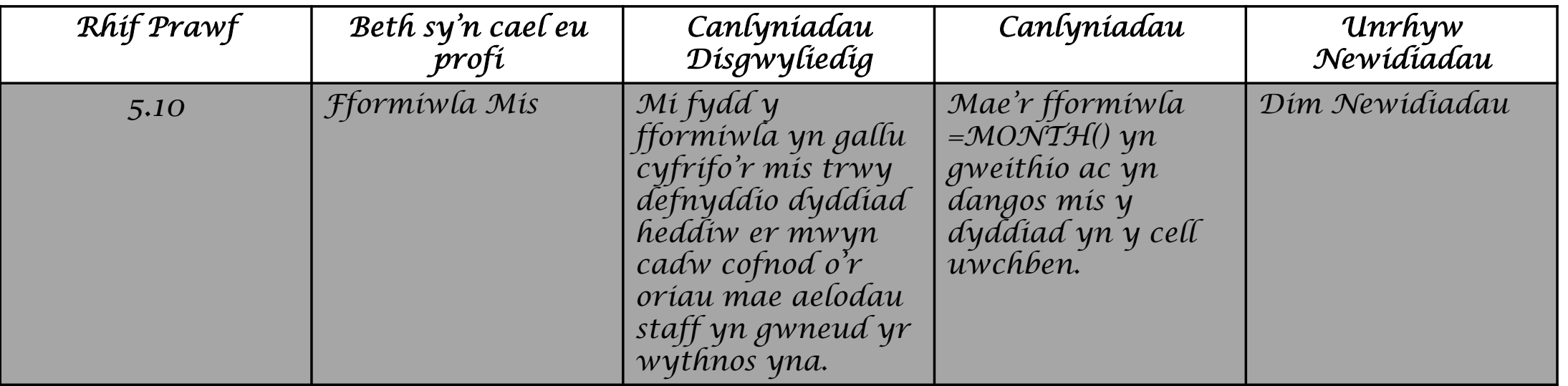

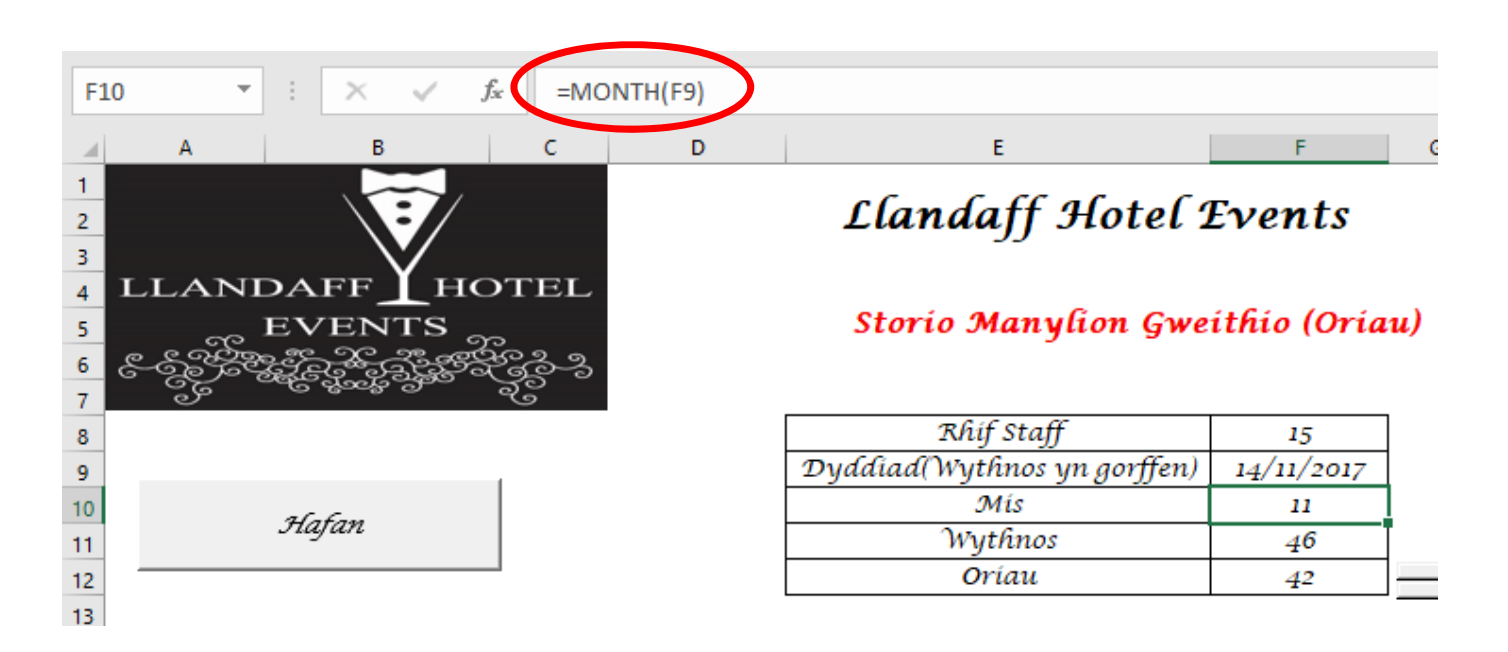

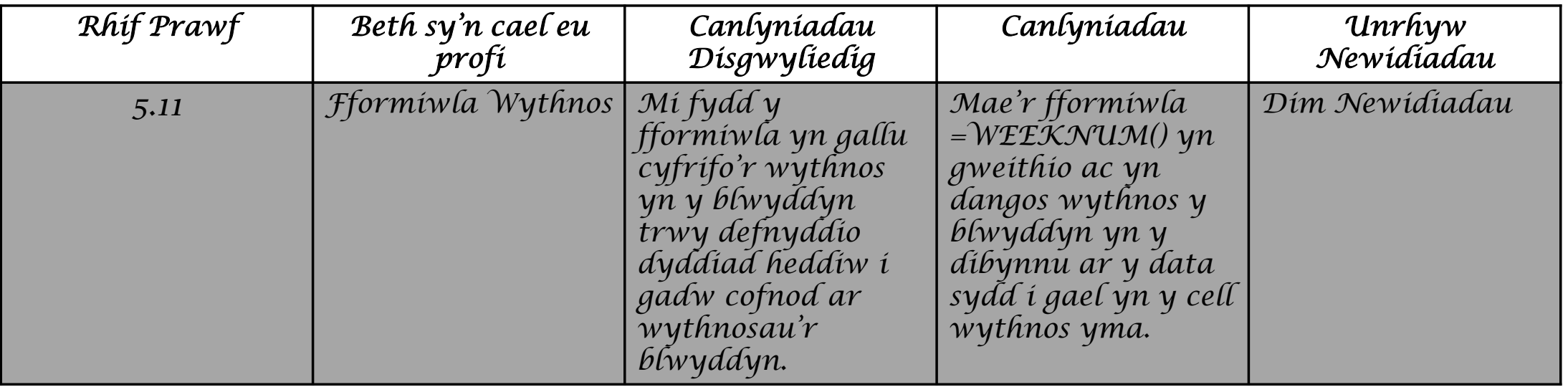

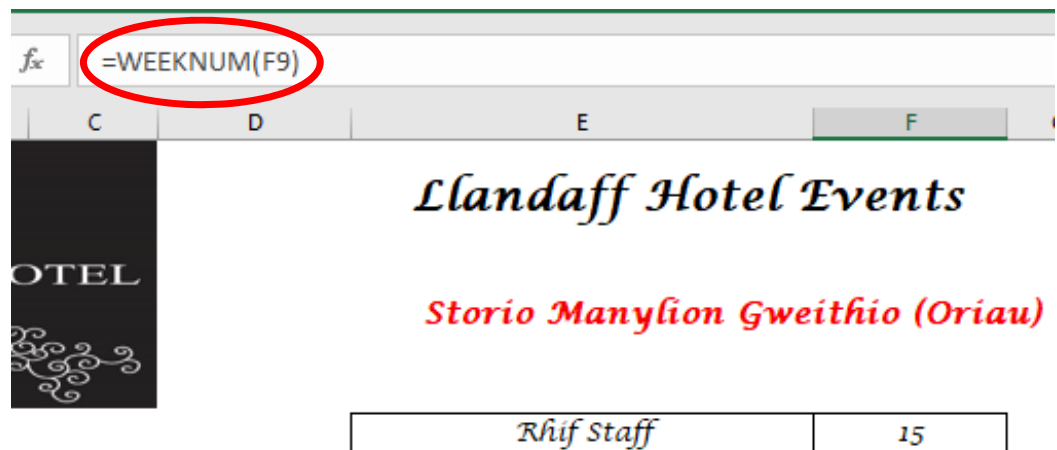

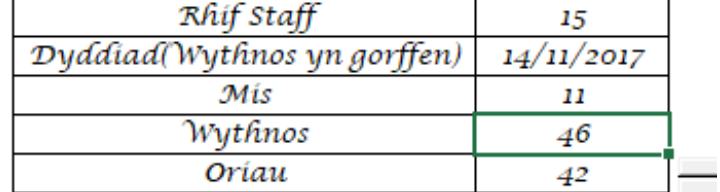

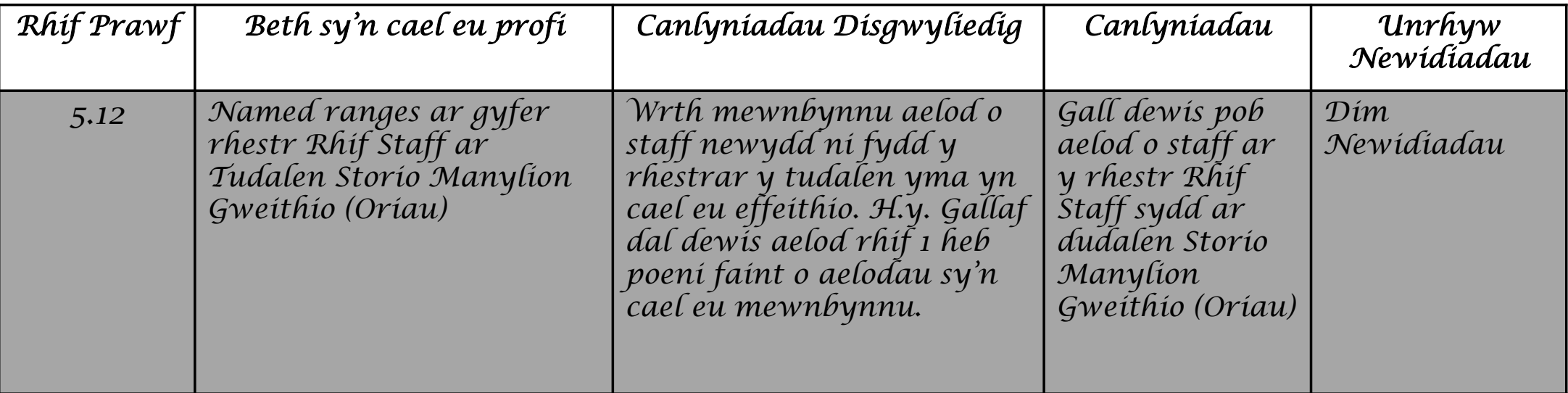

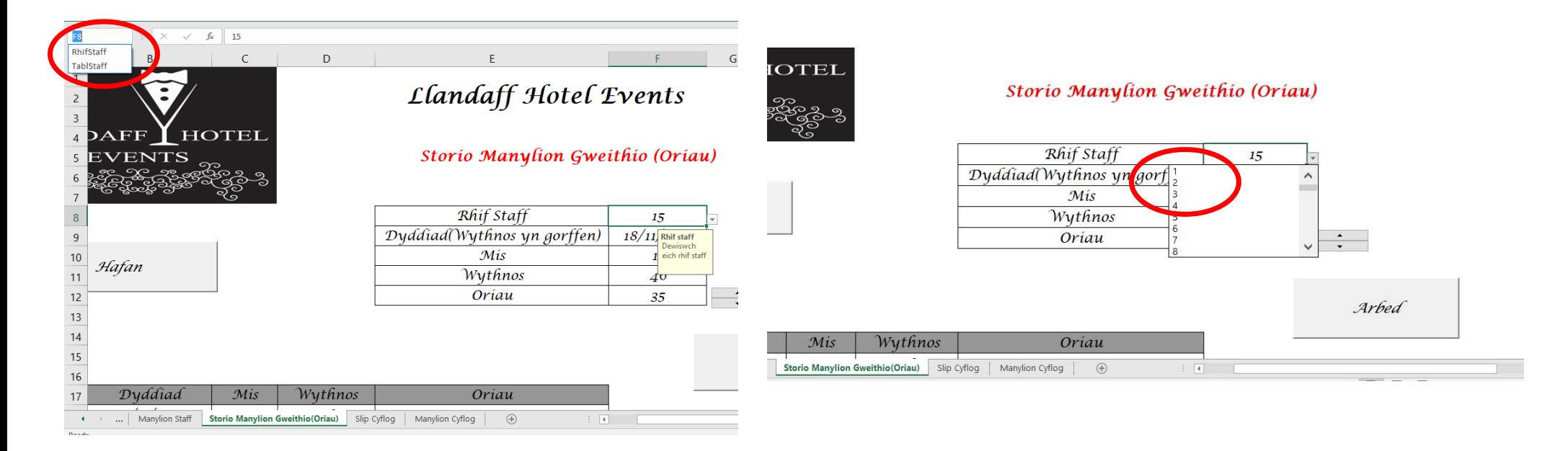

*Tudalen Slip Cyflog*

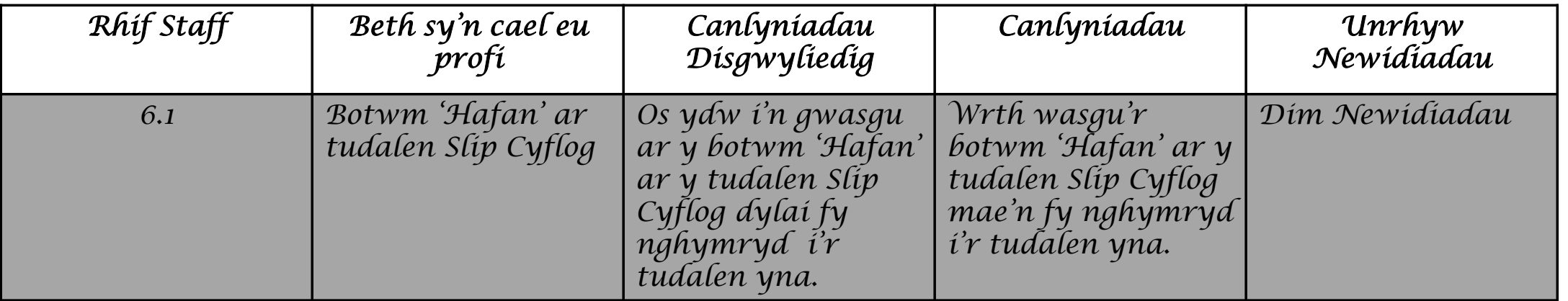

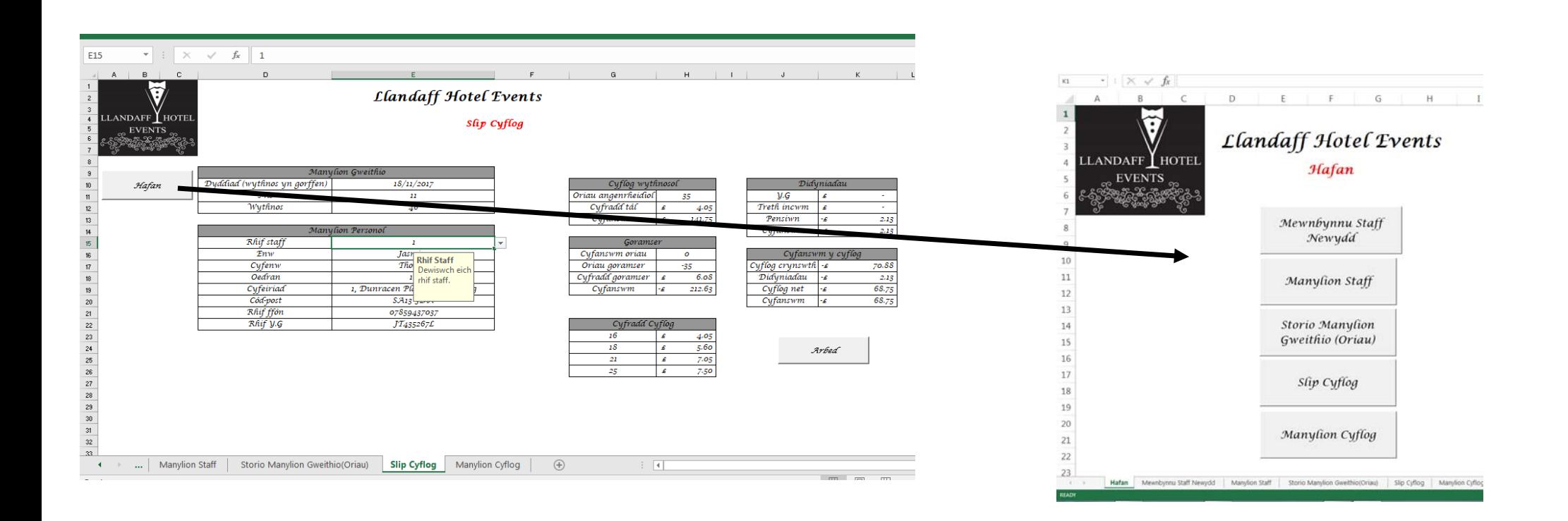

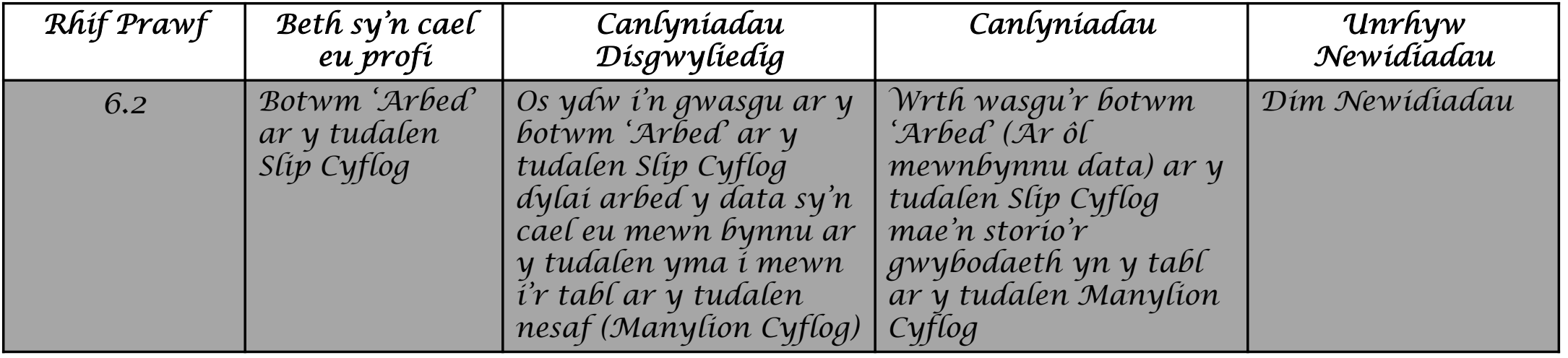

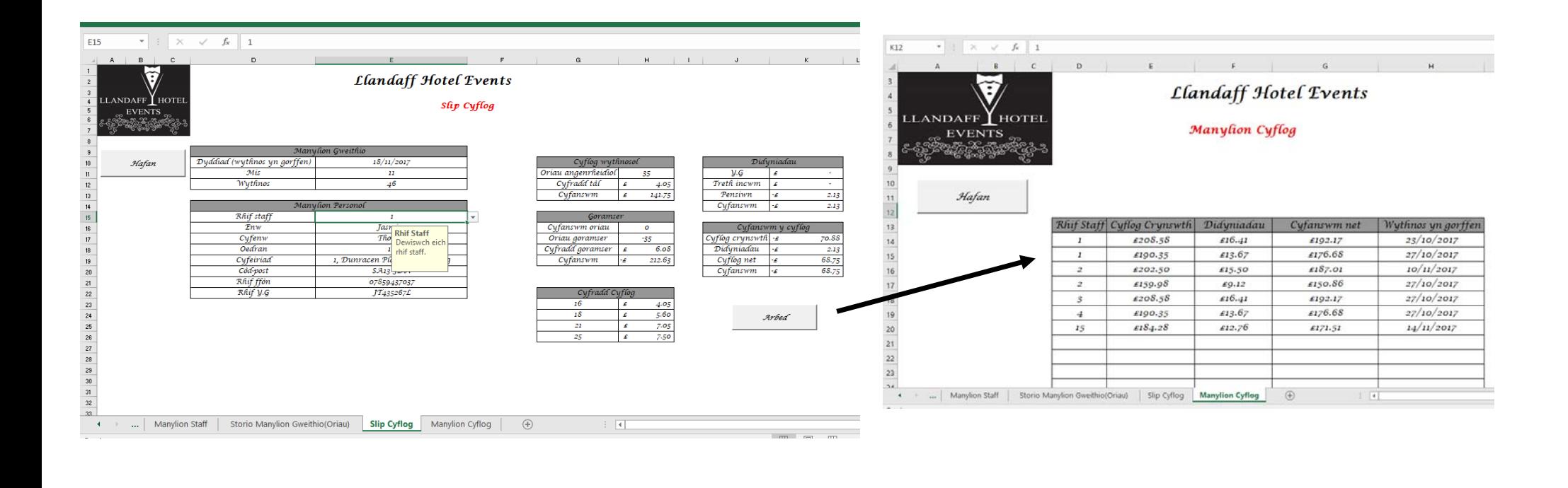

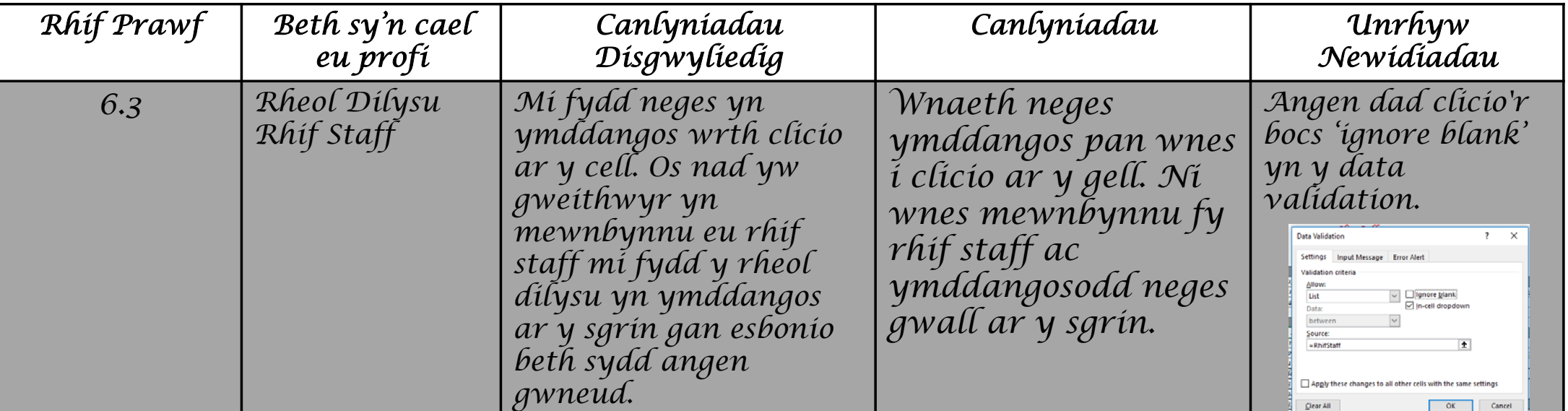

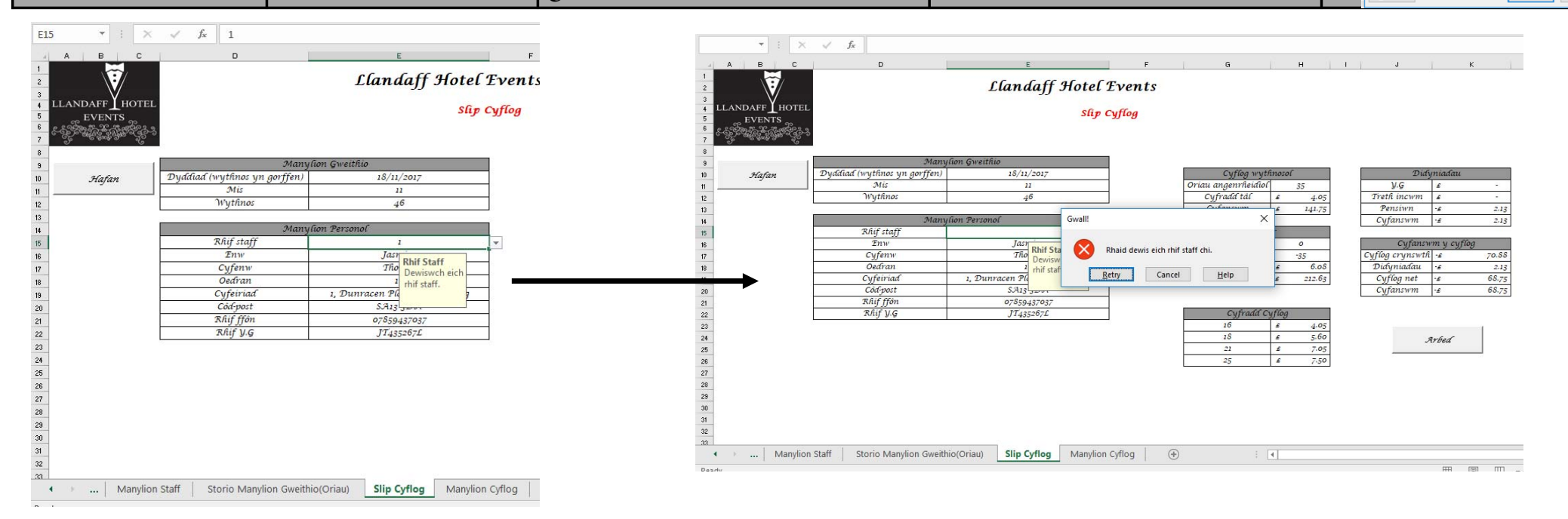

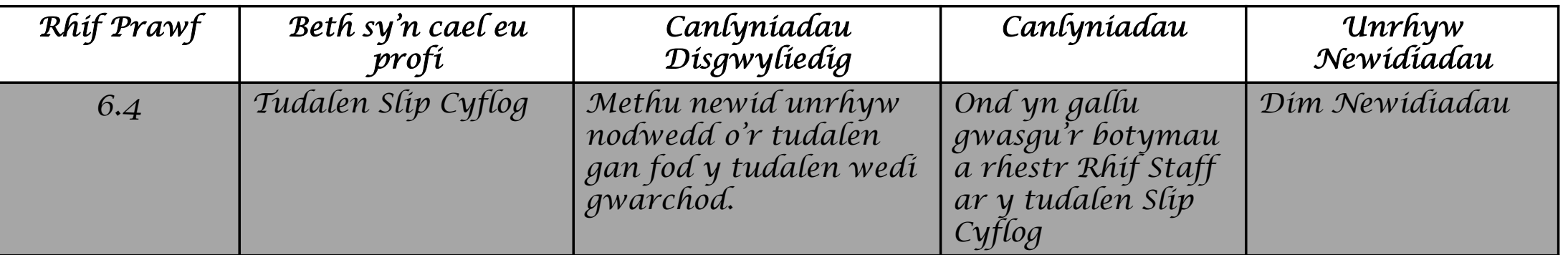

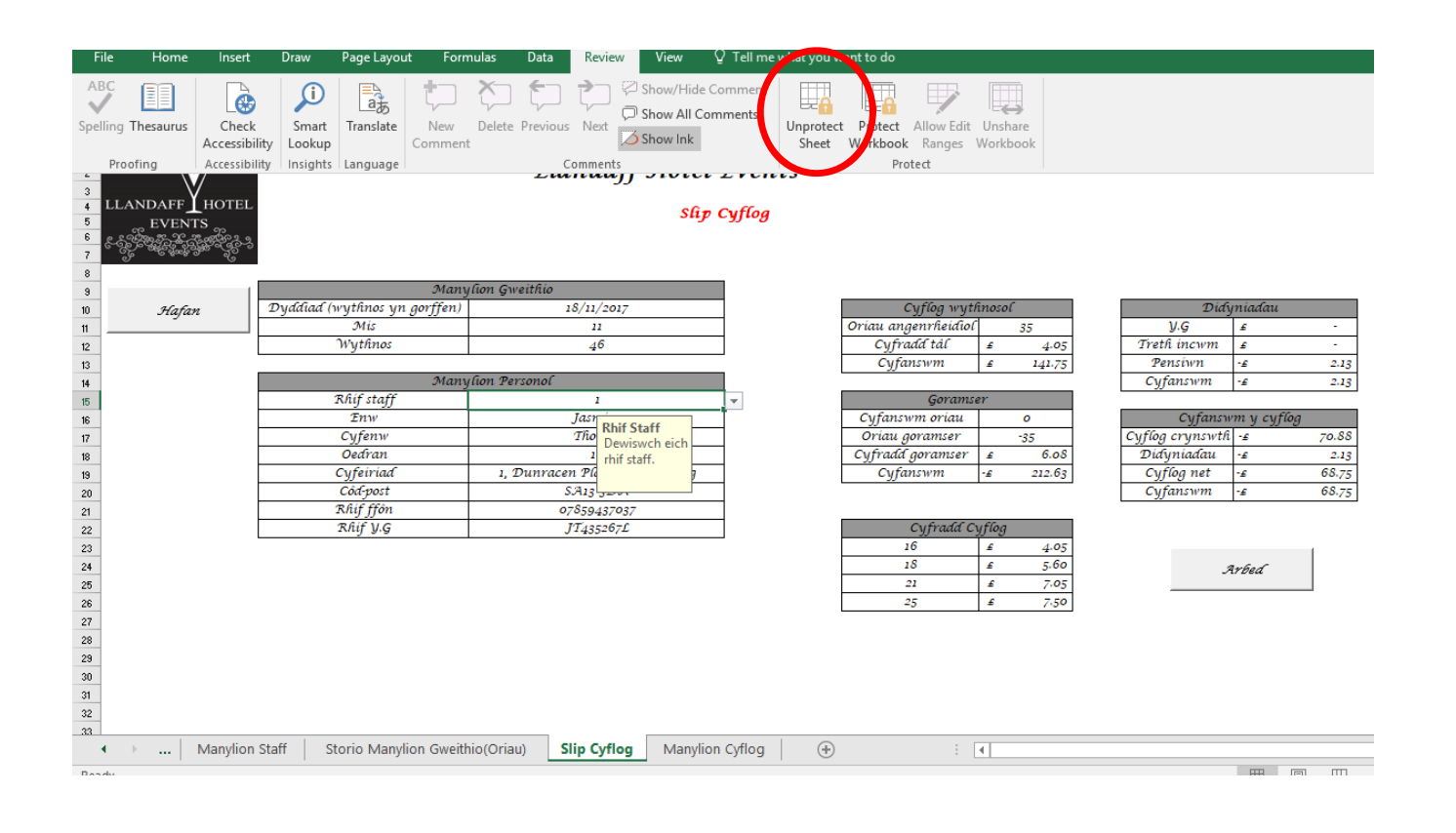

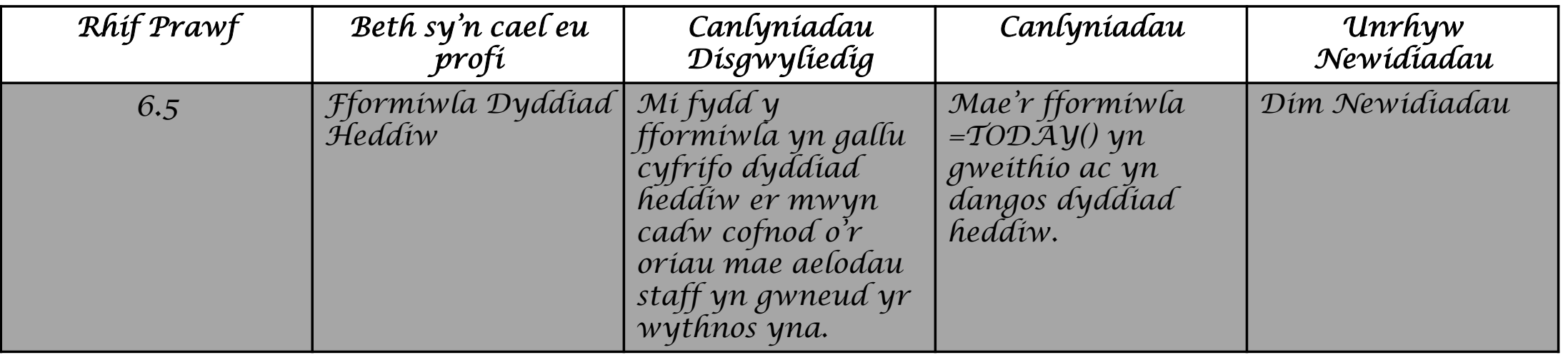

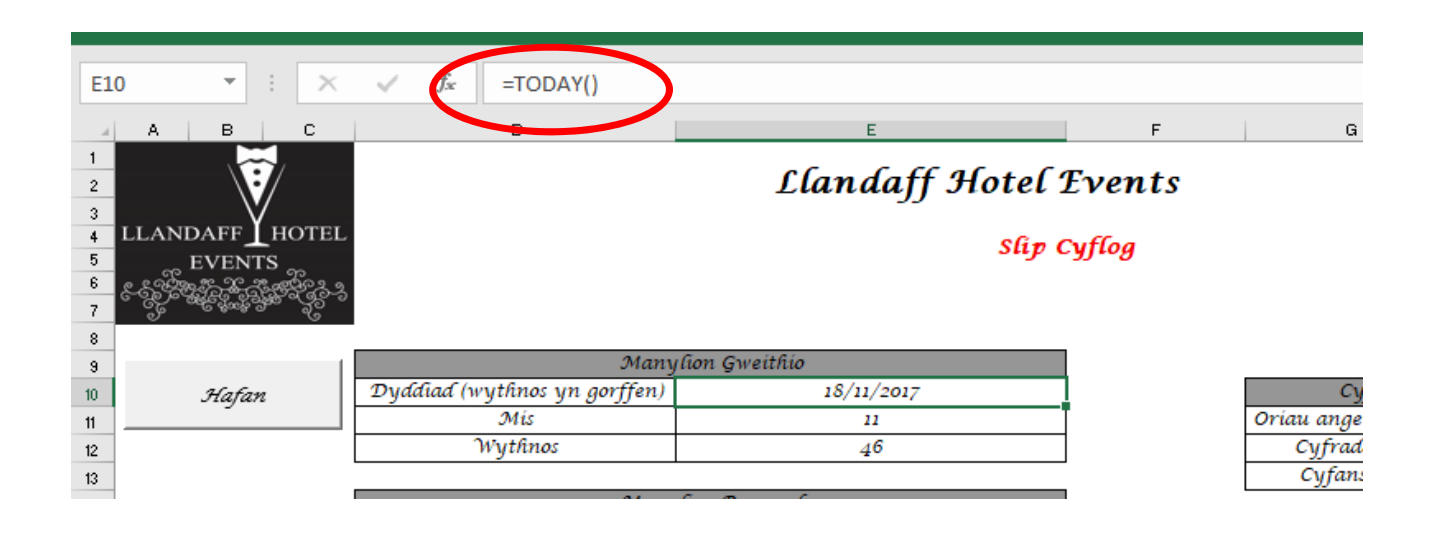

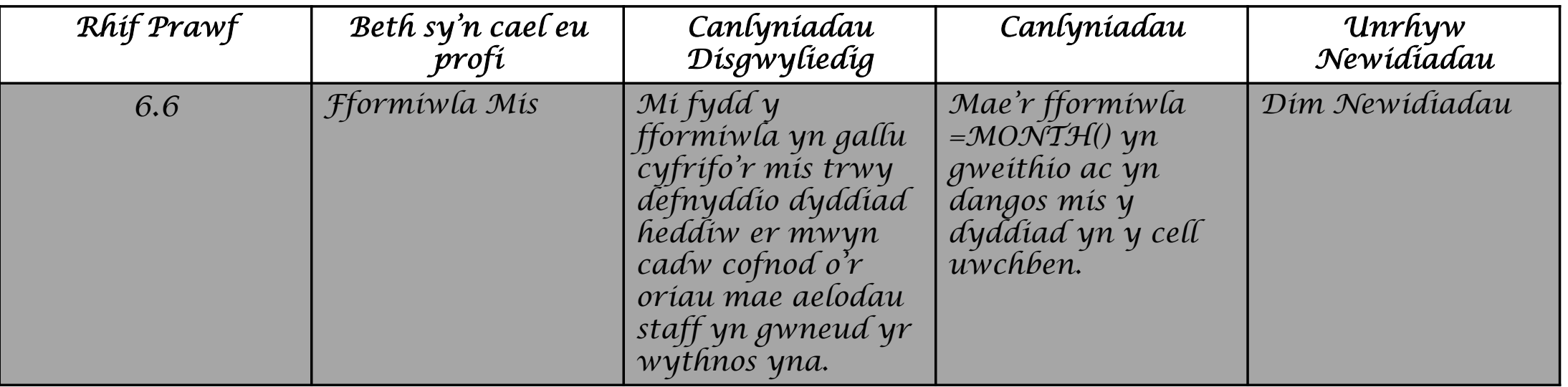

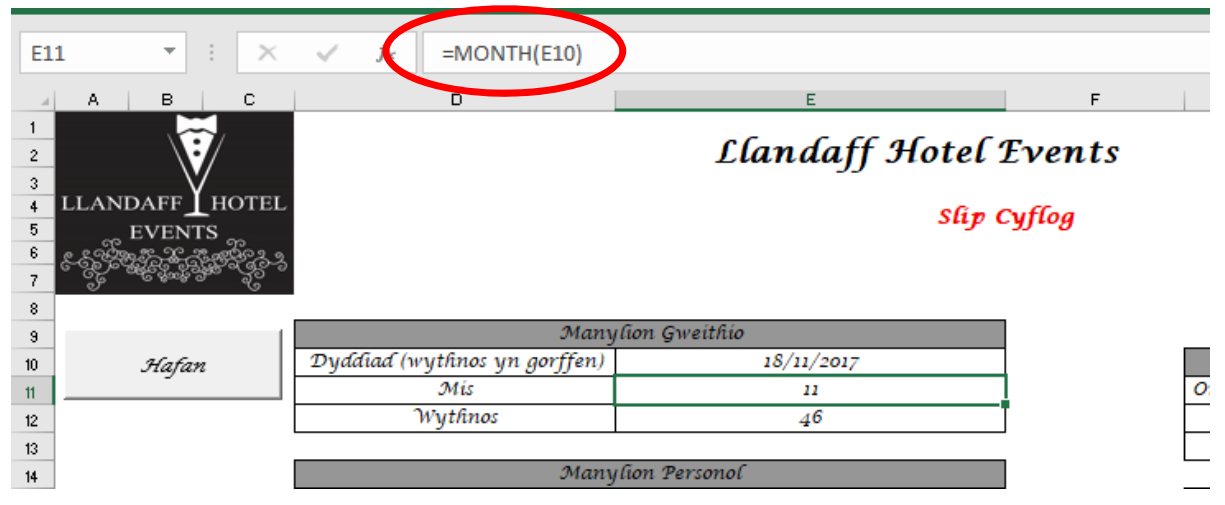

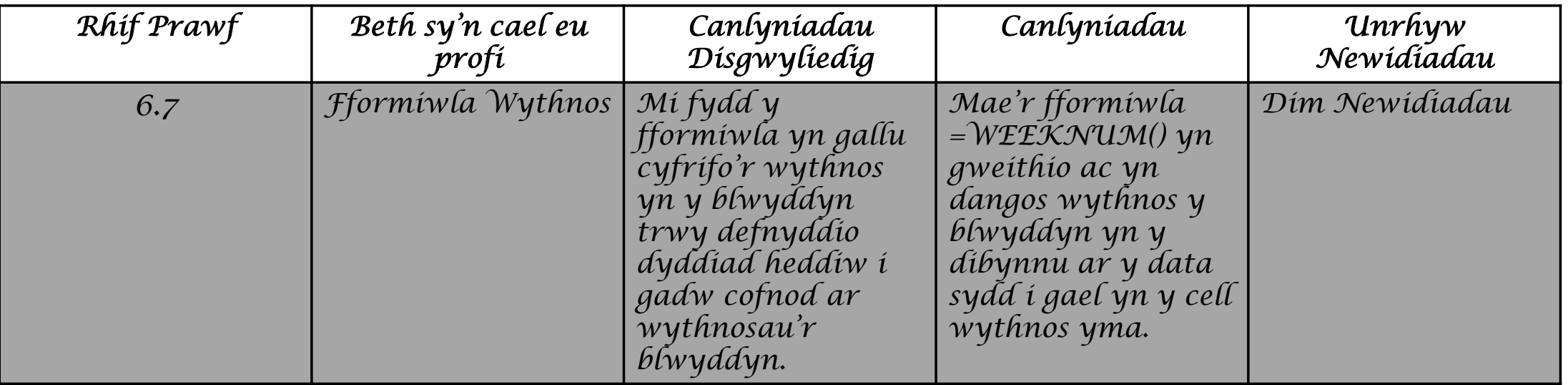

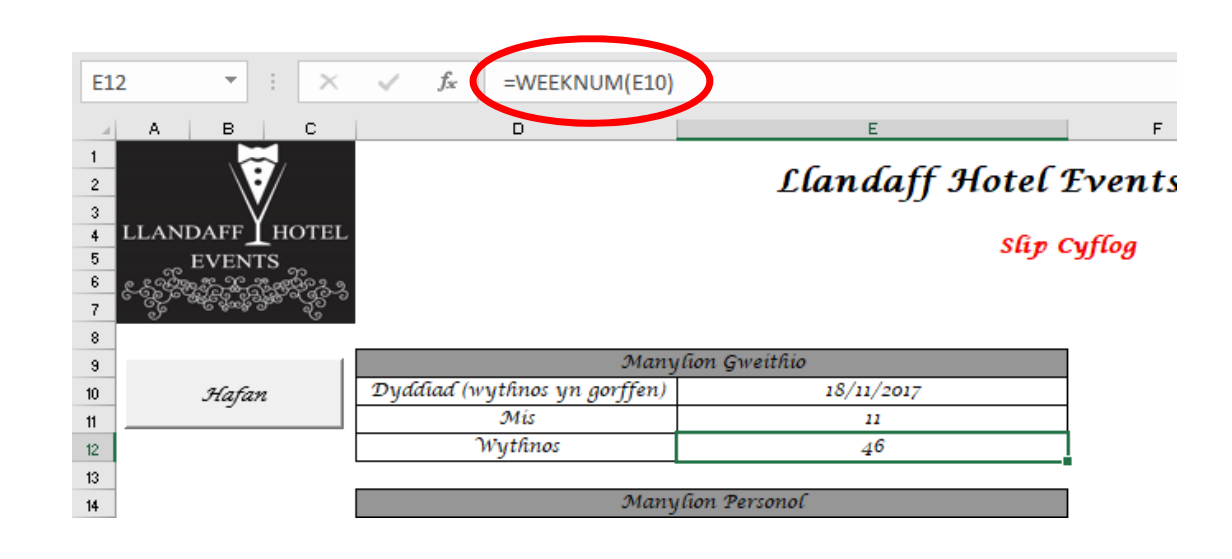

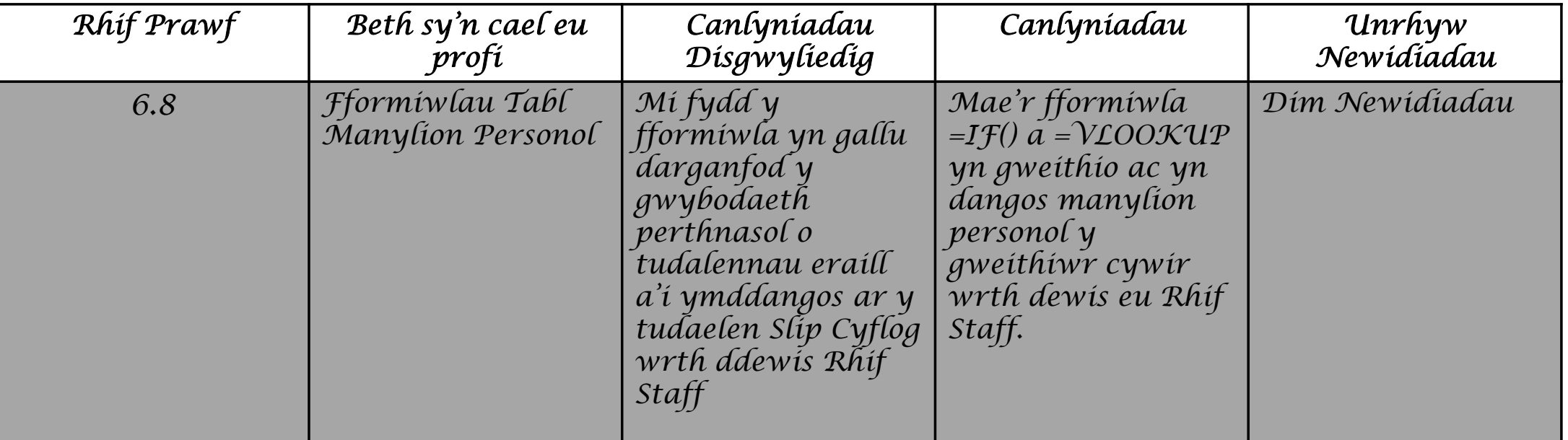

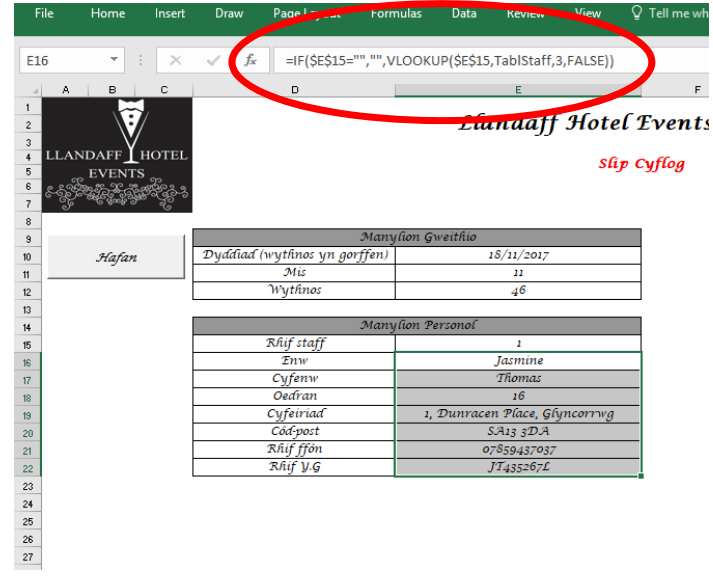

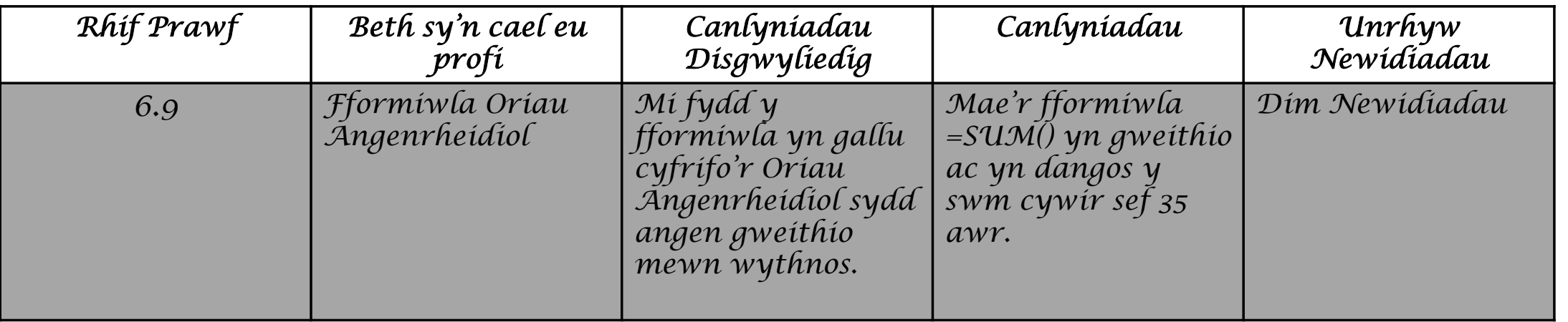

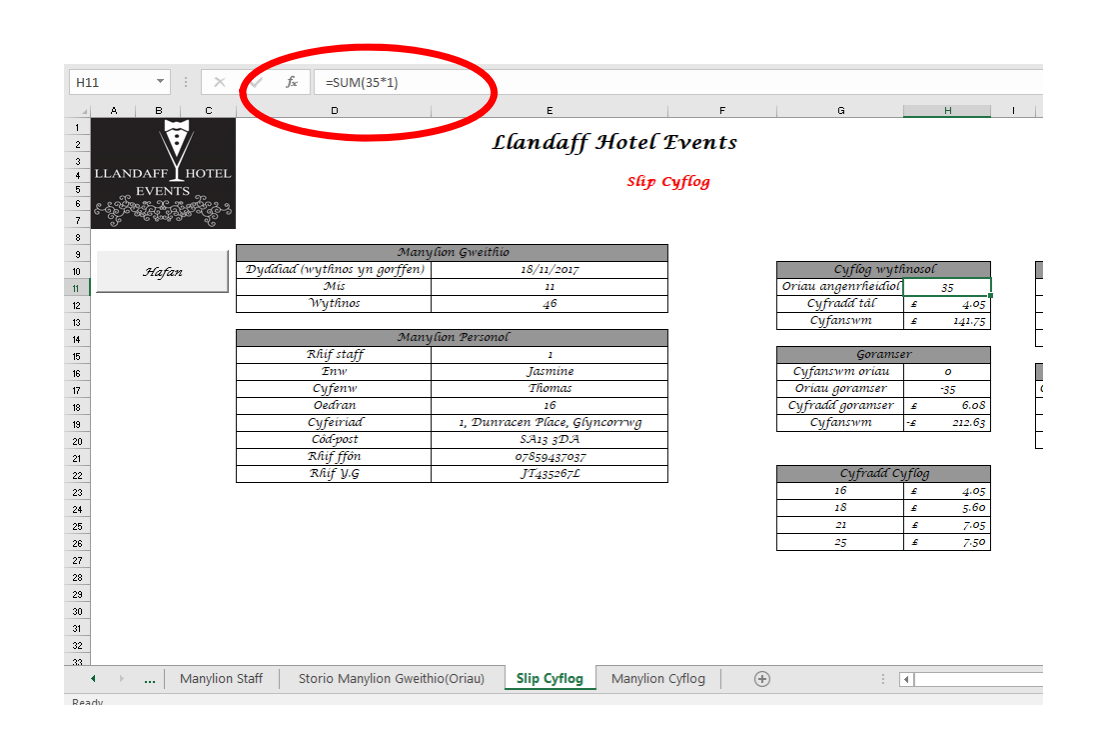

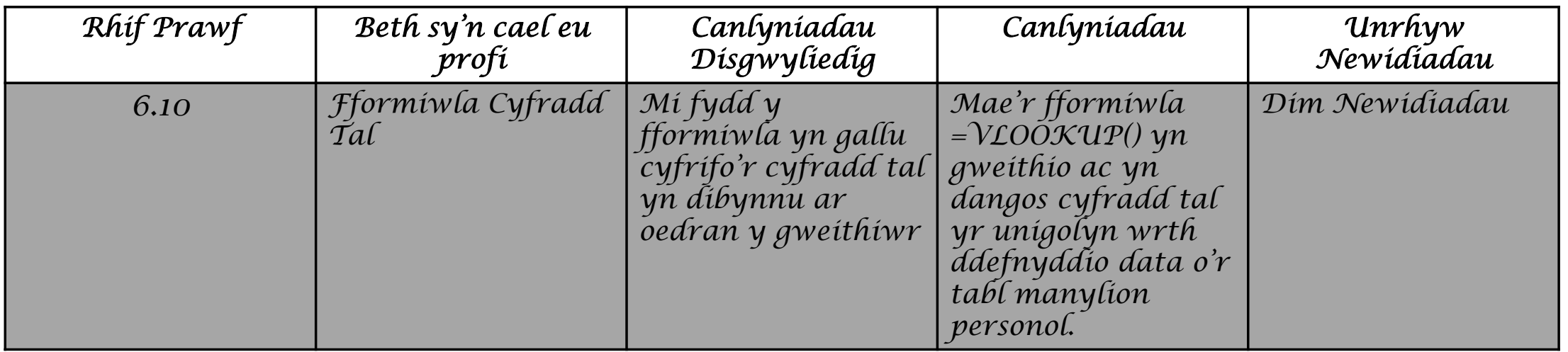

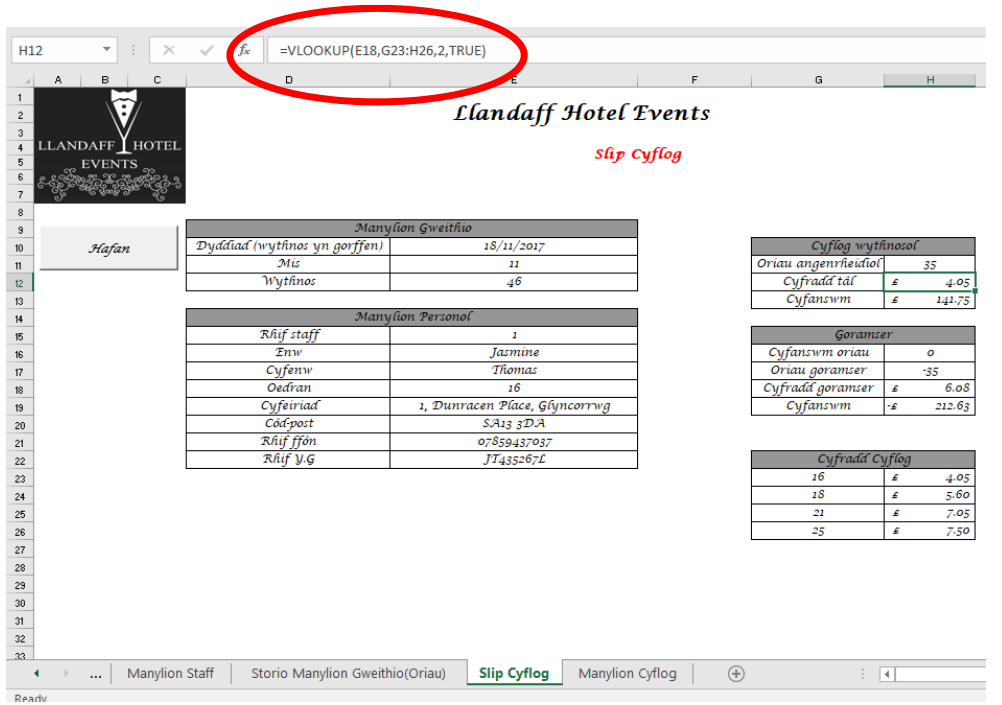

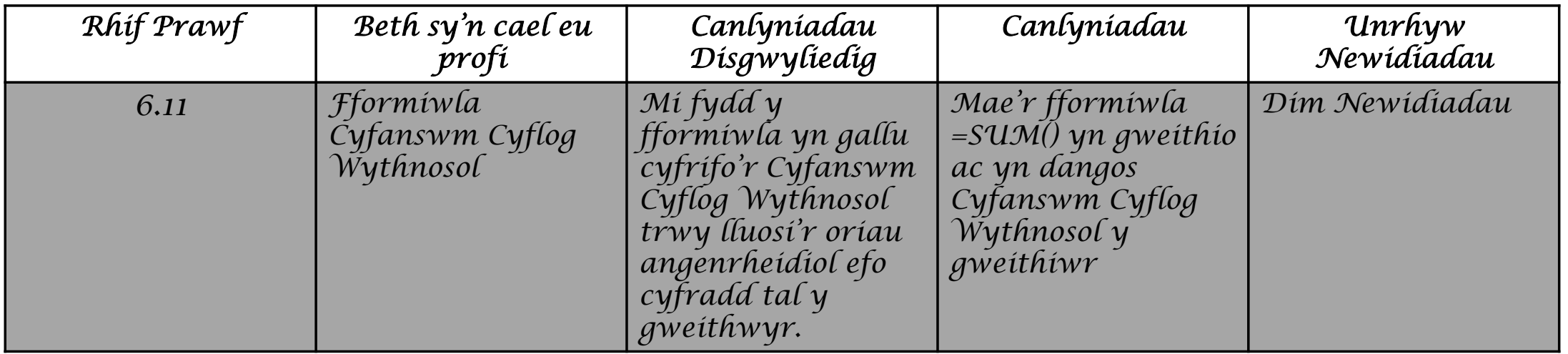

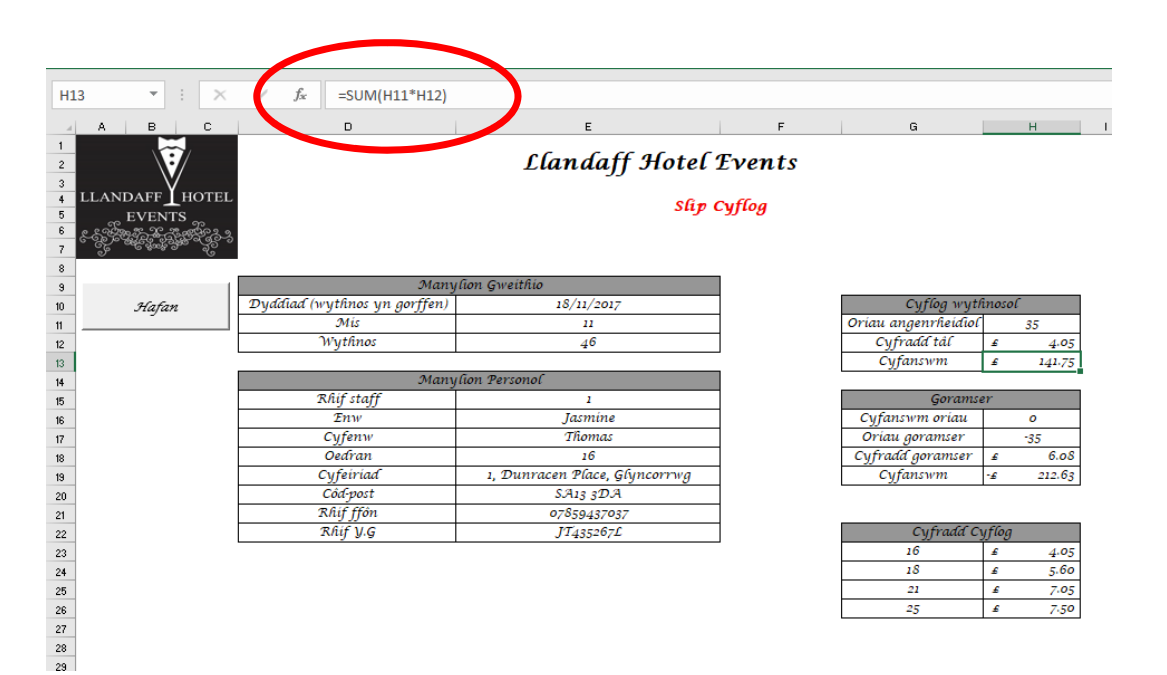

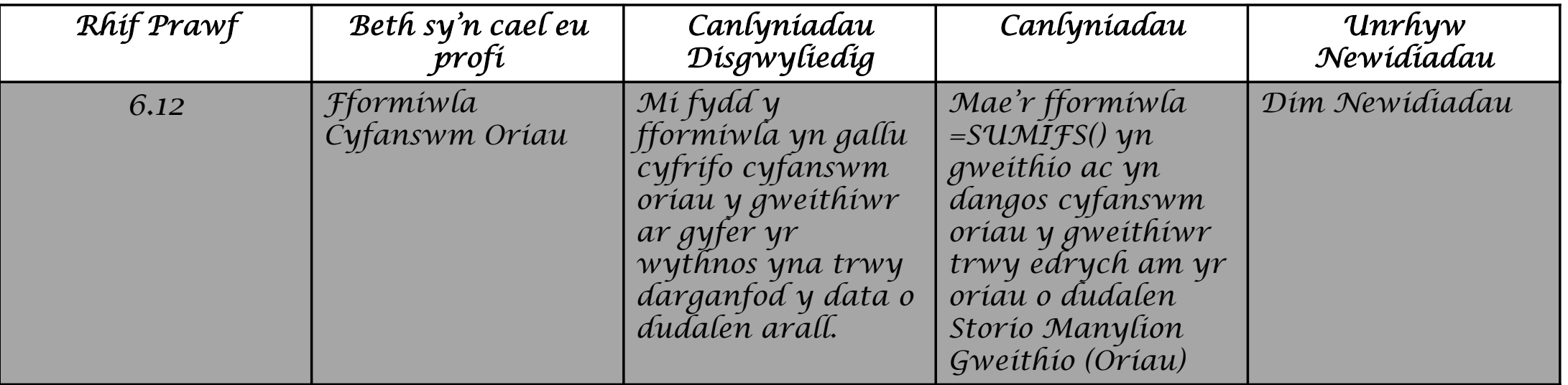

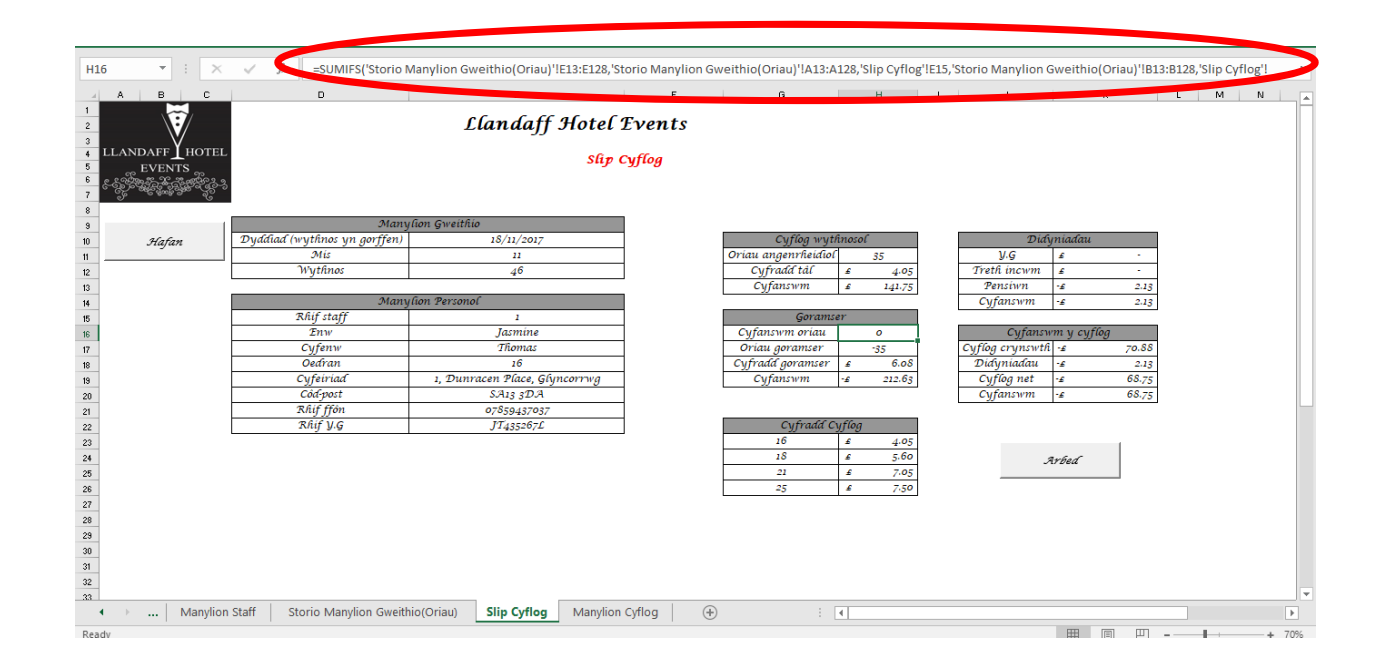

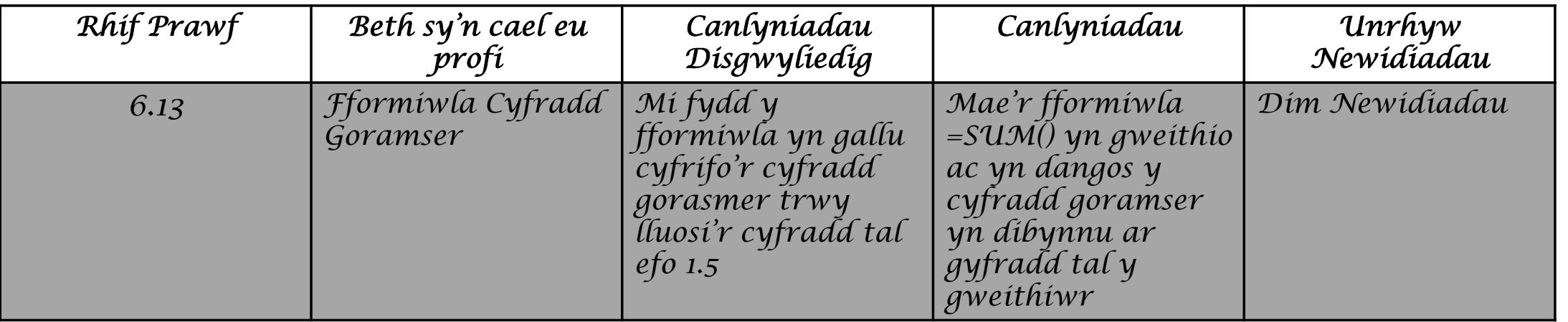

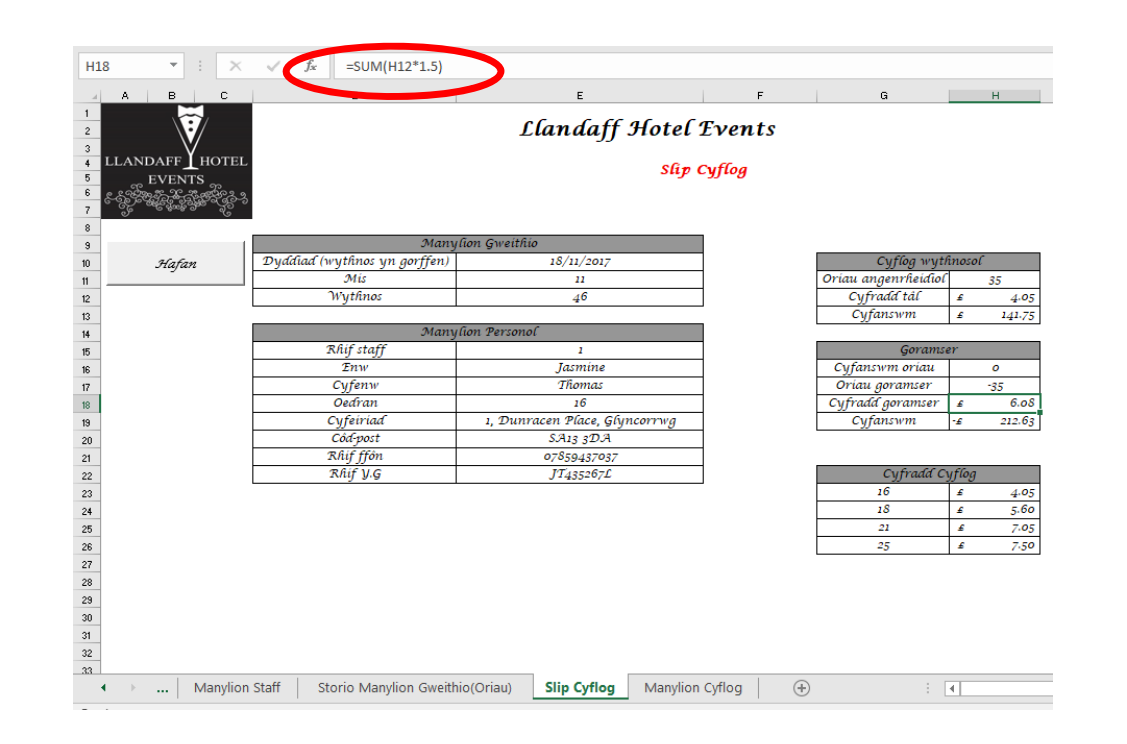

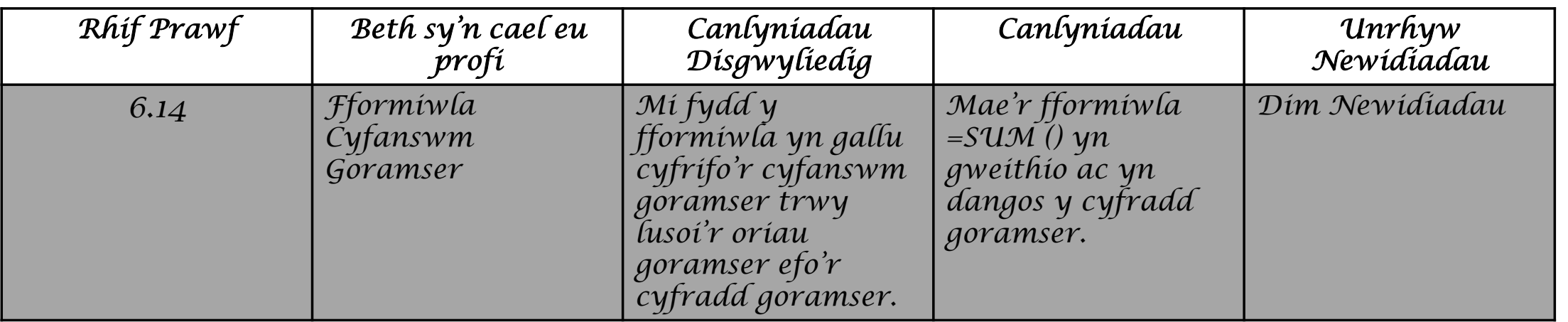

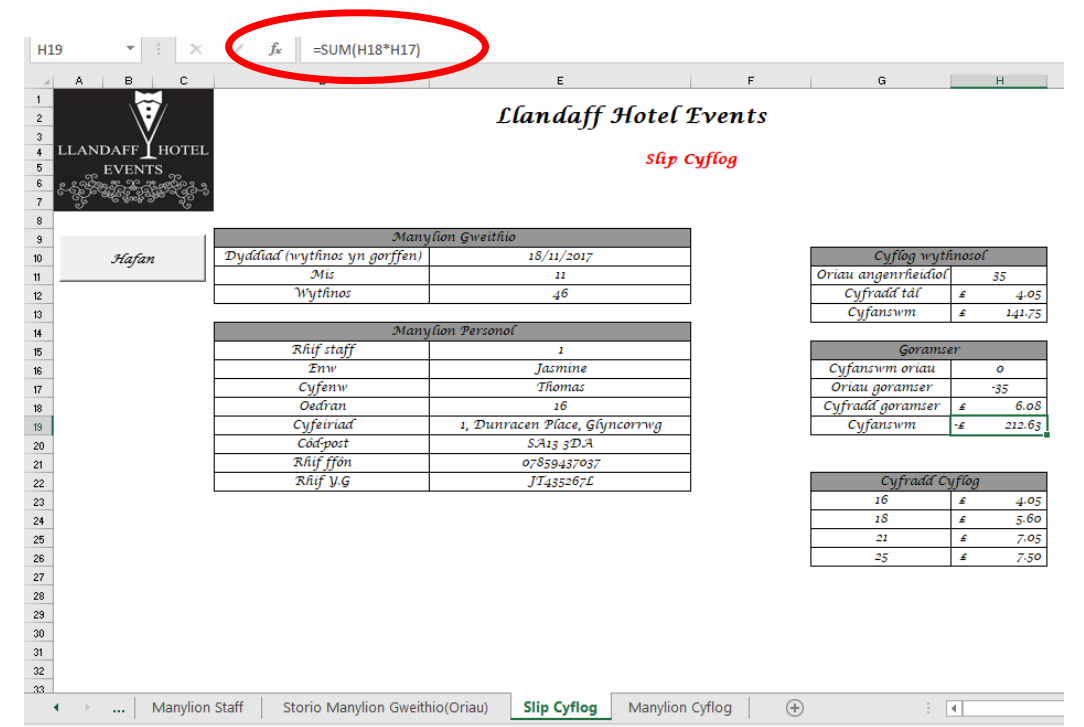

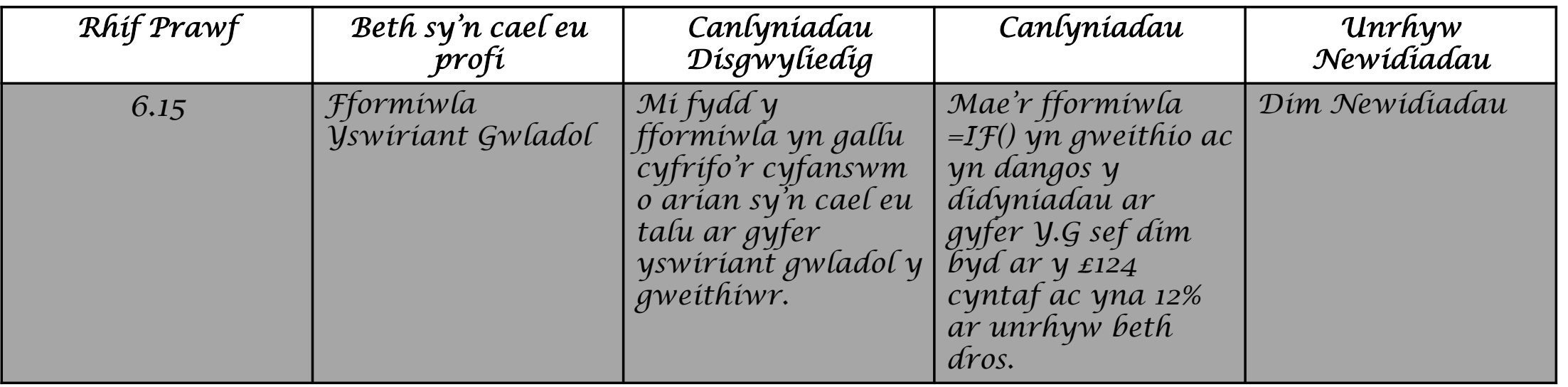

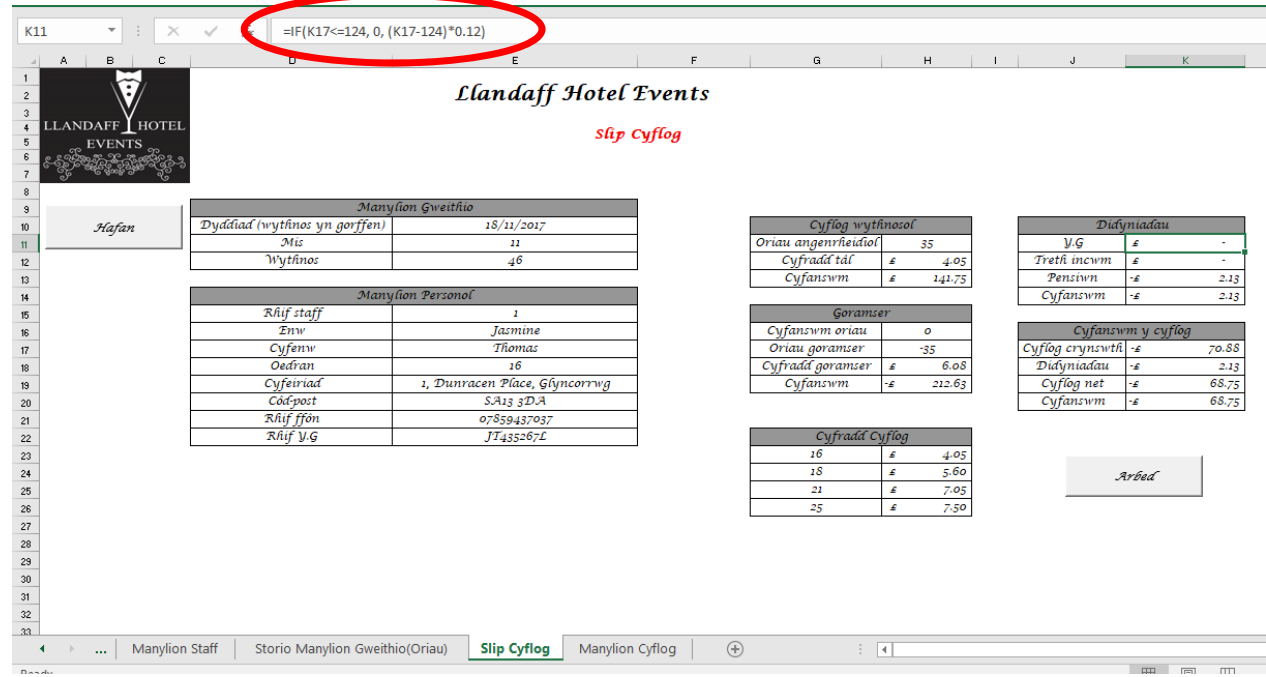

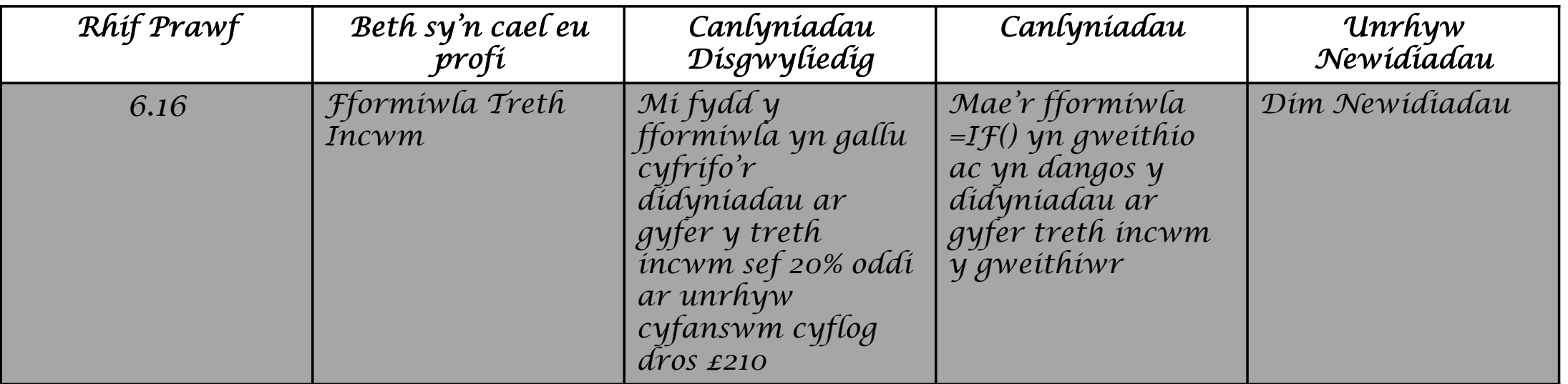

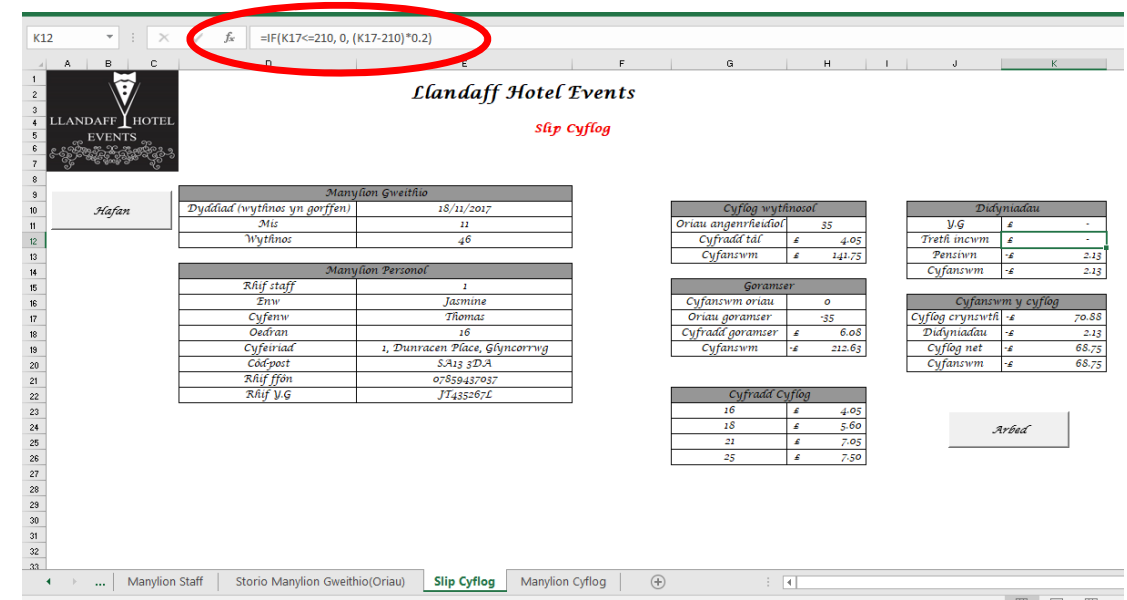

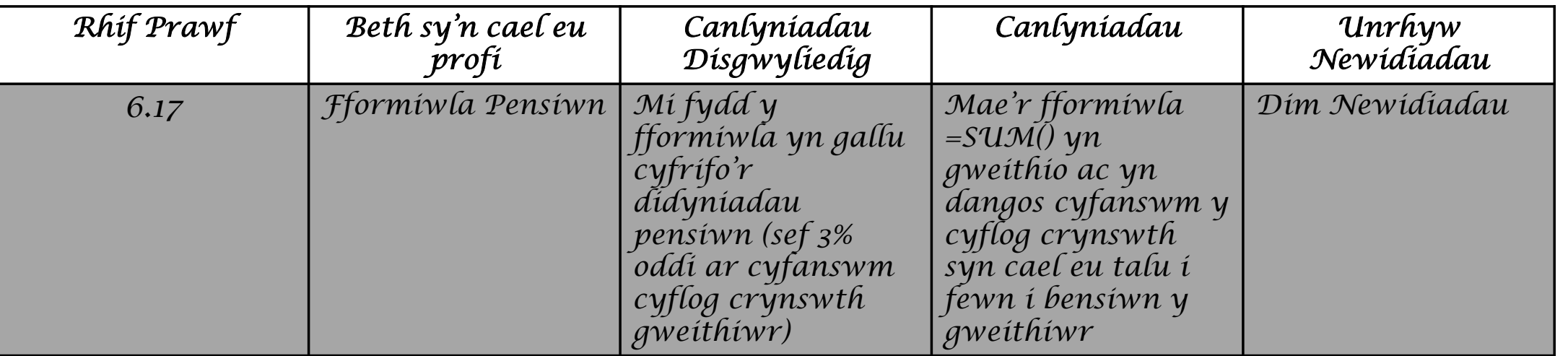

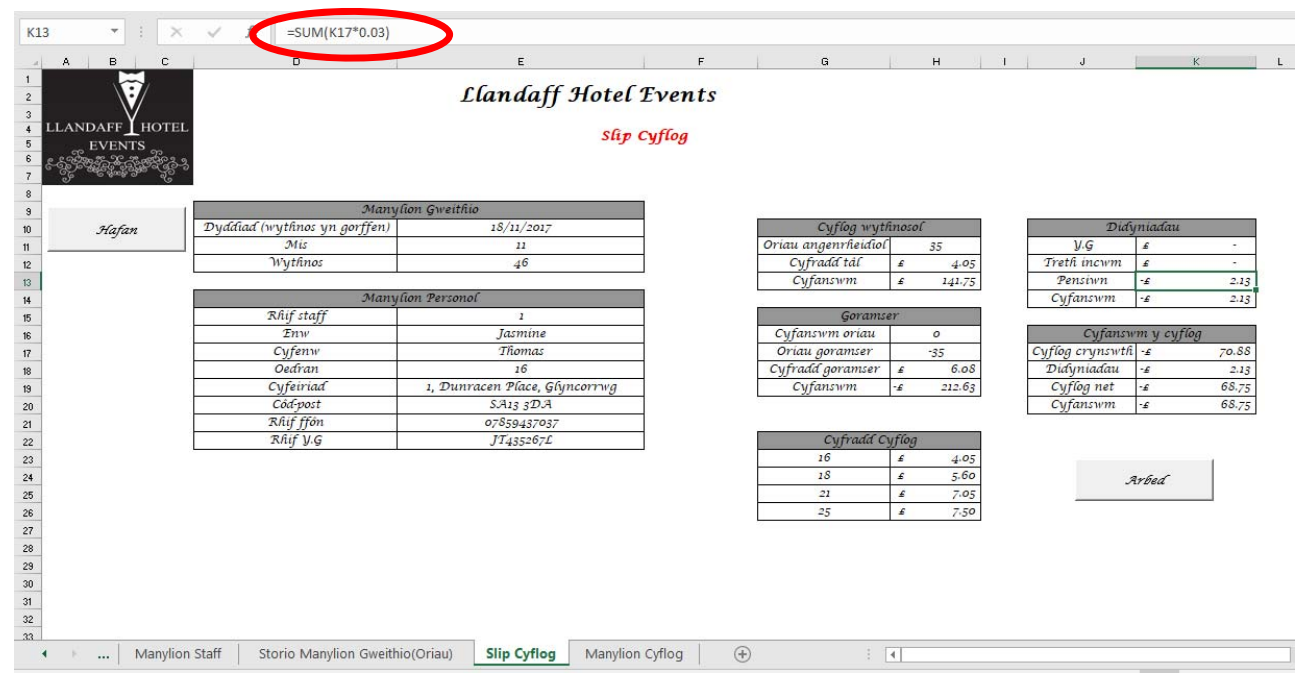

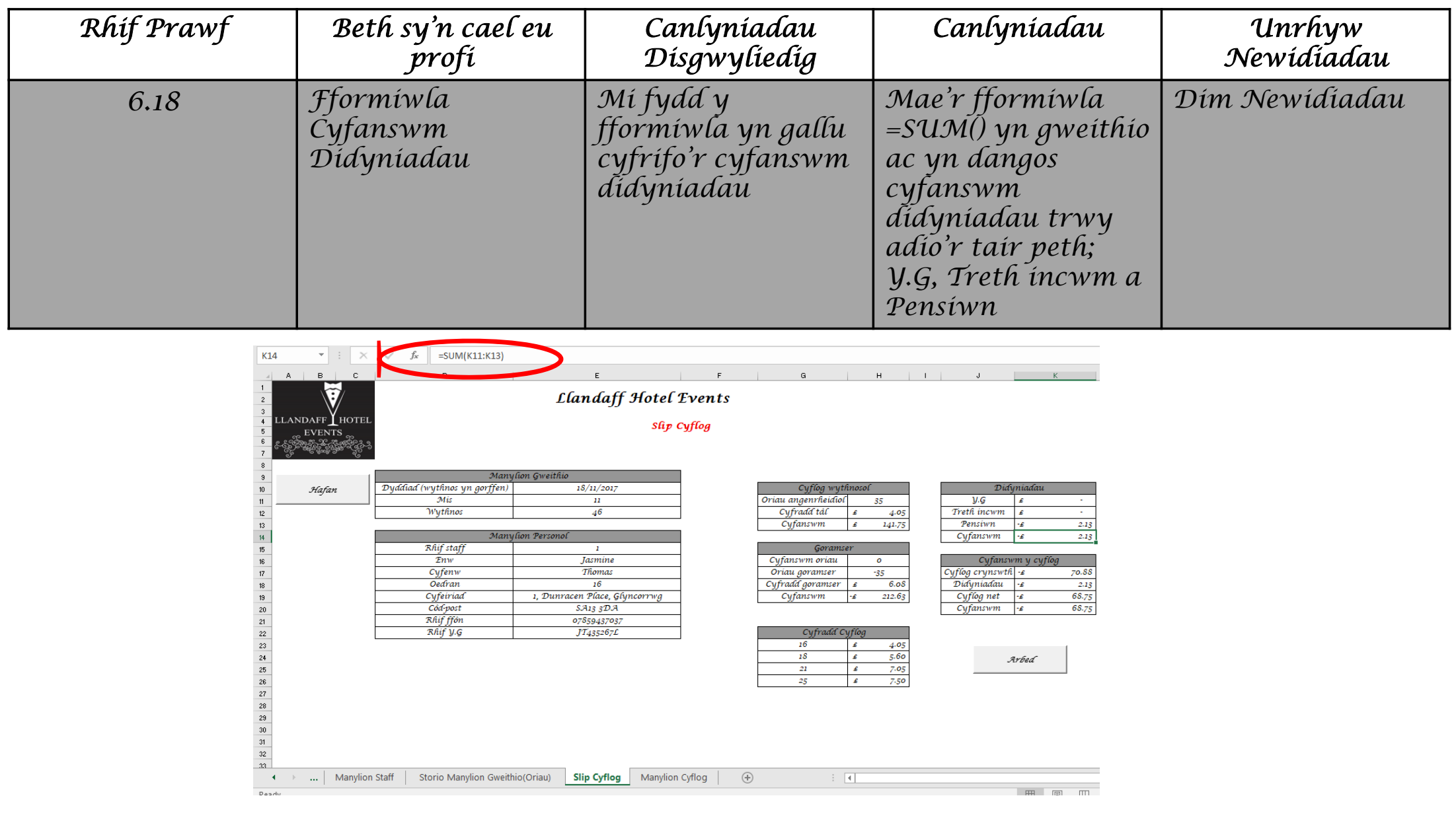

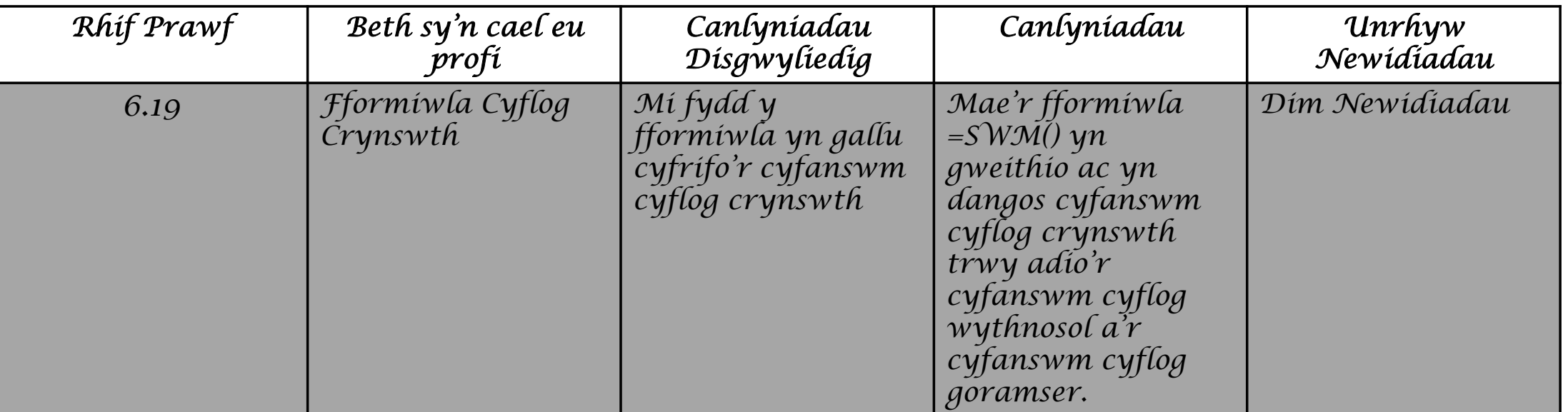

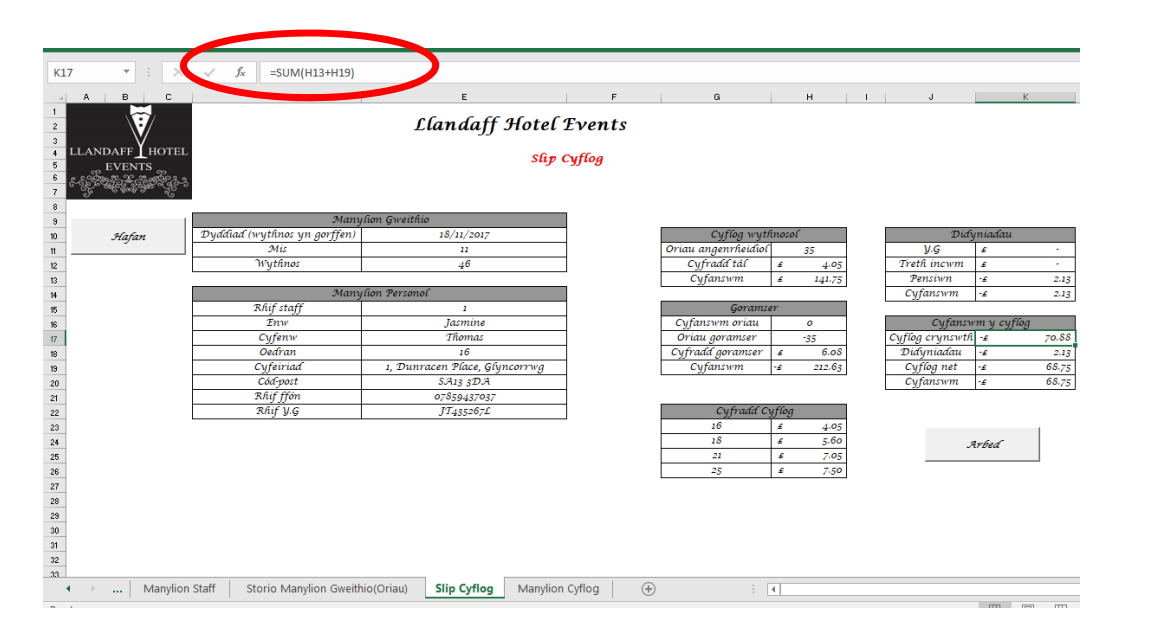

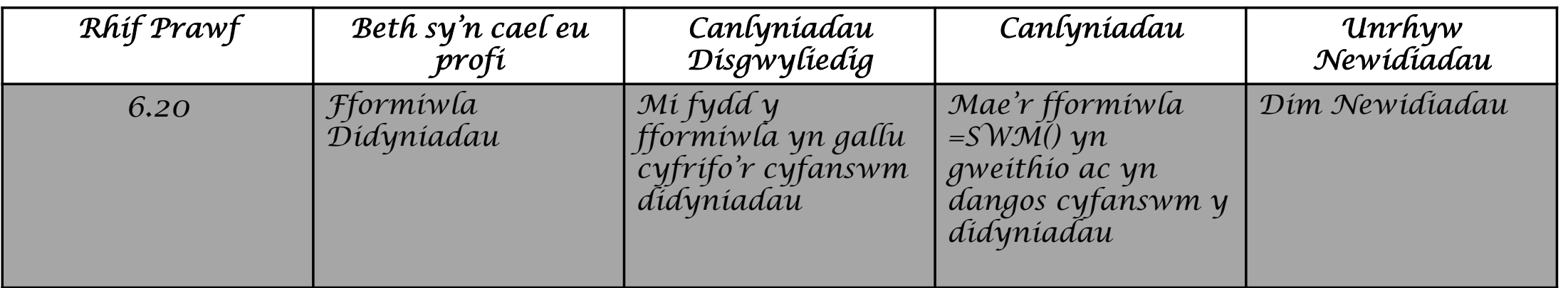

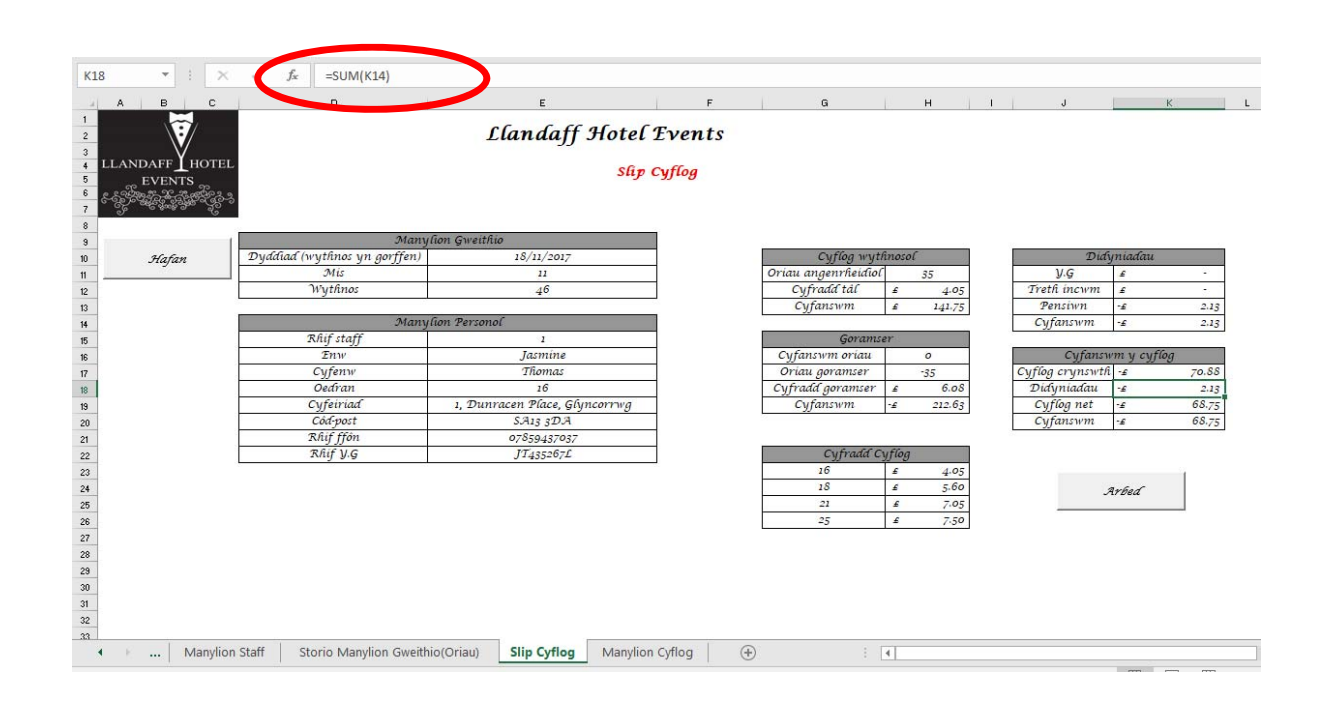

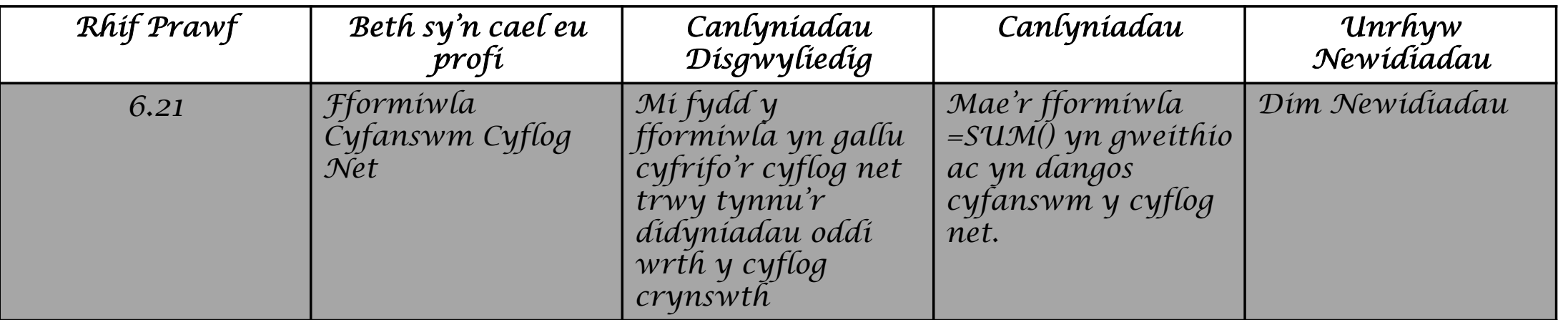

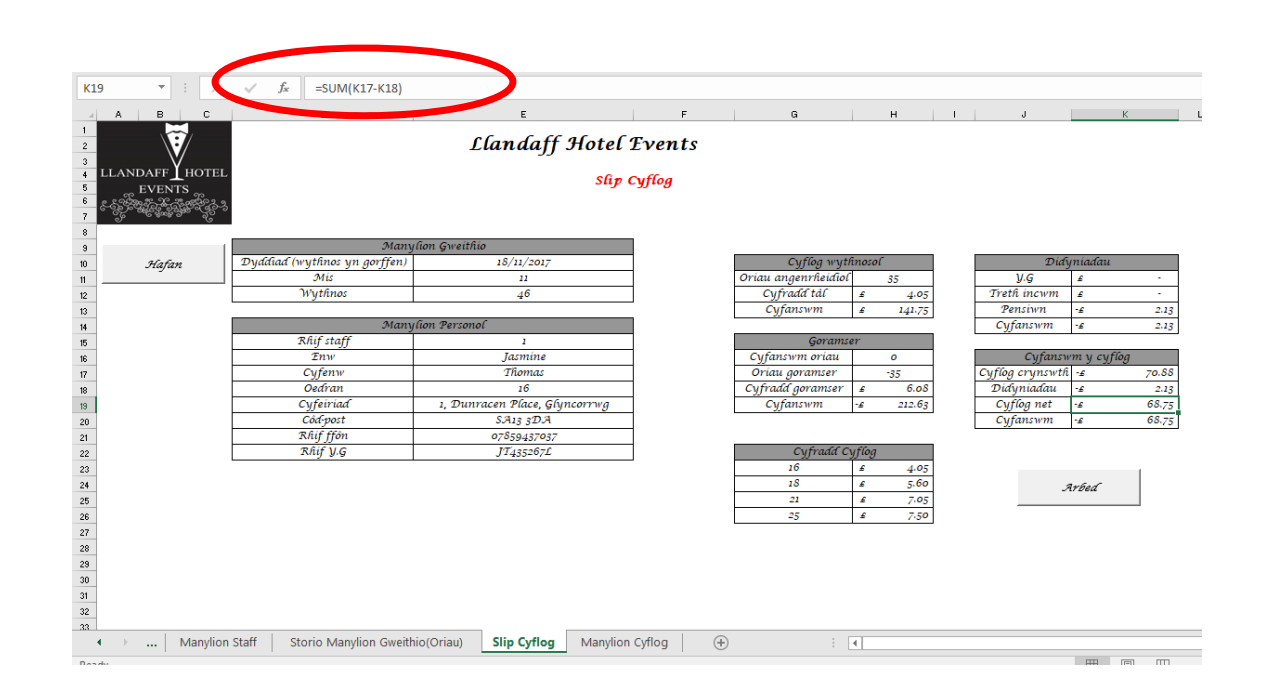
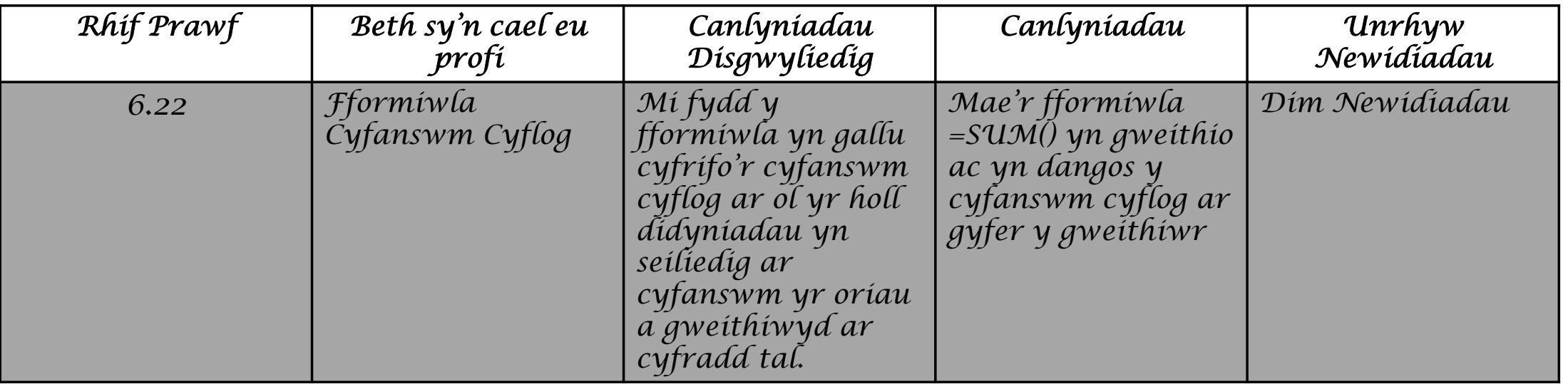

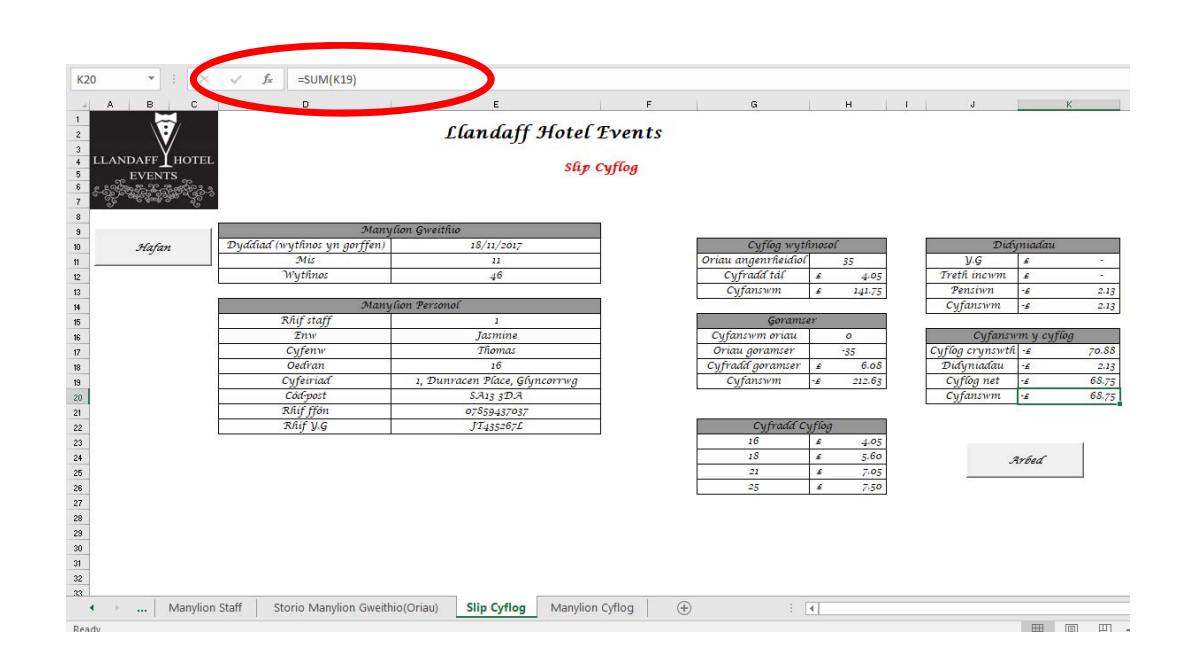

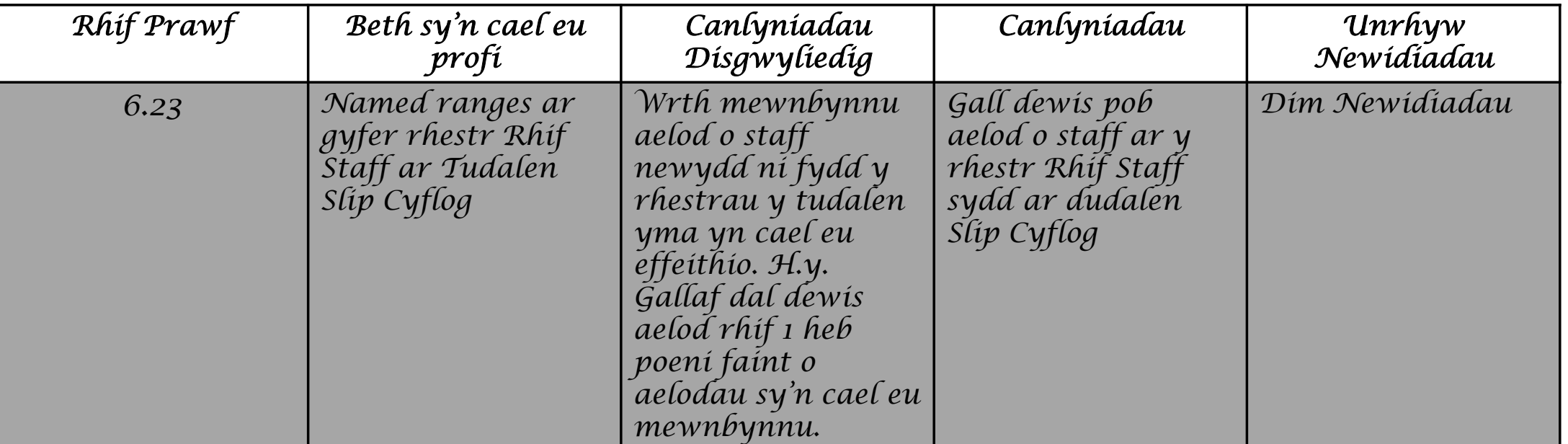

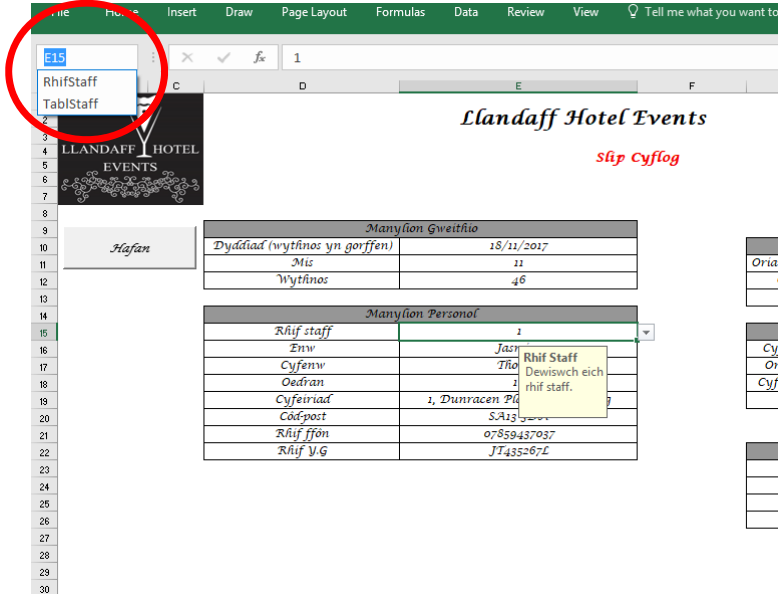

*Tudalen Manylion Cyflog*

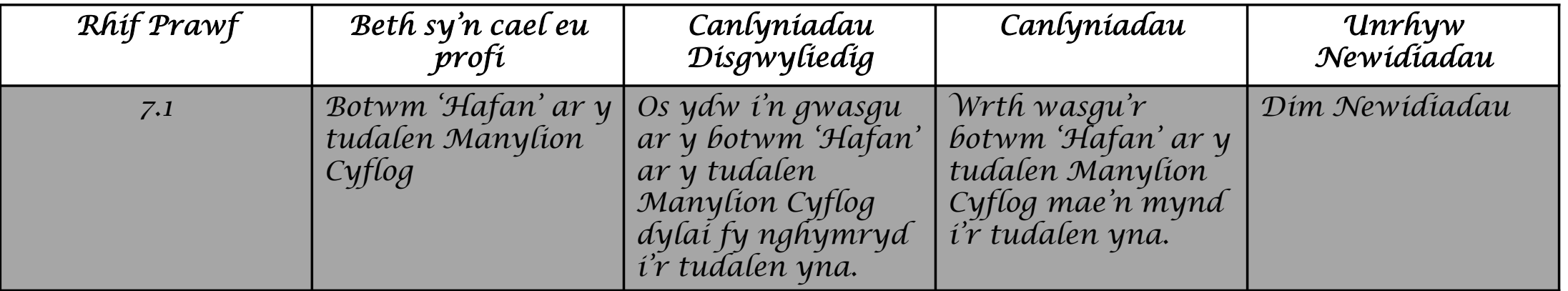

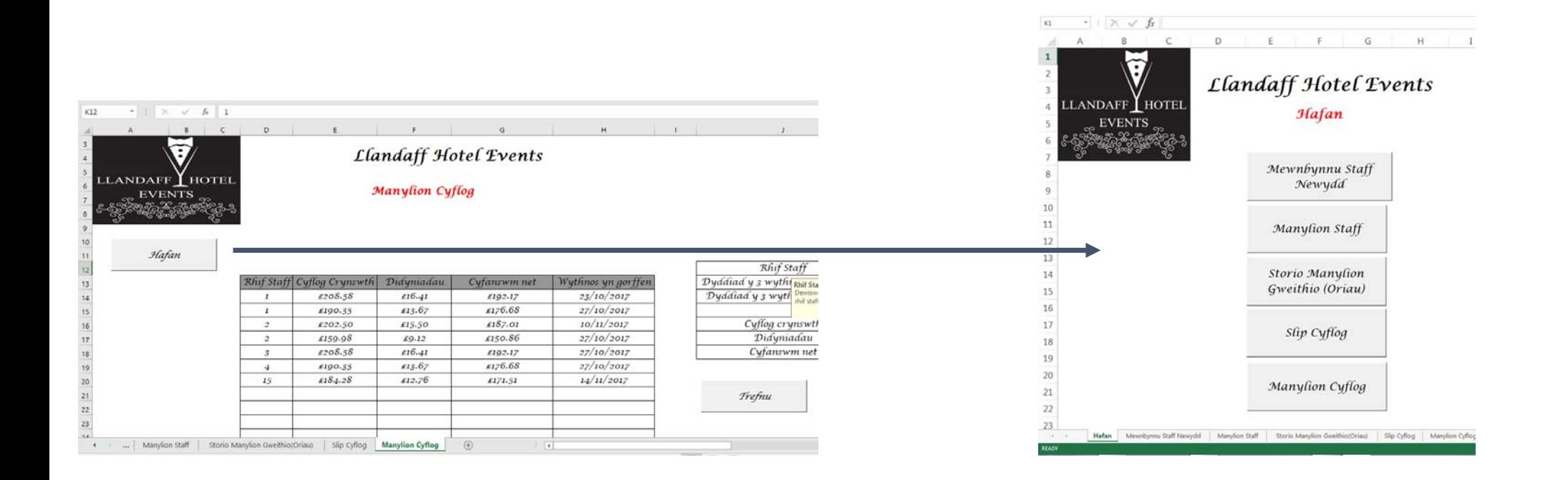

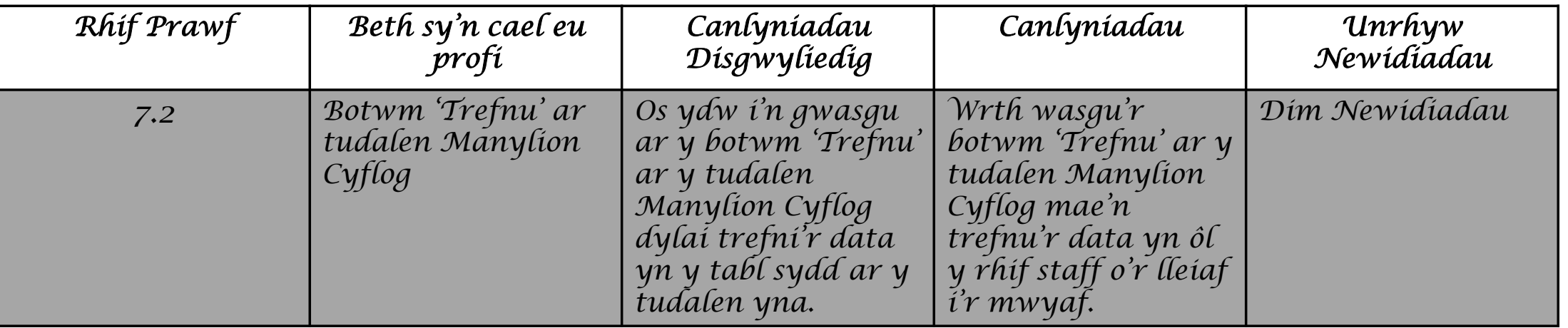

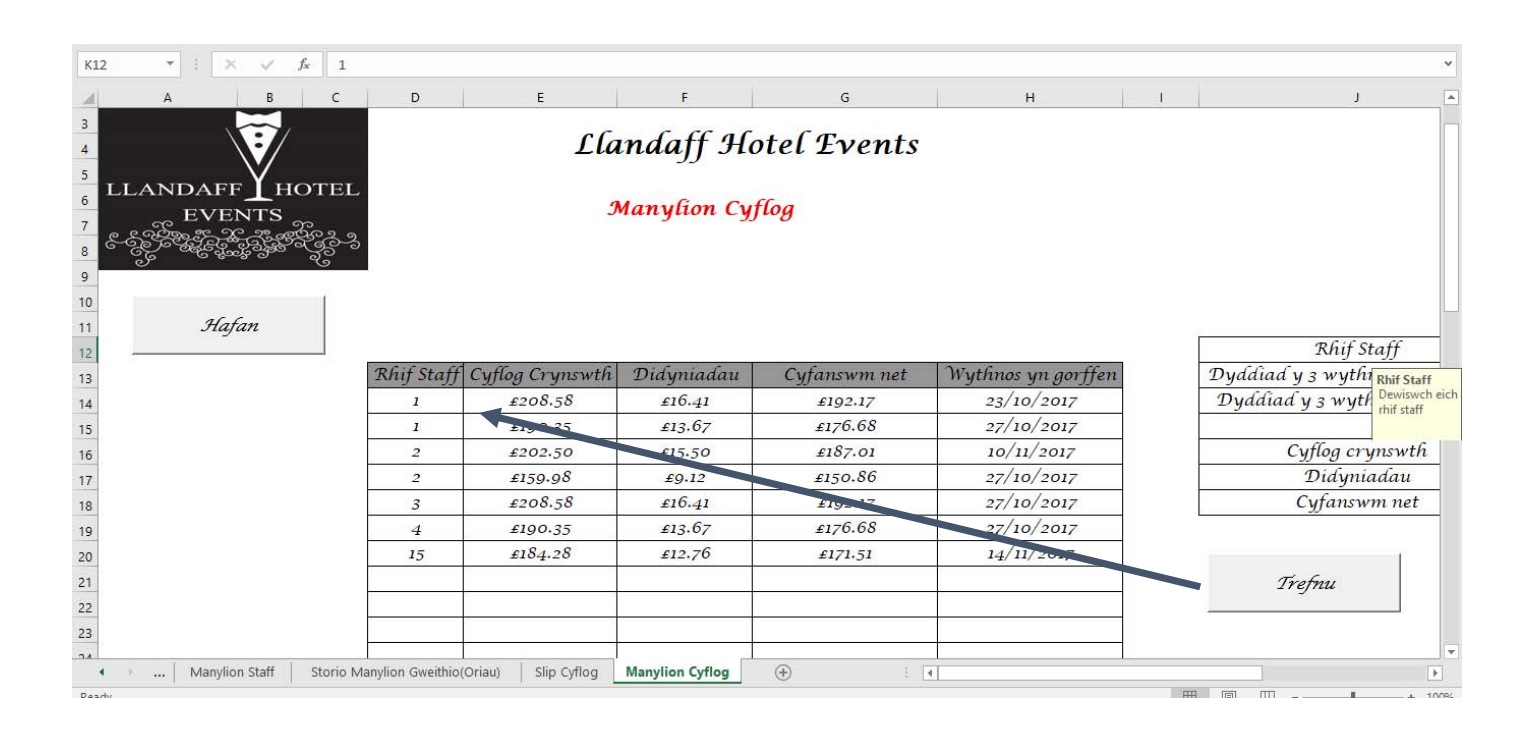

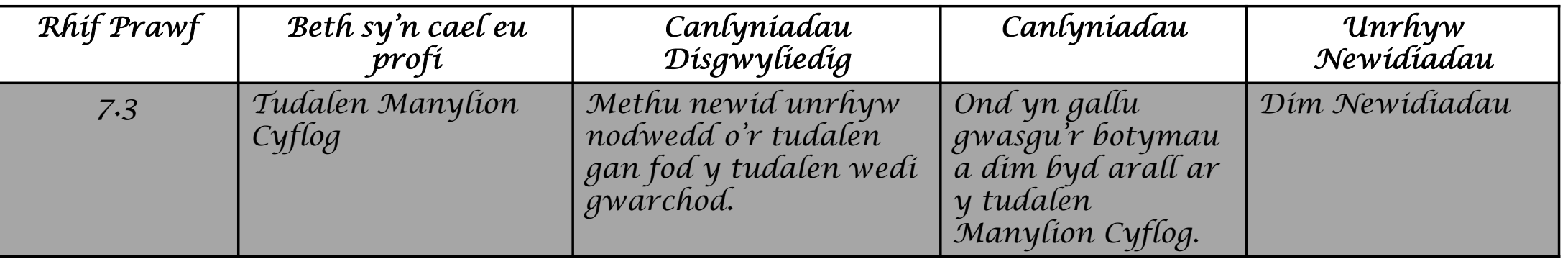

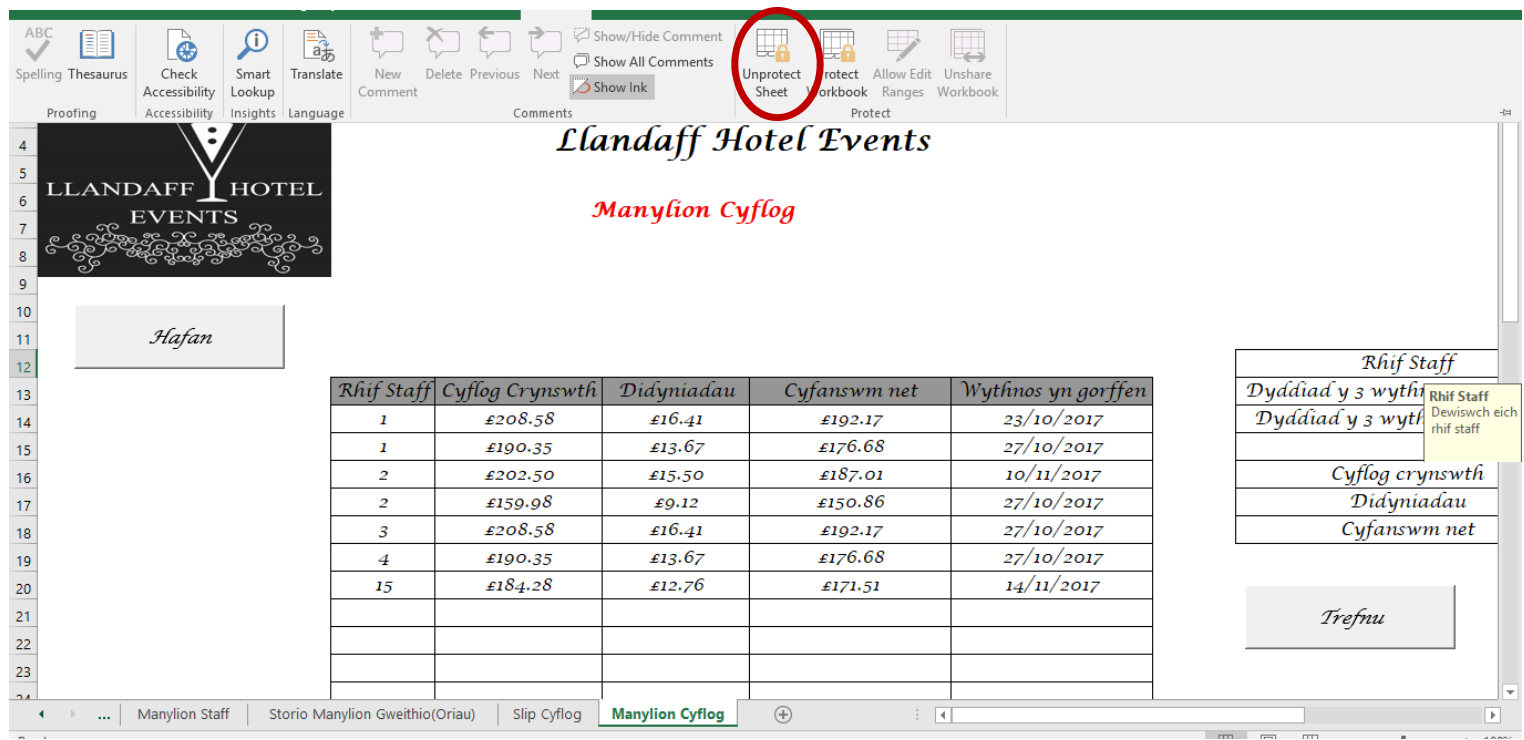

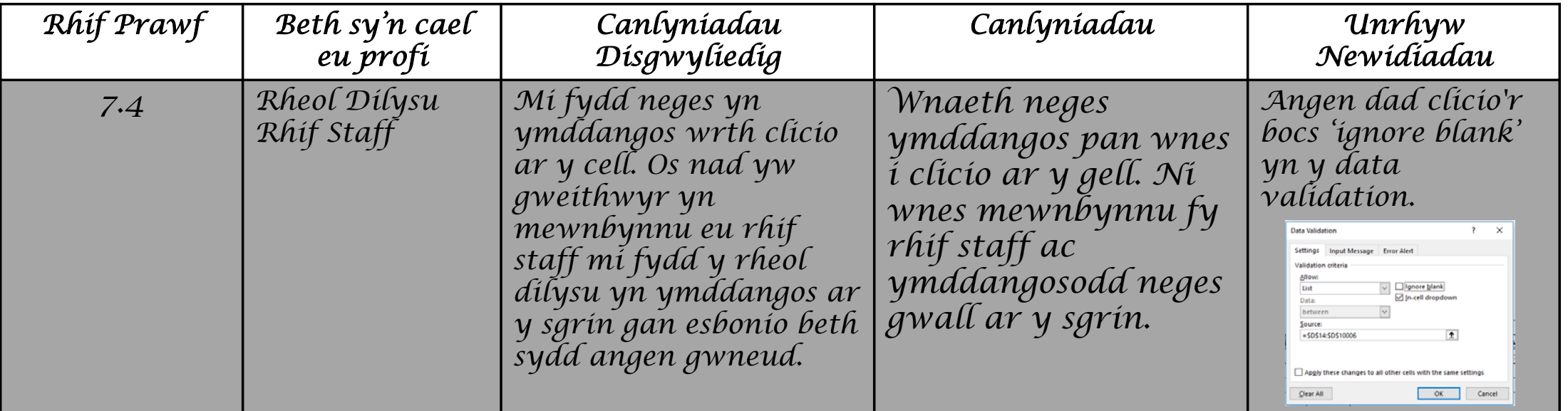

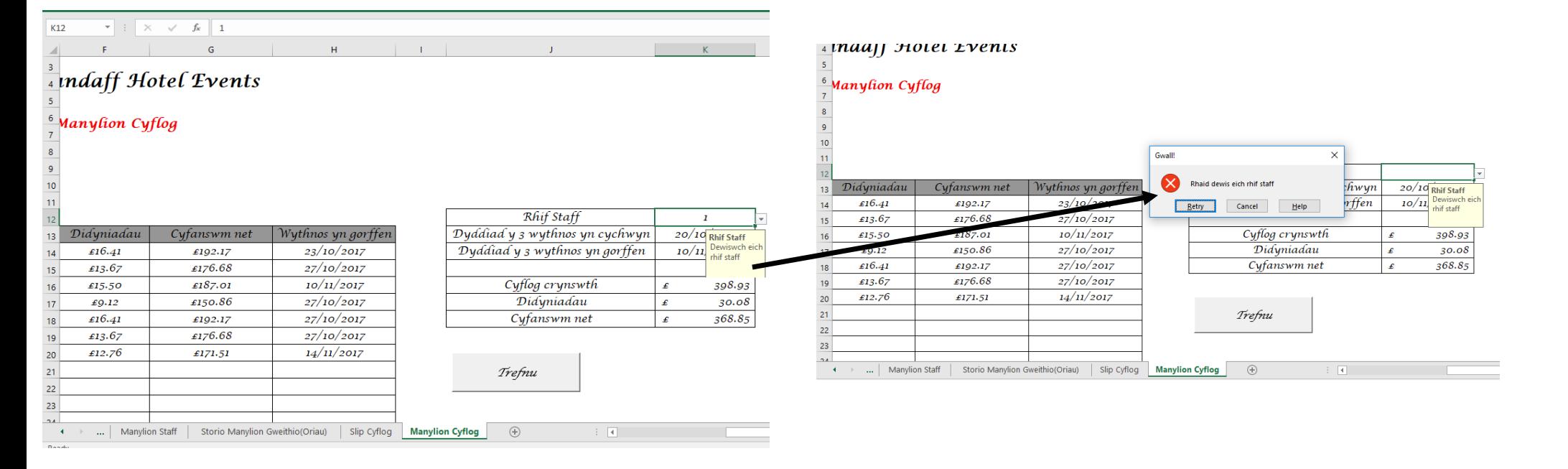

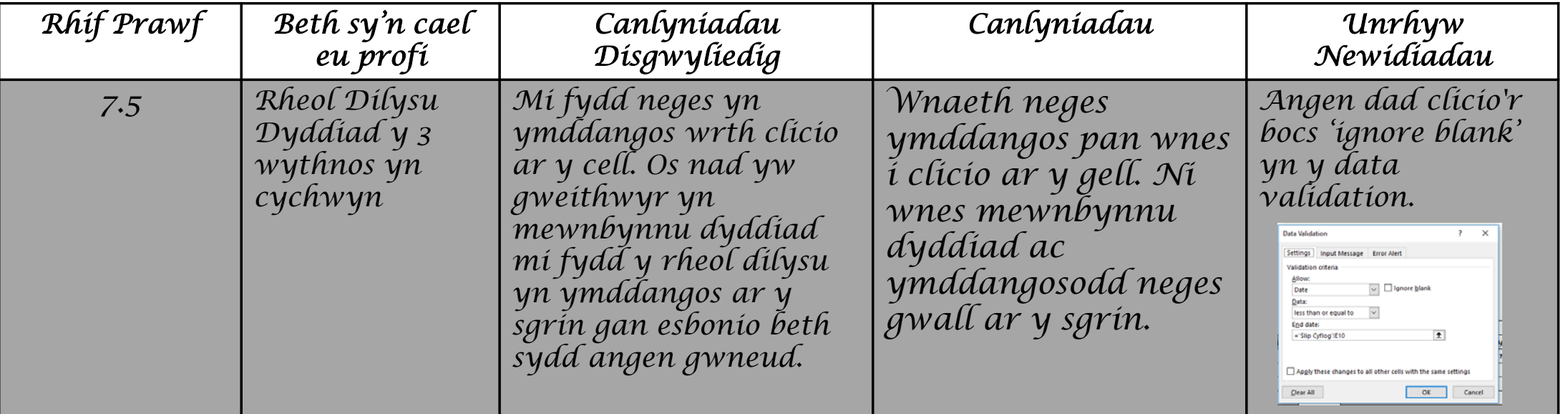

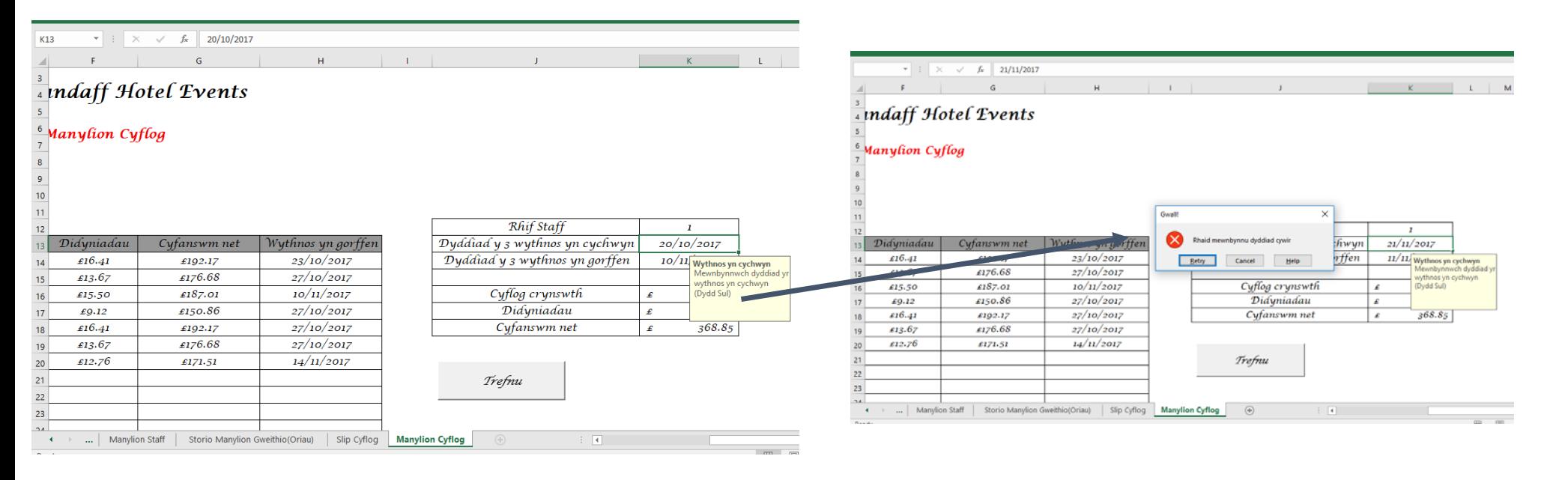

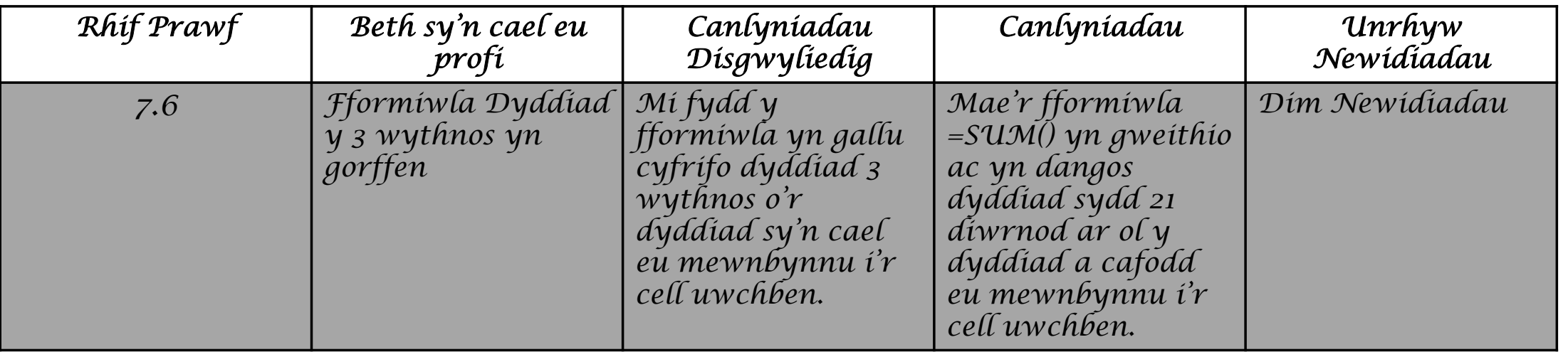

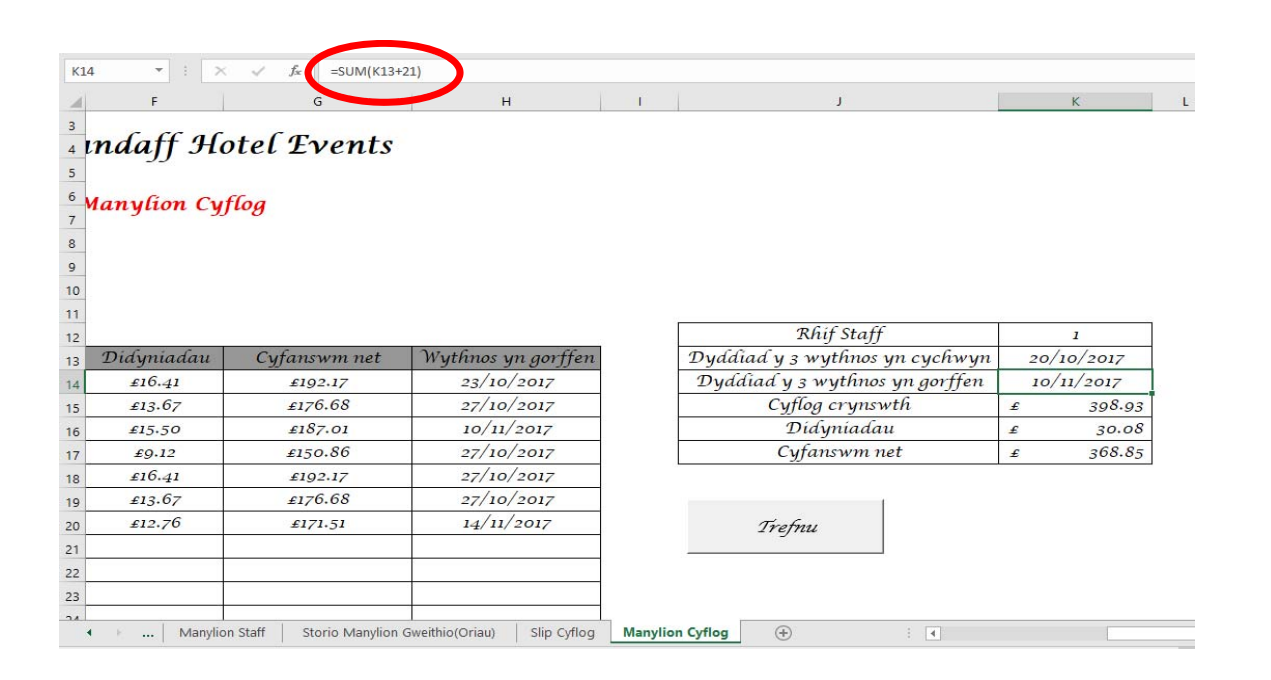

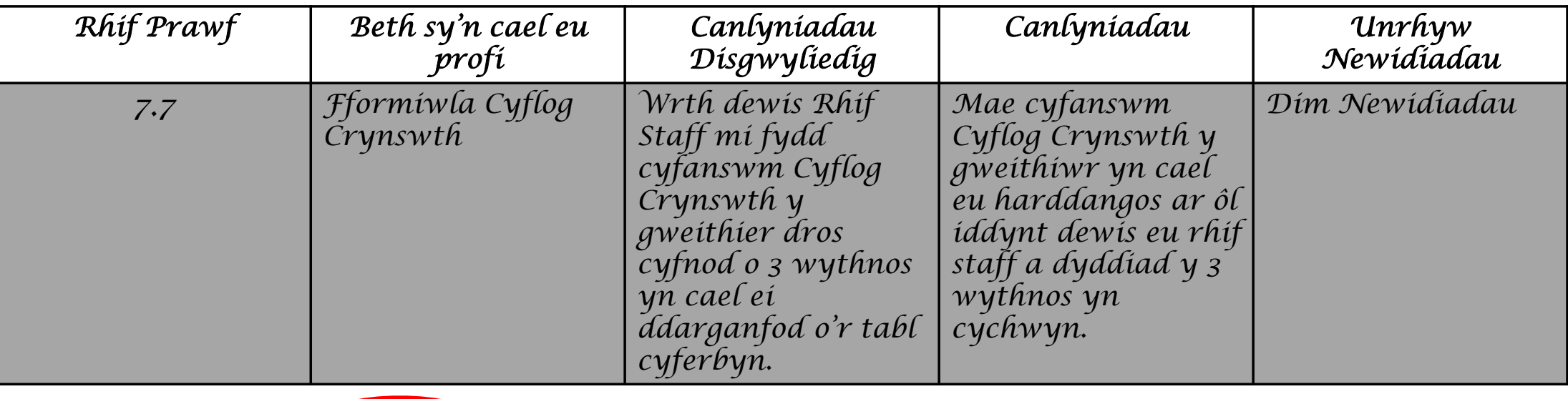

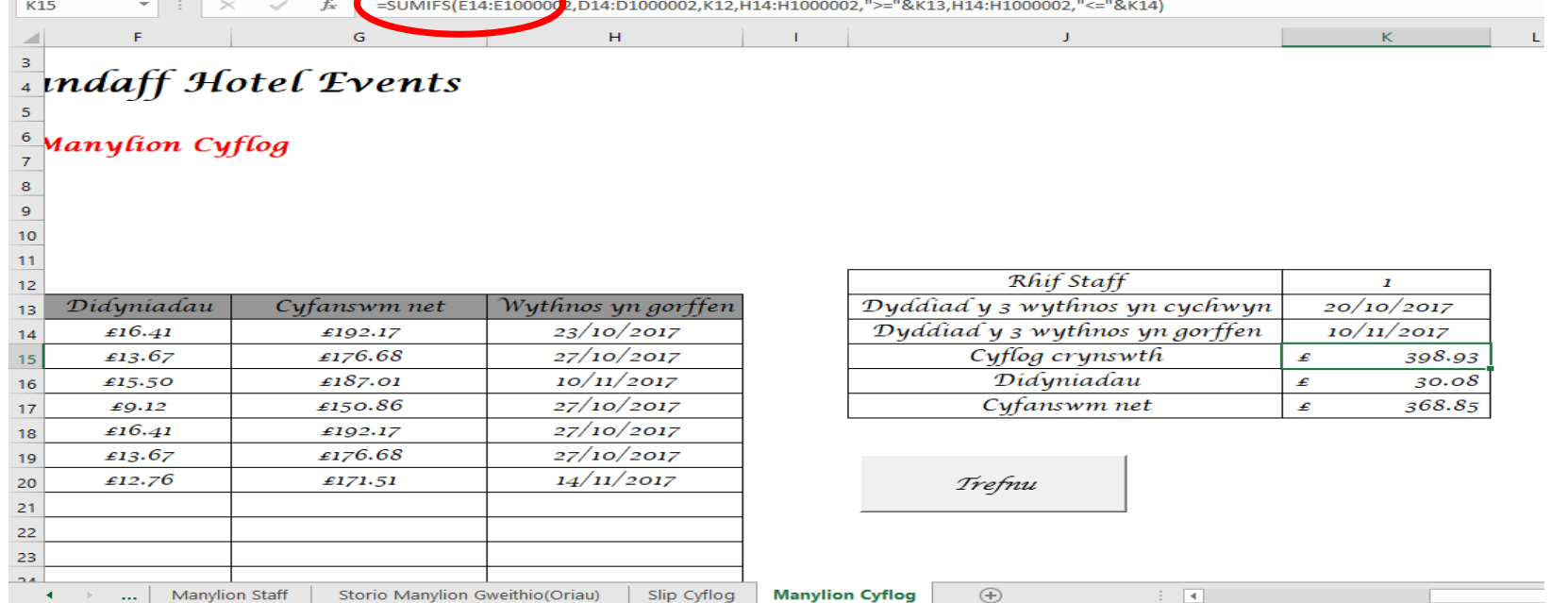

<u> Terminal de la provincia de la pro</u>

 $\overline{\phantom{a}}$ 

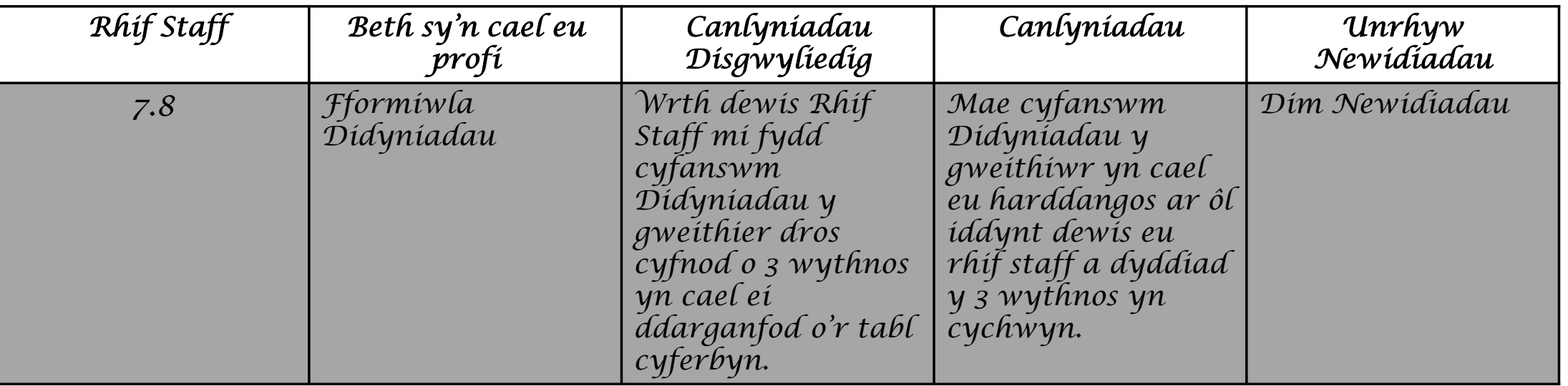

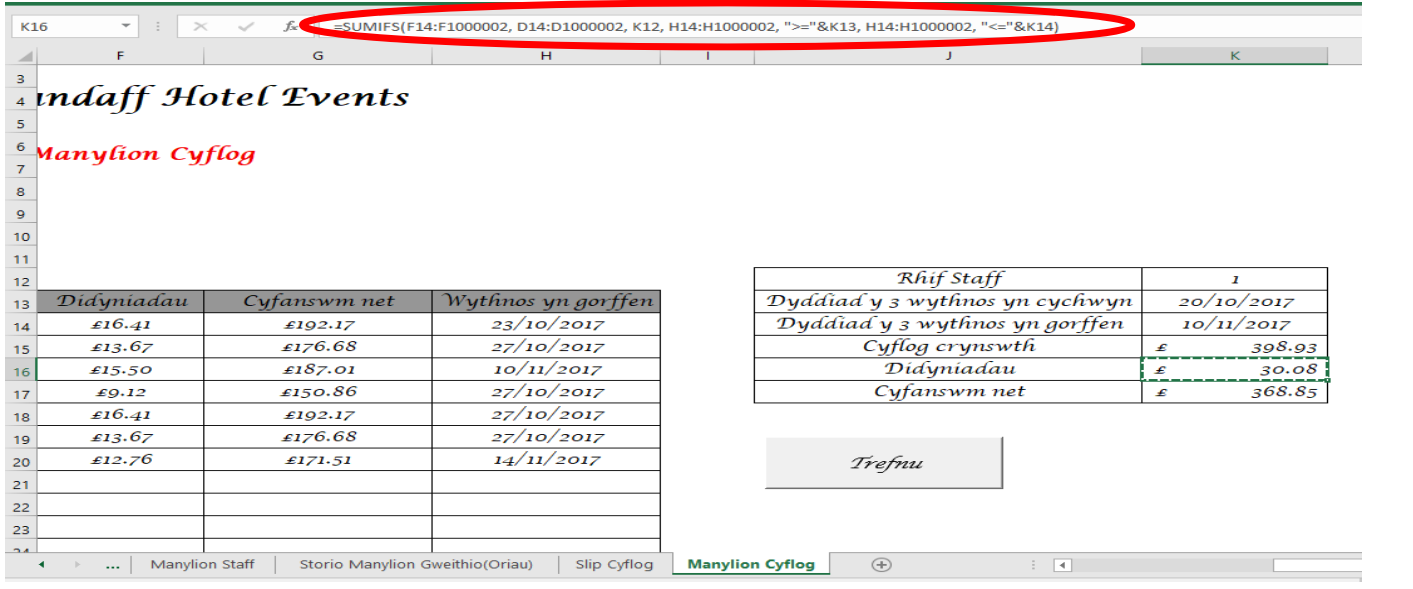

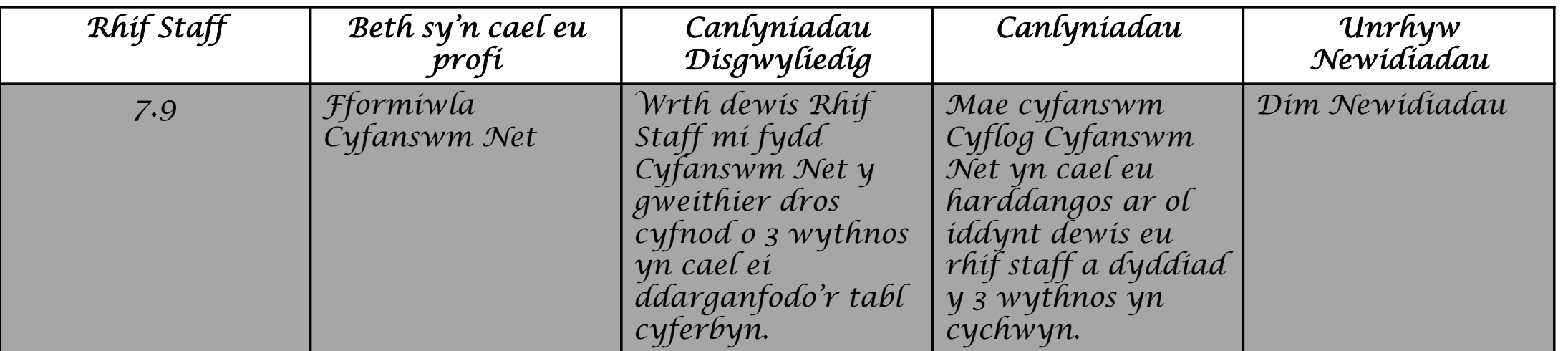

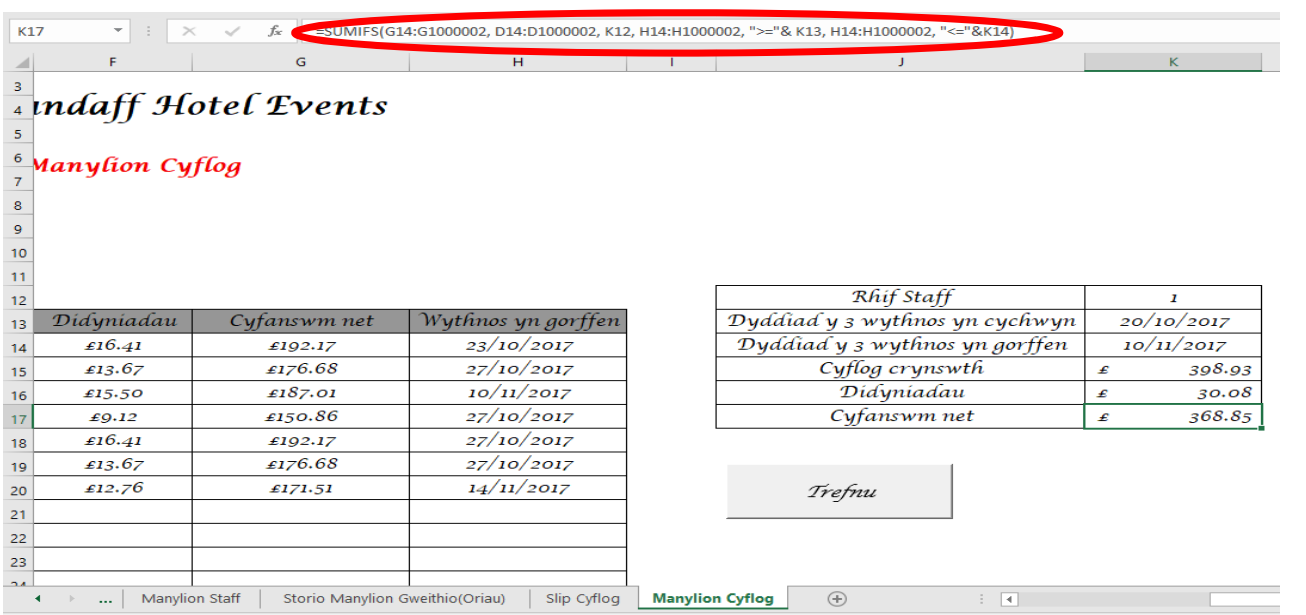

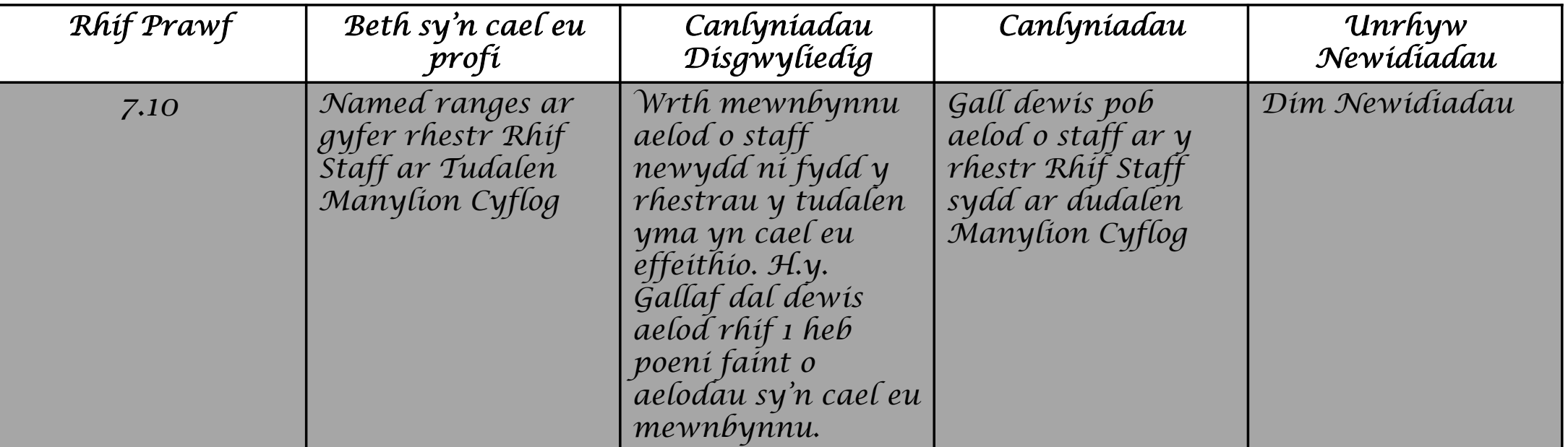

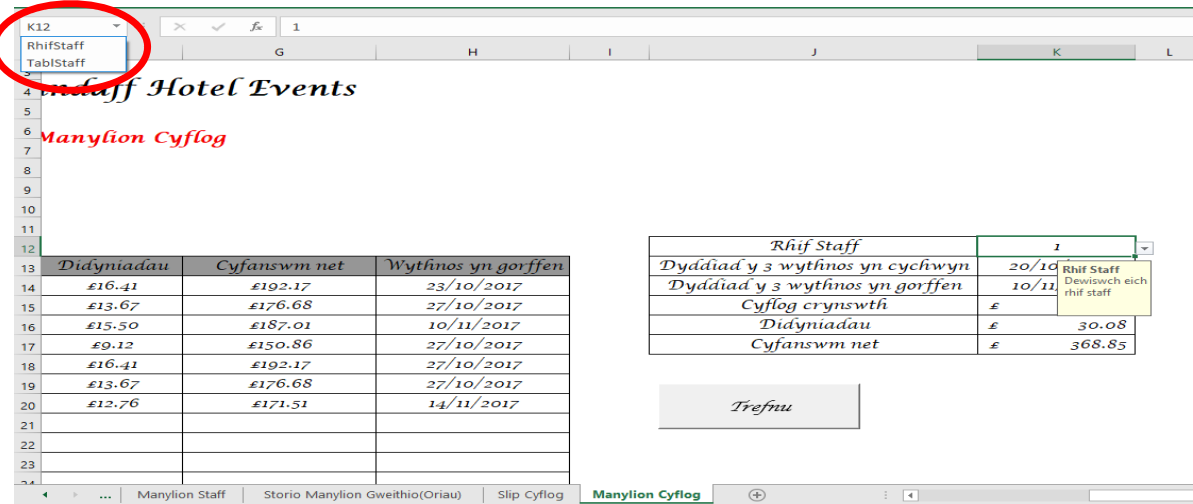

*Datblygu Drafftiau*

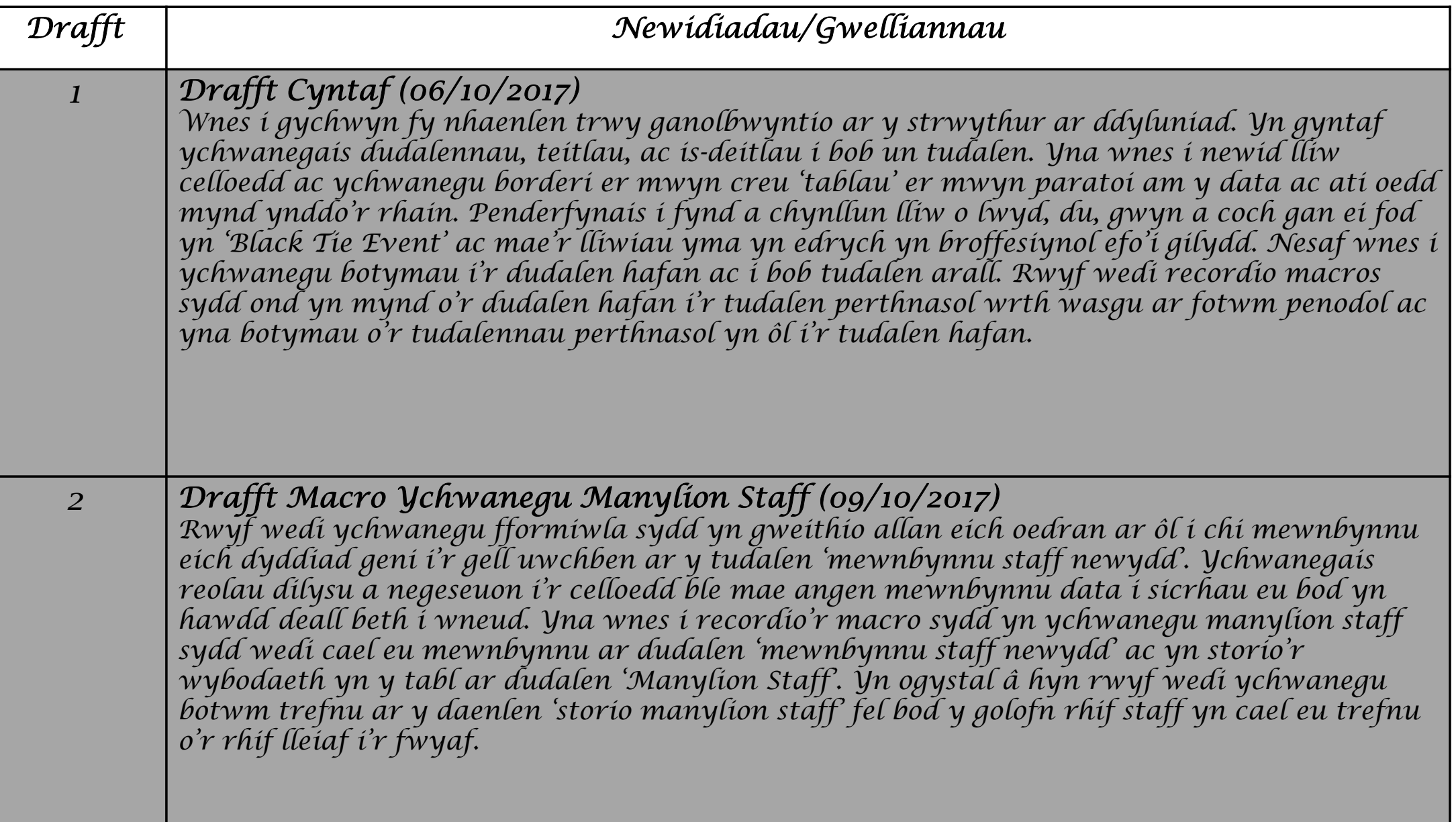

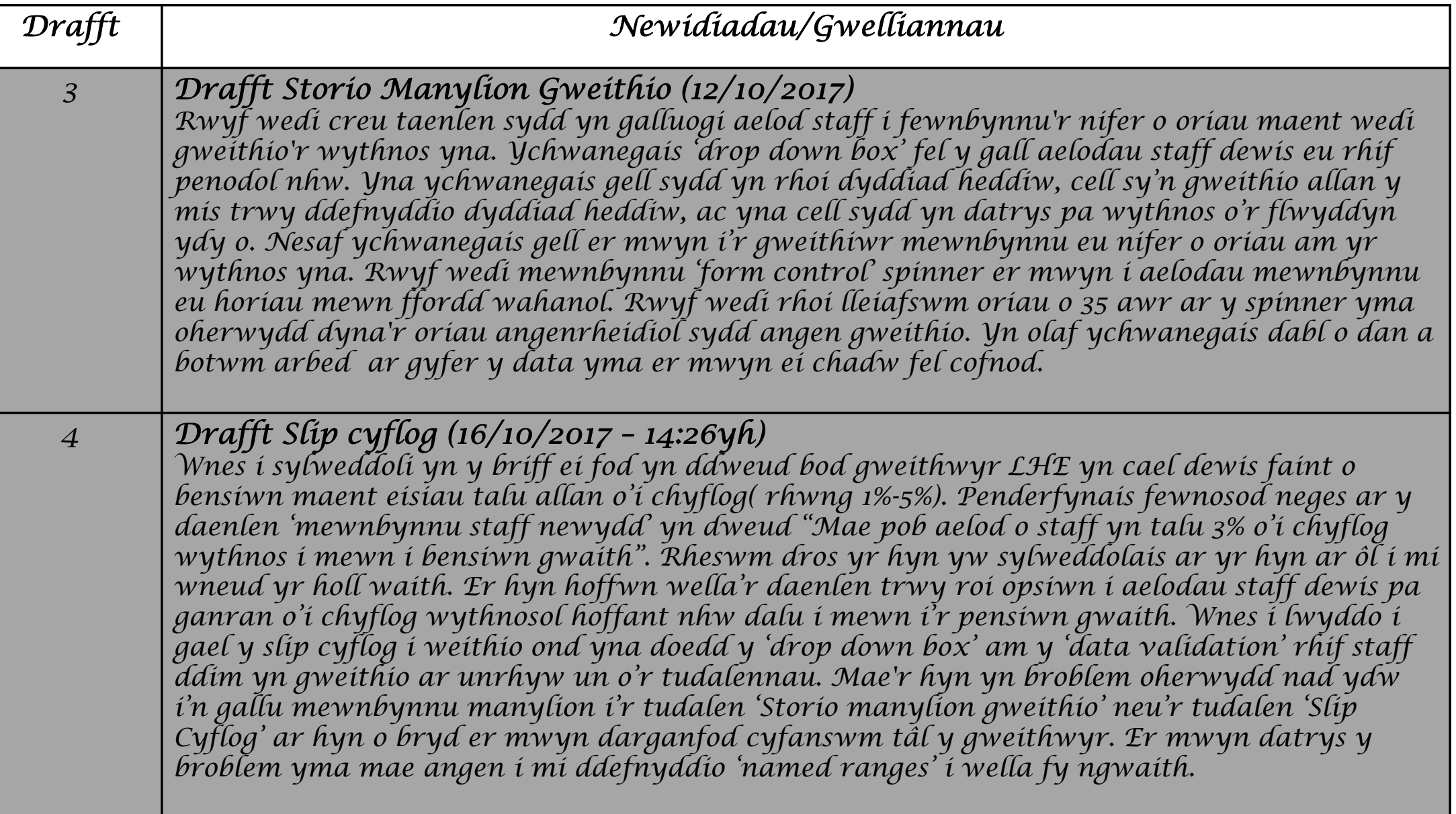

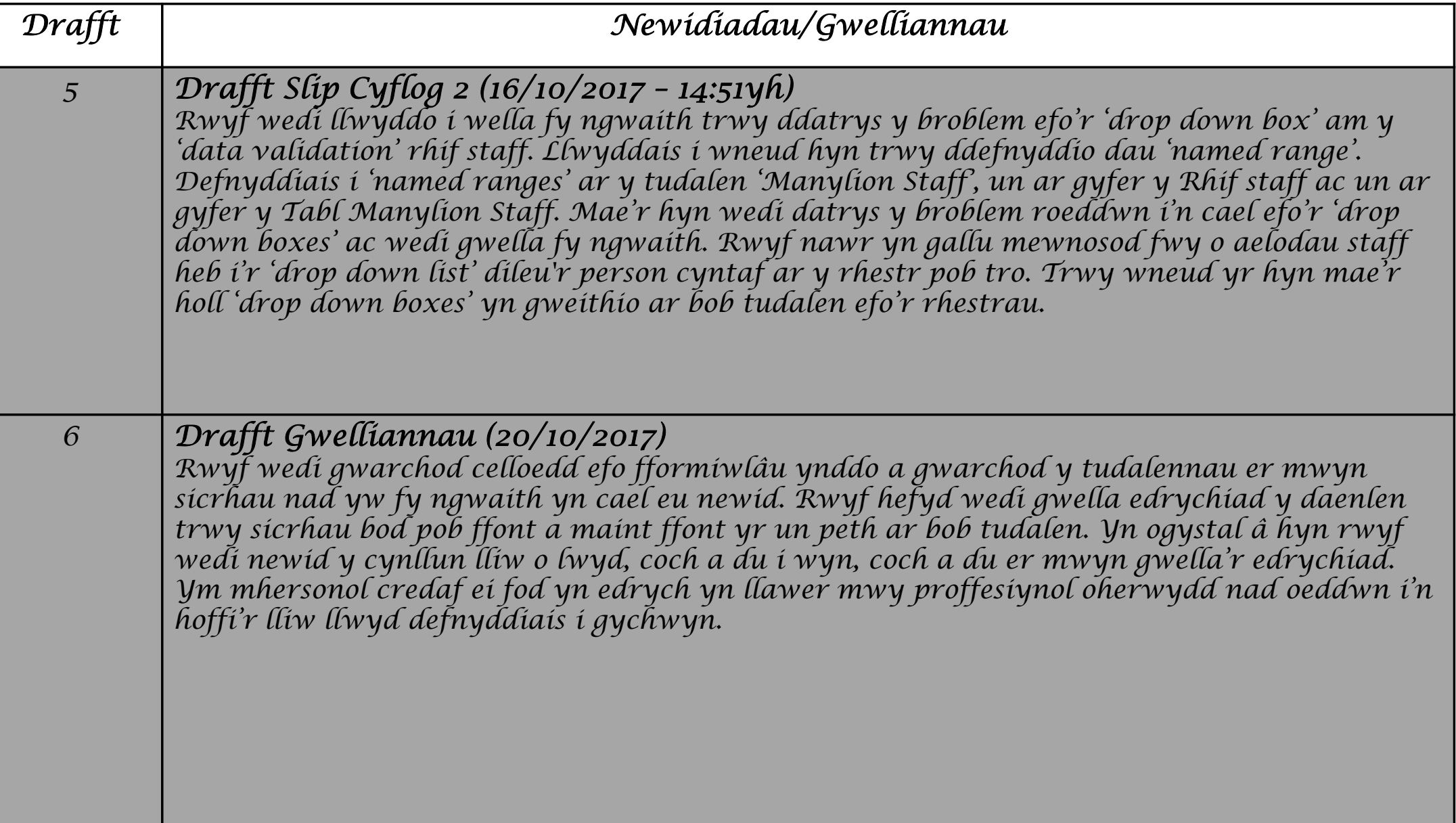

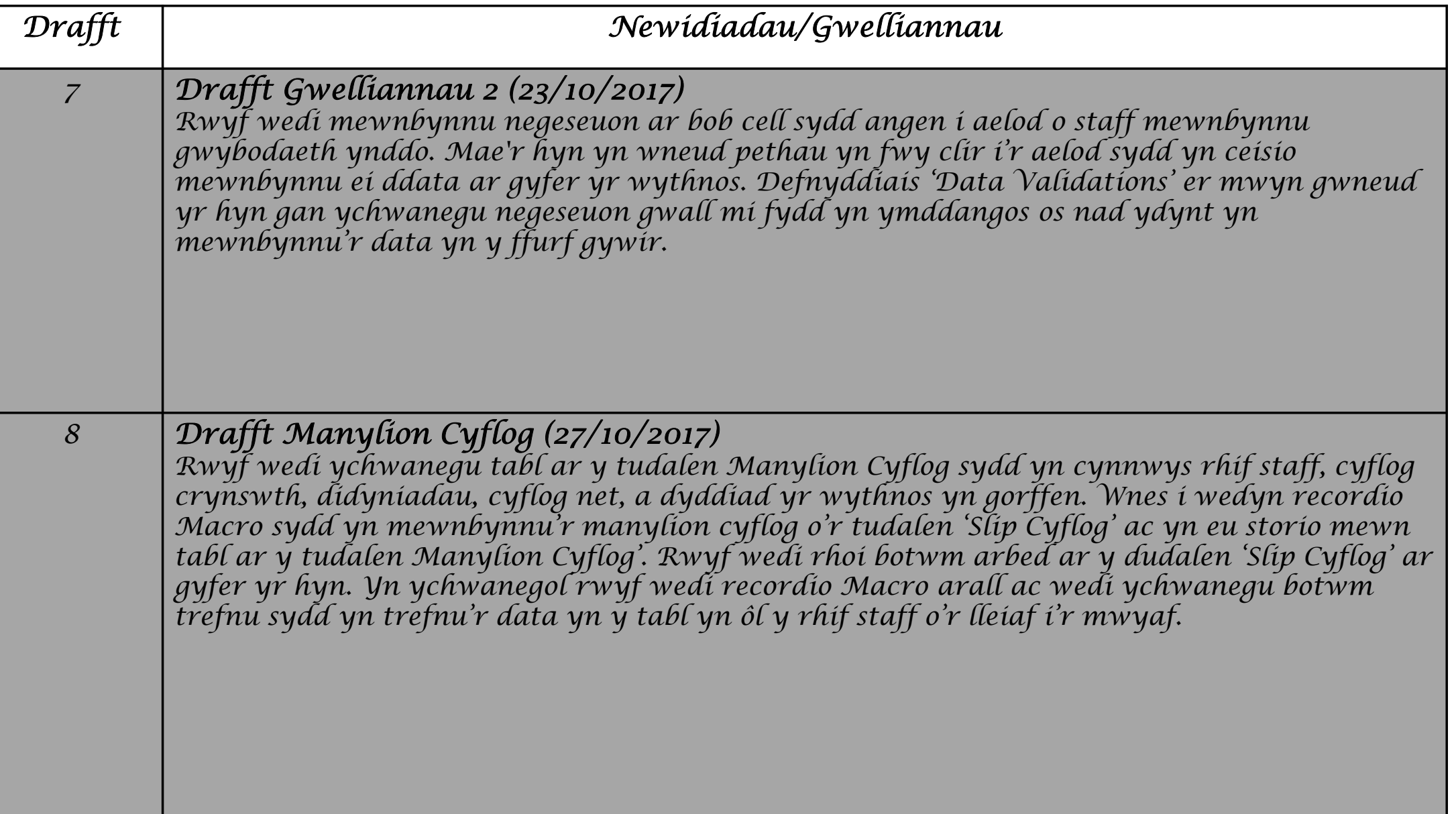

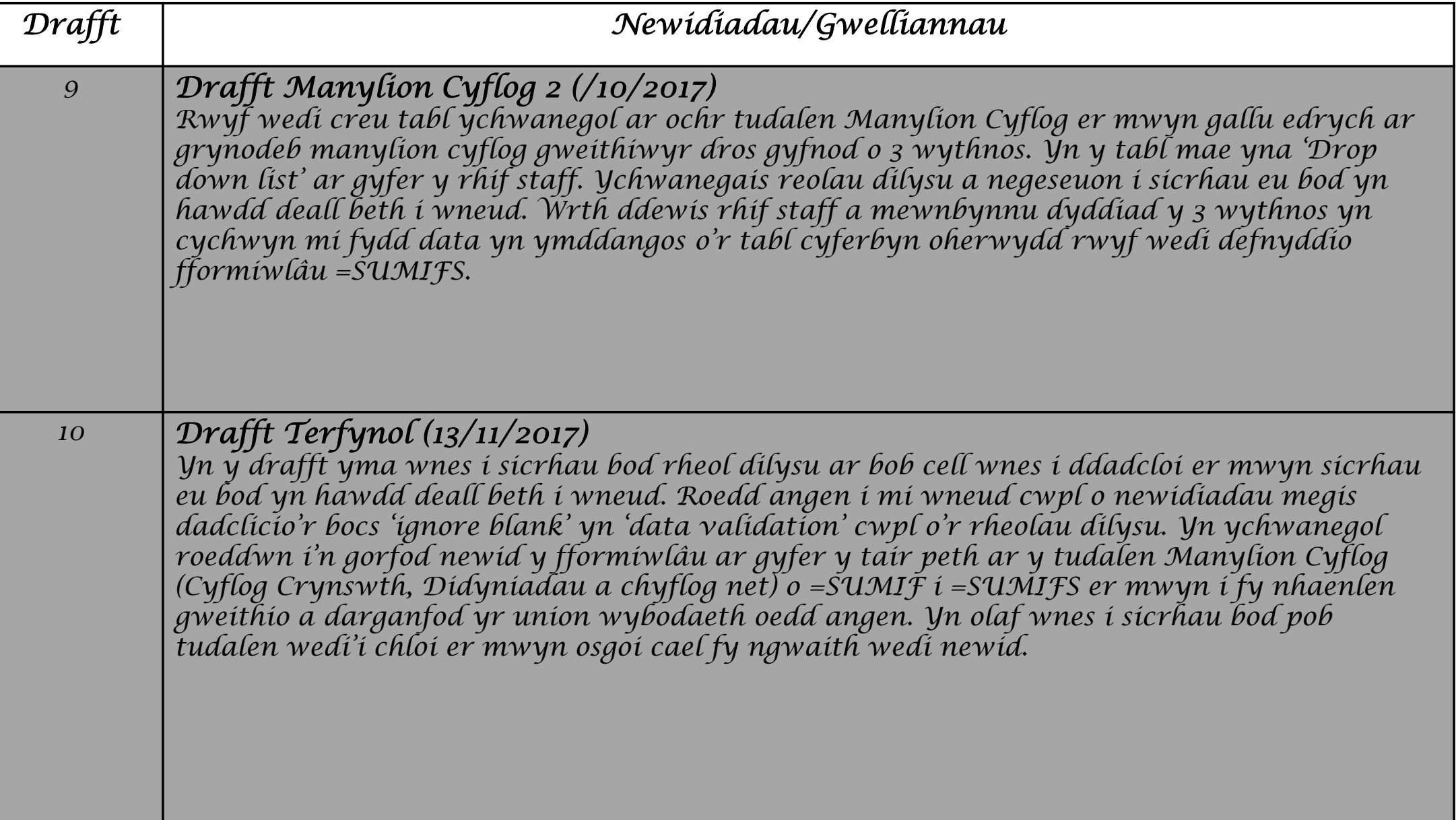